[cpus](file:///)

- [iconchartsHigh End](file:///high_end_cpus.html)
- [High Mid Range](file:///mid_range_cpus.html)
- [Low Mid Range](file:///midlow_range_cpus.html)
- [Low End](file:///low_end_cpus.html)
- [iconBest Value](file:///cpu_value_available.html) [\(On Market\)](file:///cpu_value_available.html)
- [Best Value XY](file:///cpu_value_available.html#xy_scatter_graph) **[Scatter](file:///cpu_value_available.html#xy_scatter_graph)**
- [Best Value](file:///cpu_value_alltime.html) [\(All time\)](file:///cpu_value_alltime.html)
- [iconcharts New Desktop](file:///desktop.html)
- [New Laptop](file:///laptop.html)
- [iconchartsSingle Thread](file:///singleThread.html)
- [Systems with](file:///multi_cpu.html) [Multiple CPUs](file:///multi_cpu.html)
- [Overclocked](file:///overclocked_cpus.html)
- [Power](file:///power_performance.html) **[Performance](file:///power_performance.html)**
- [CPU Mark by Socket Type](file:///socketType.html)
- [Cross-Platform CPU Performance](file:///cross-platform.html)
- [iconCPU Mega List](file:///CPU_mega_page.html)
- [Search Model](file:///cpu_list.php)
- [iconCompare0](file:///singleCompare.php)
- [iconcharts Common](file:///common_cpus.html)
- [Most](file:///share30.html) [Benchmarked](file:///share30.html)
- [iconAMD vs Intel](file:///market_share.html) [Market Share](file:///market_share.html)
- [Year on Year Performance](file:///year-on-year.html)

Single CPU Systems

Multi CPU Systems

## **Single CPU Systems**

Last updated on the 4th of October 2021

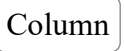

**CPU Name**

[AArch64 rev 0 \(aarch64\)](file:///C:/Users/Ben/Downloads/cpu_lookup.php?cpu=AArch64+rev+0+%28aarch64%29&id=4039) [AArch64 rev 1 \(aarch64\)](file:///C:/Users/Ben/Downloads/cpu_lookup.php?cpu=AArch64+rev+1+%28aarch64%29&id=3996)

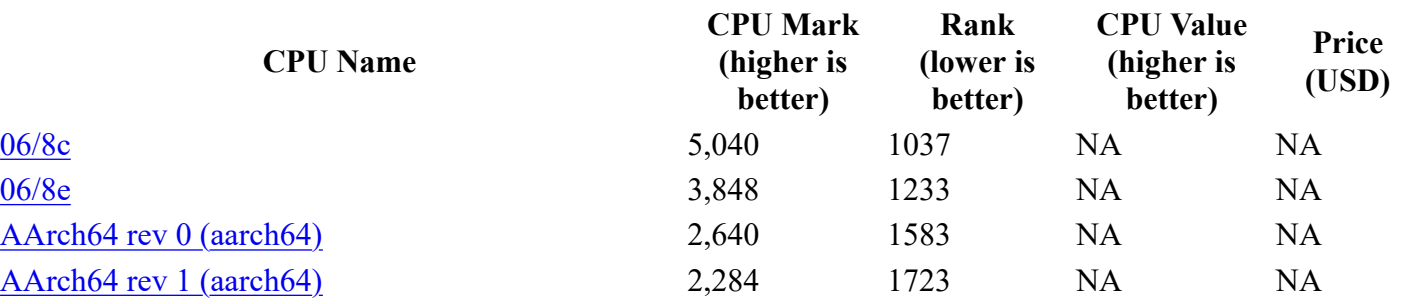

**Rank**

**CPU V**<sub>1</sub>

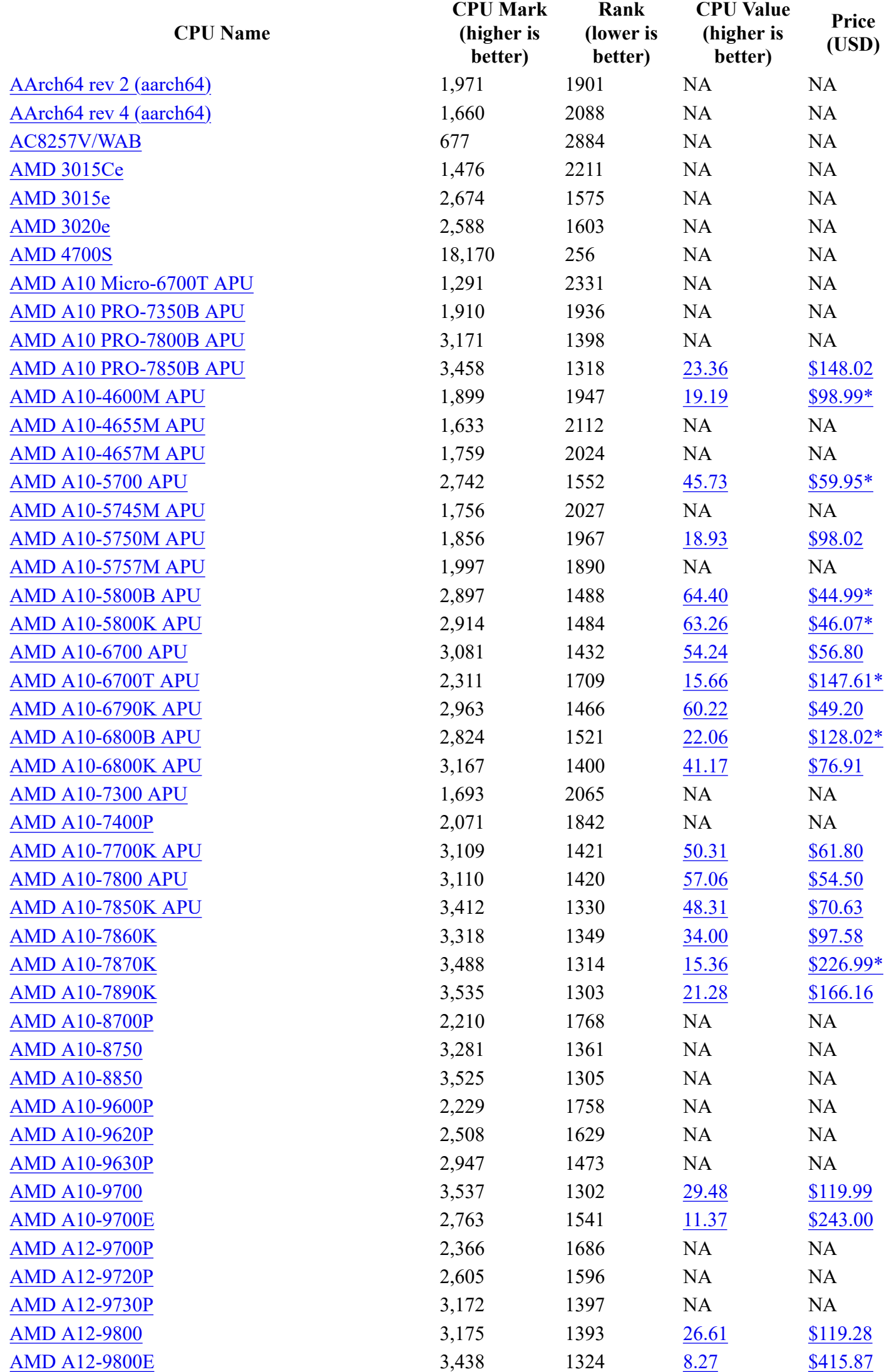

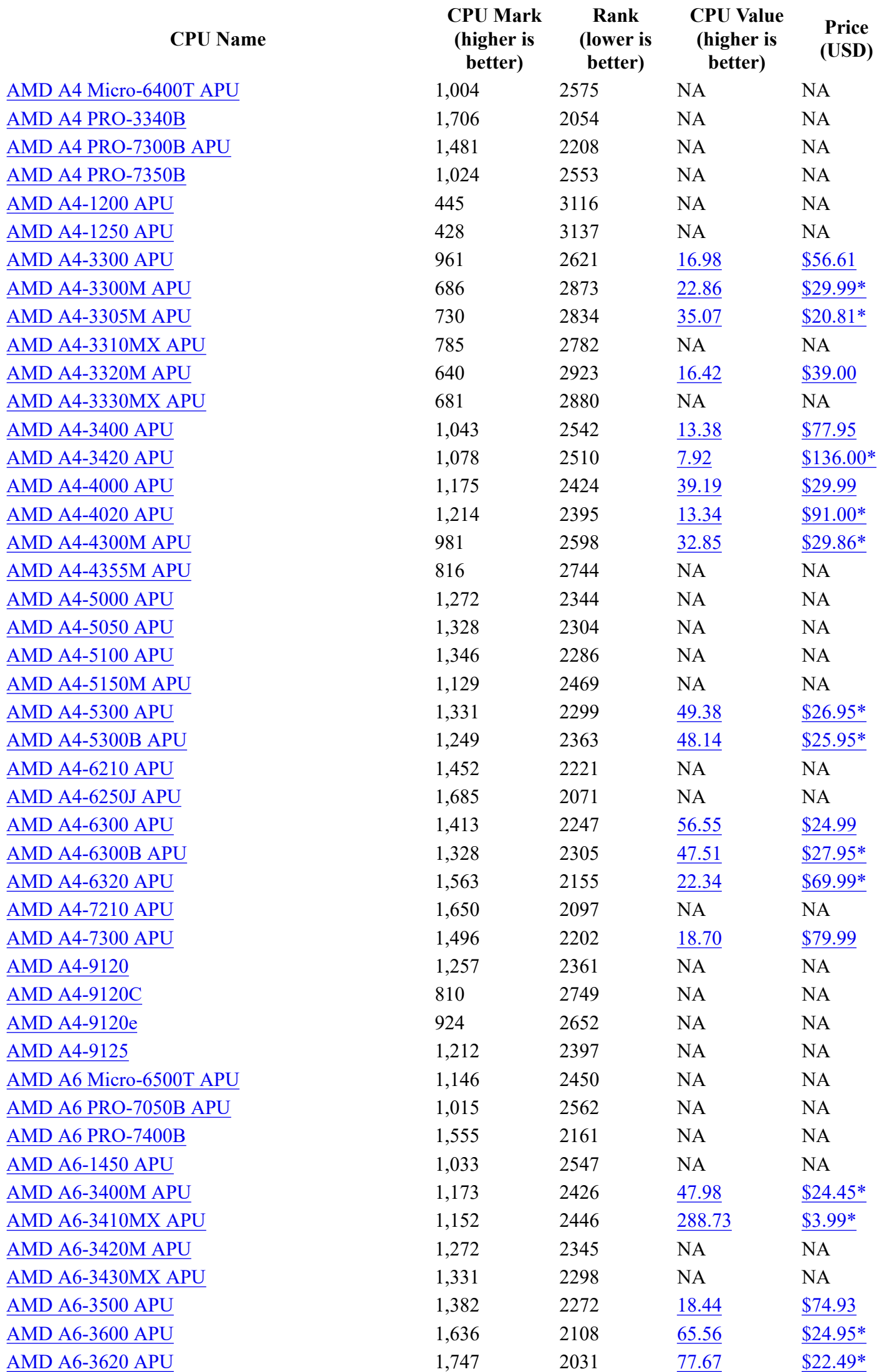

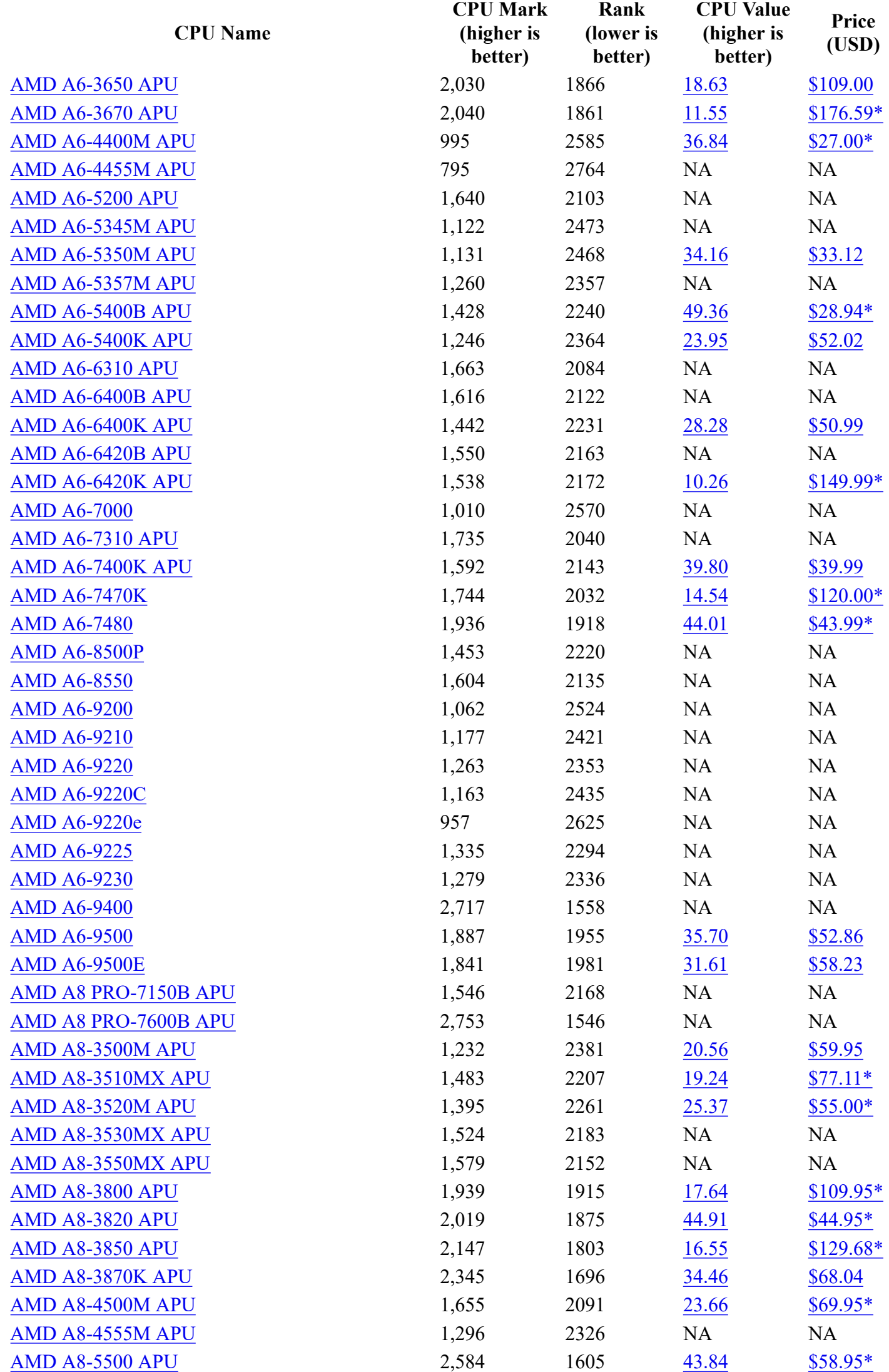

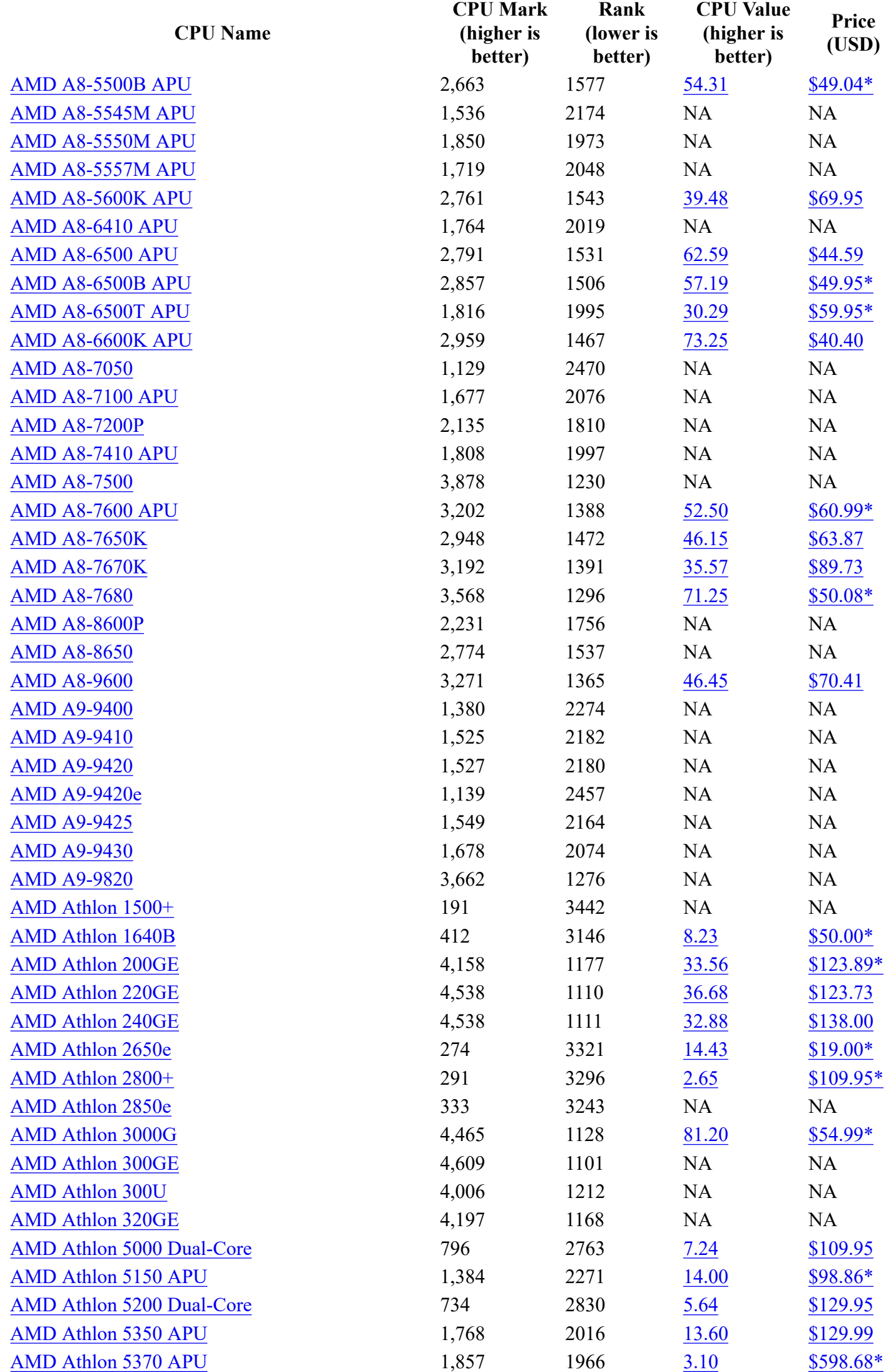

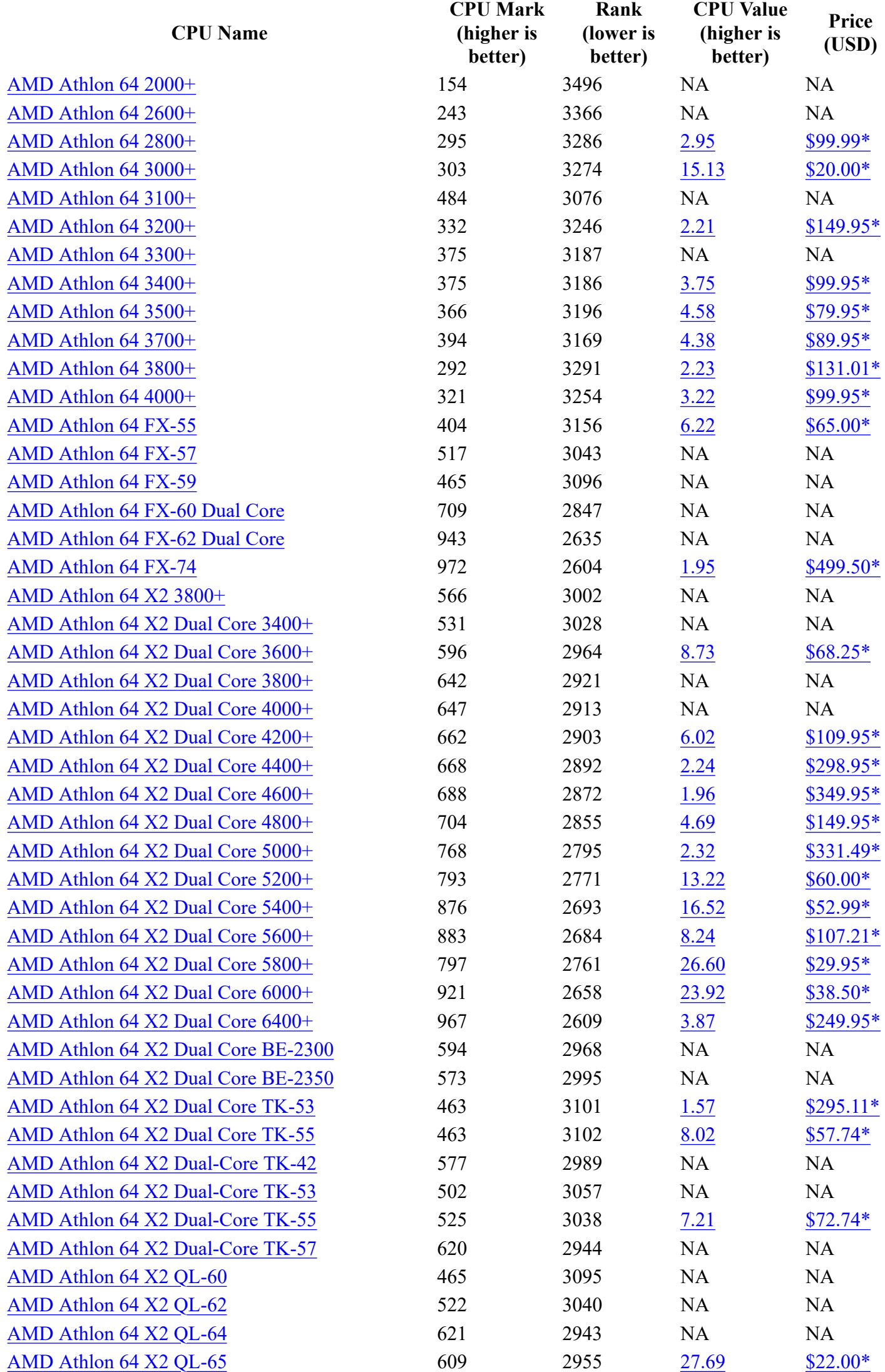

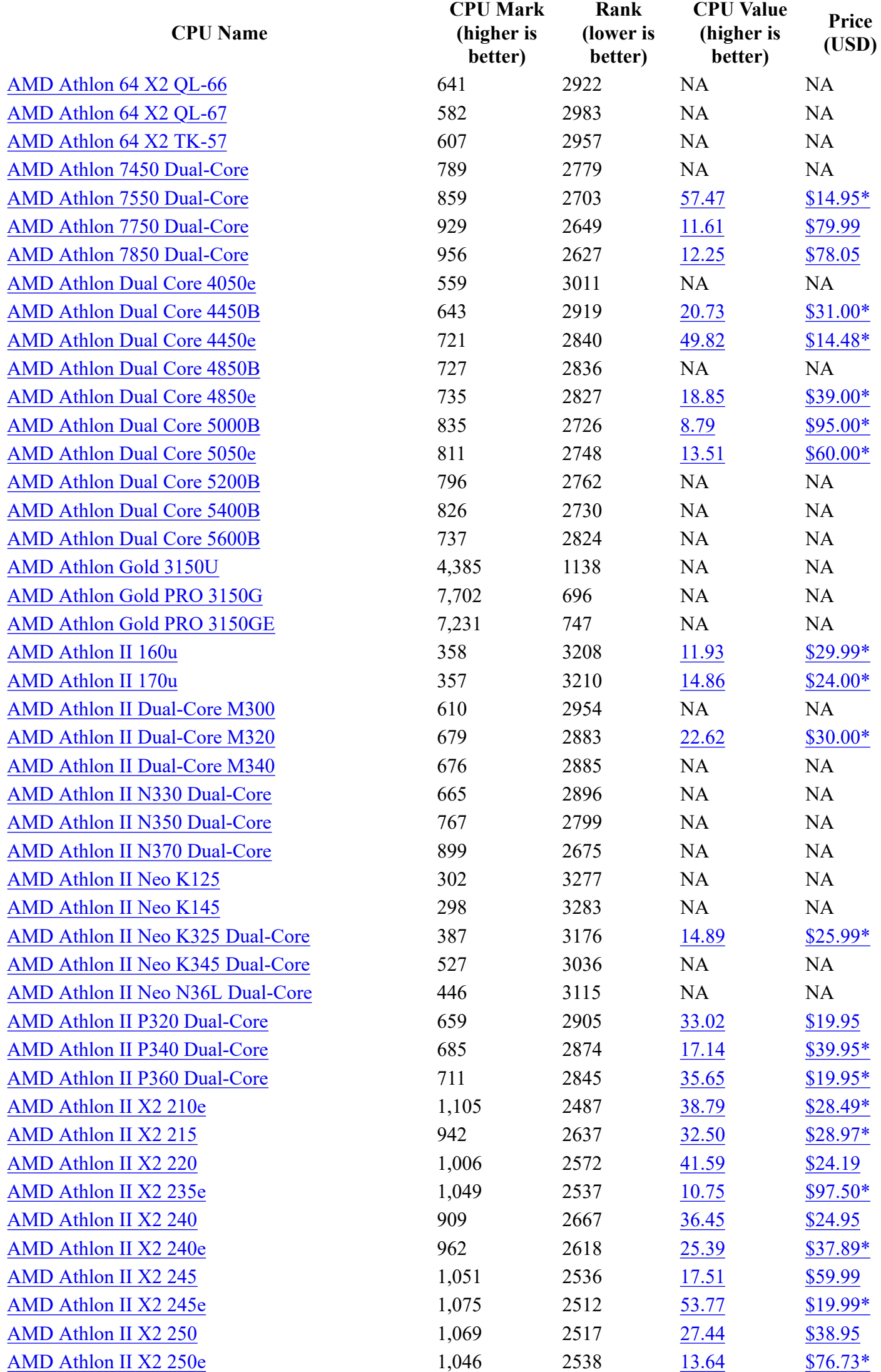

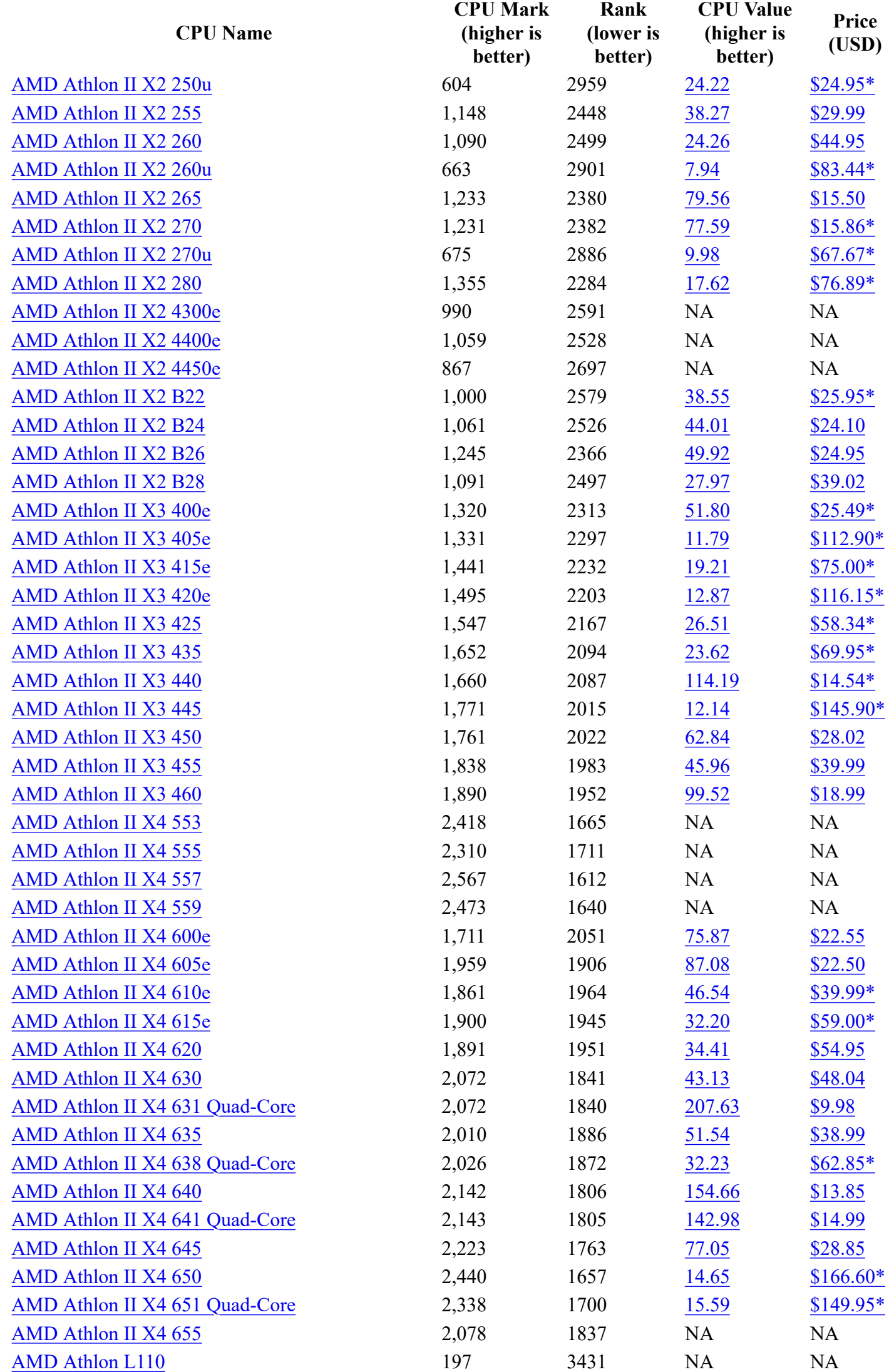

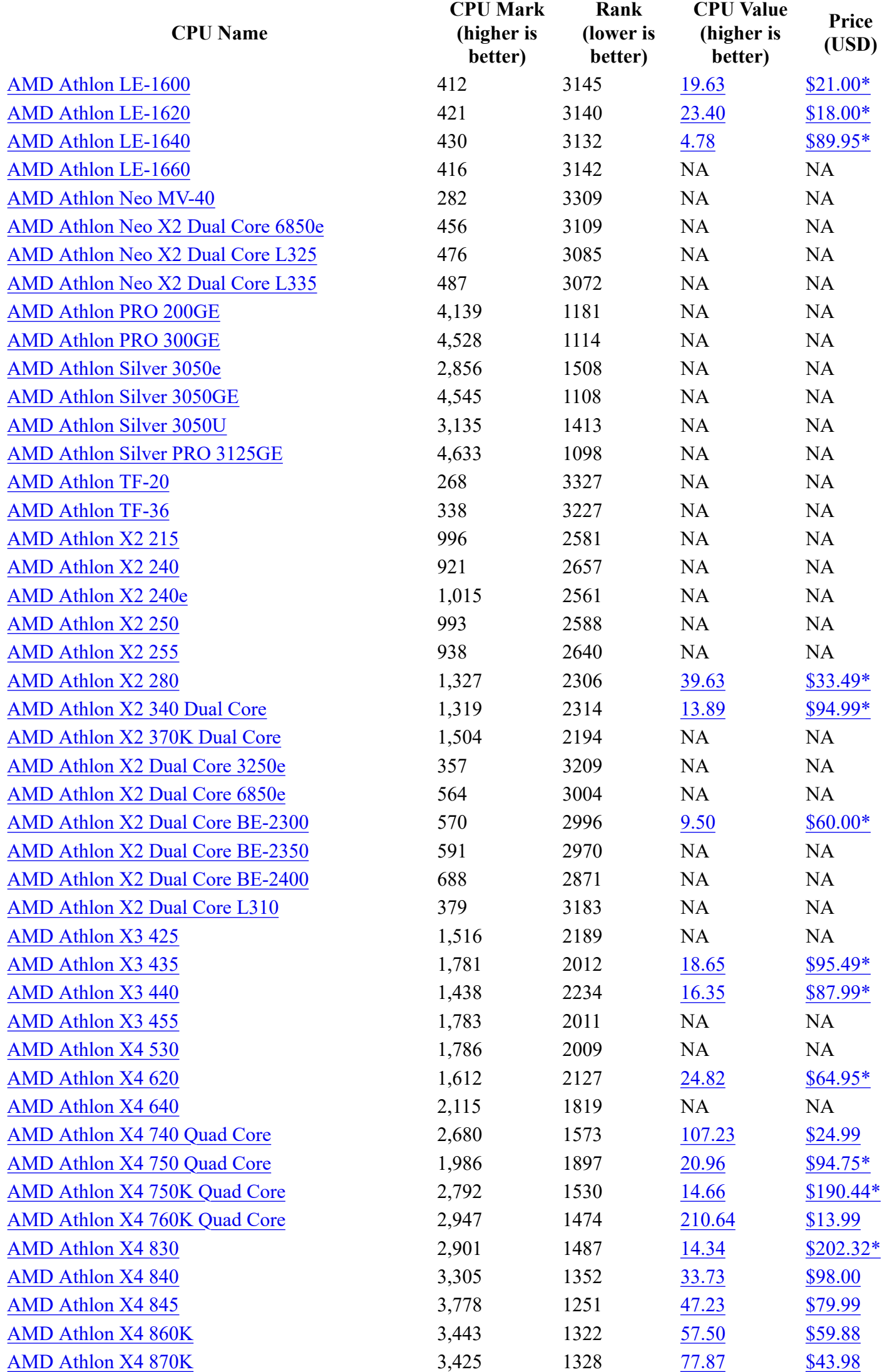

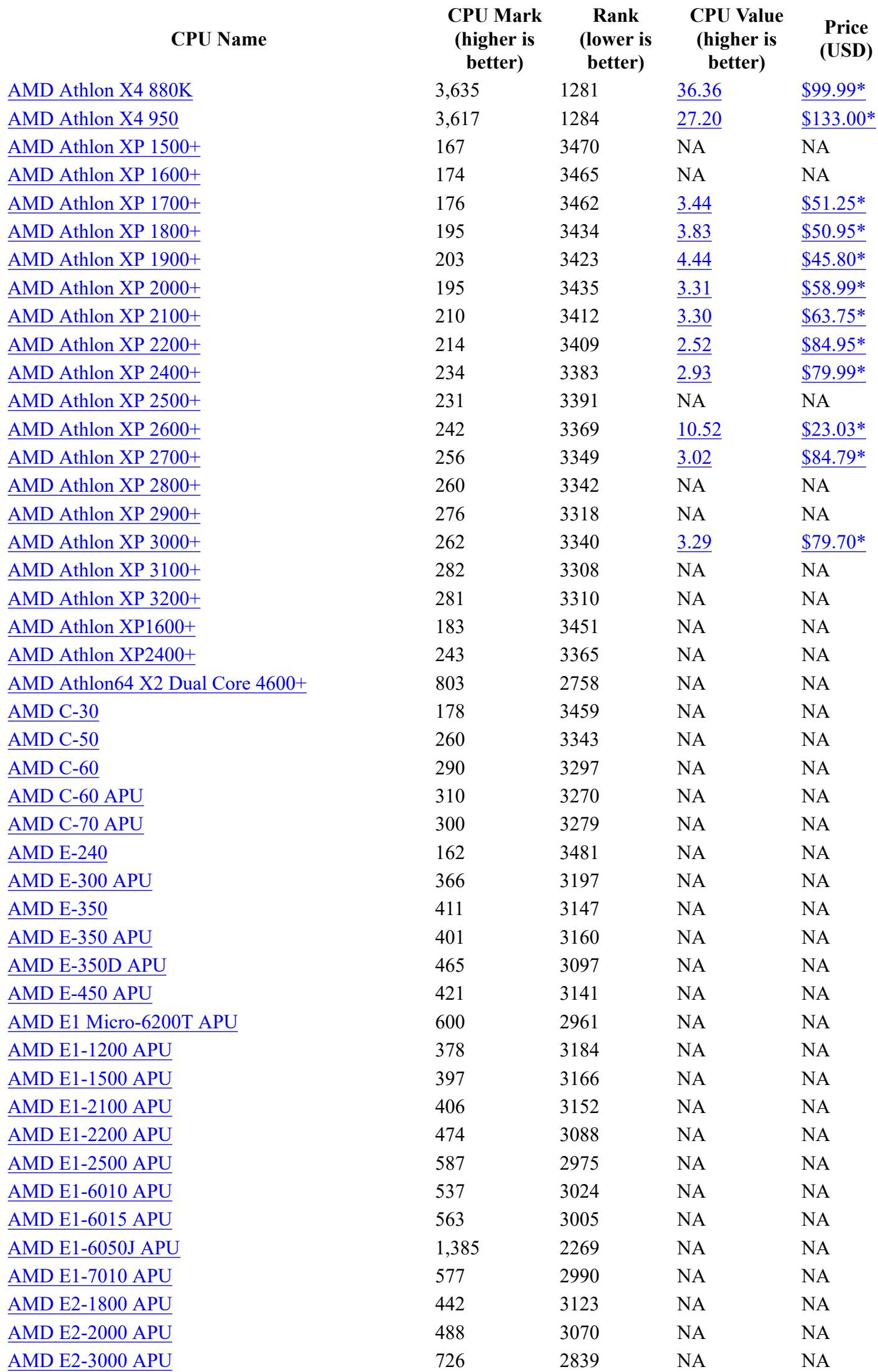

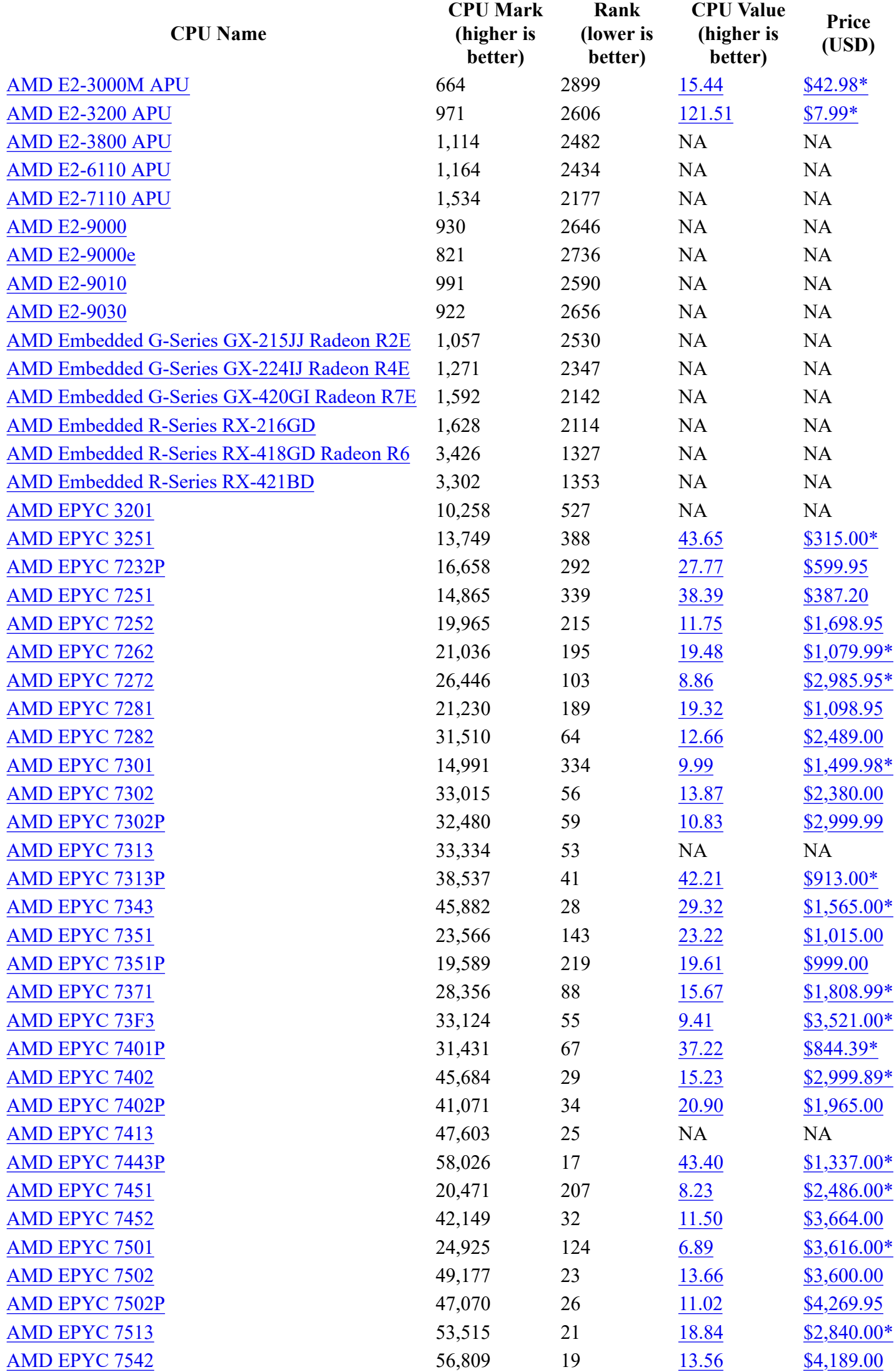

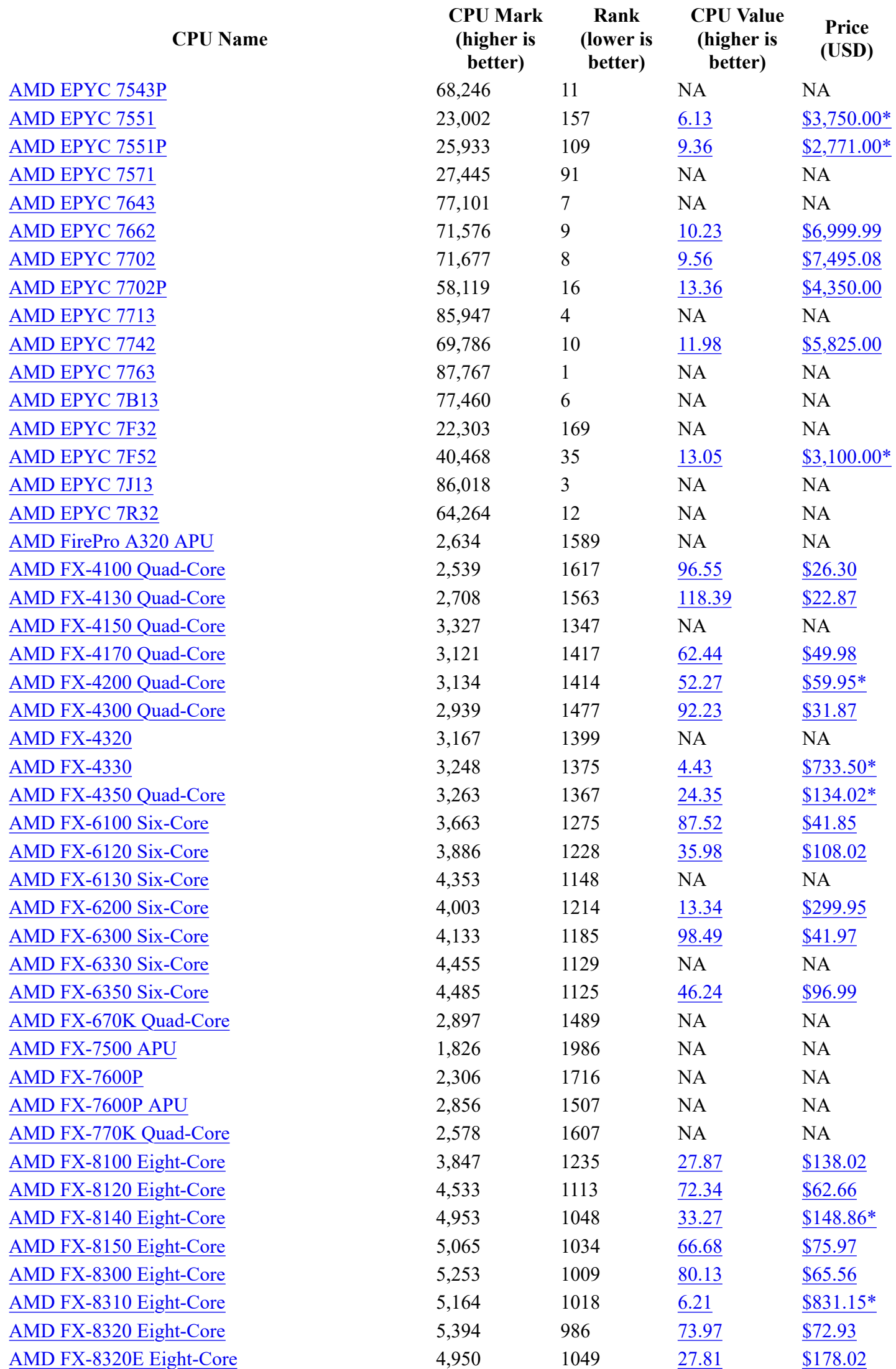

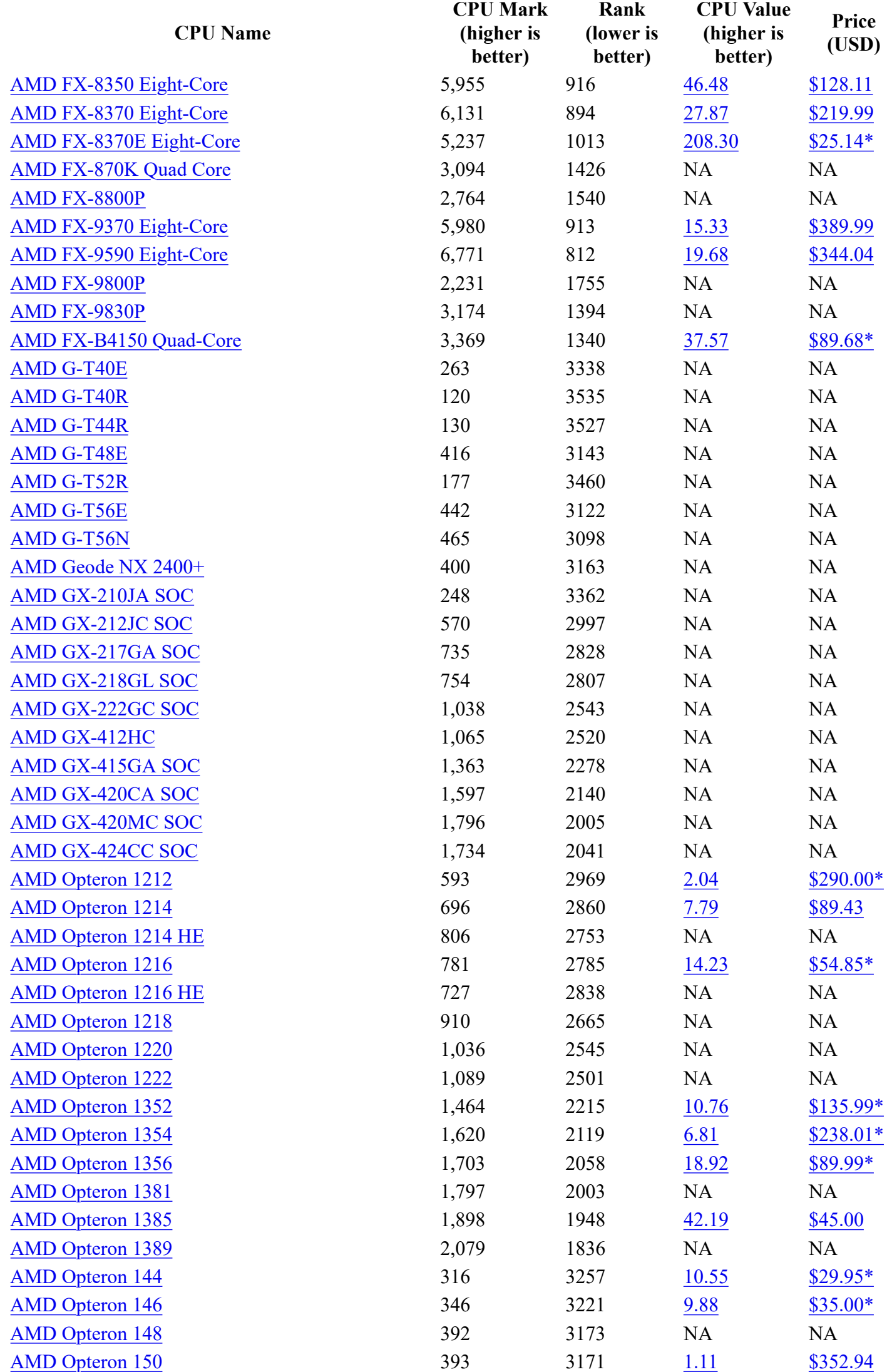

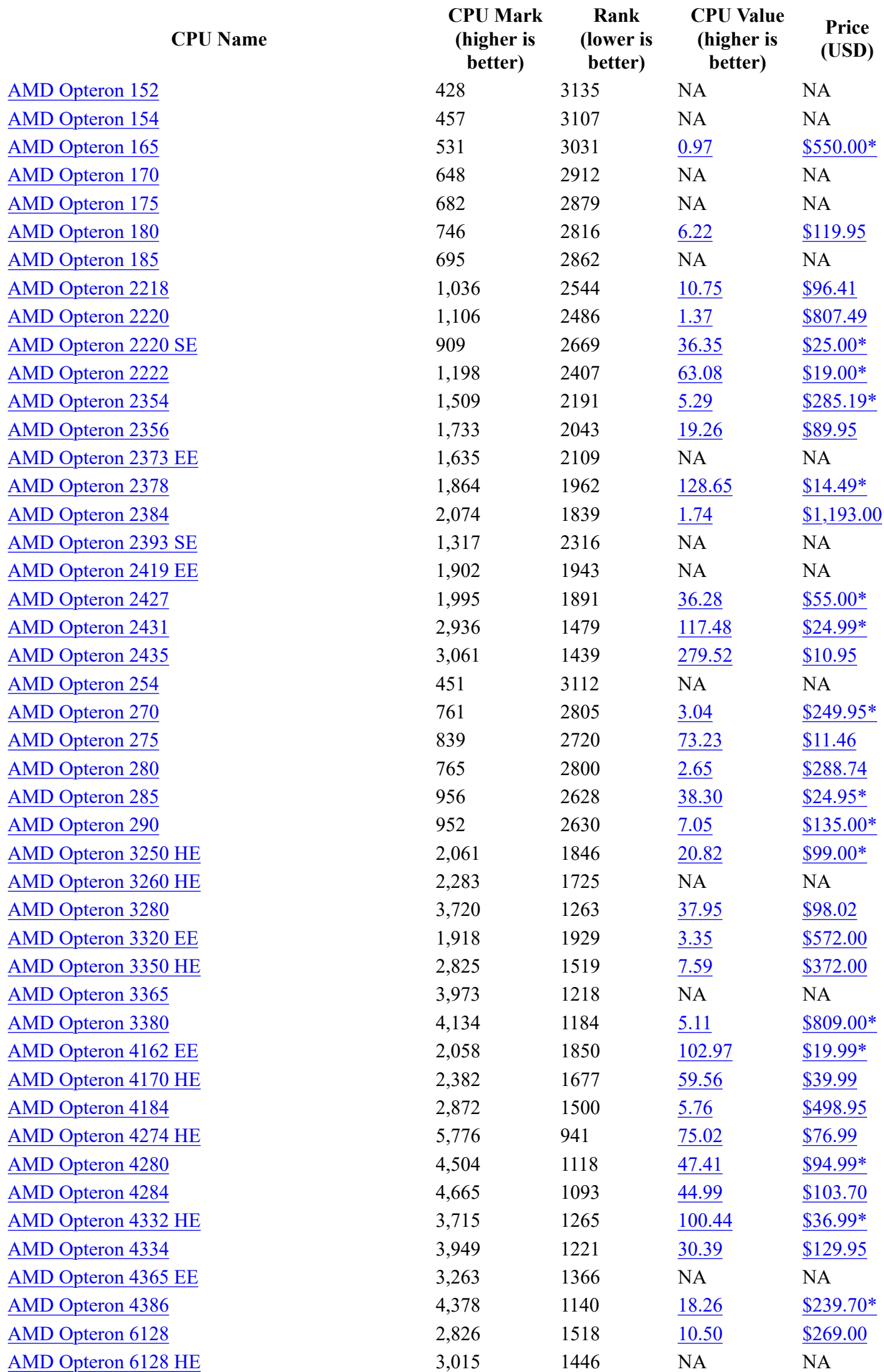

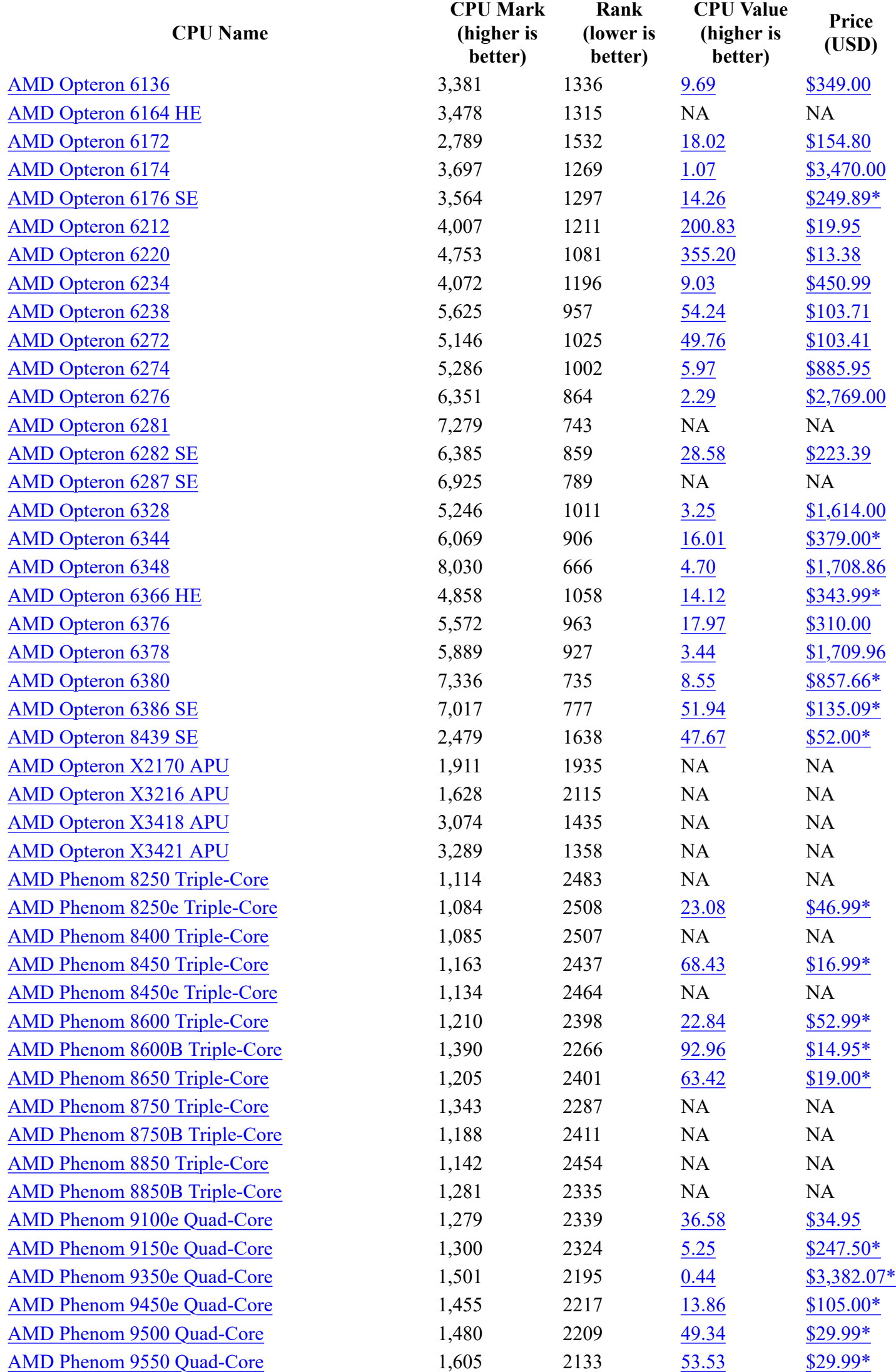

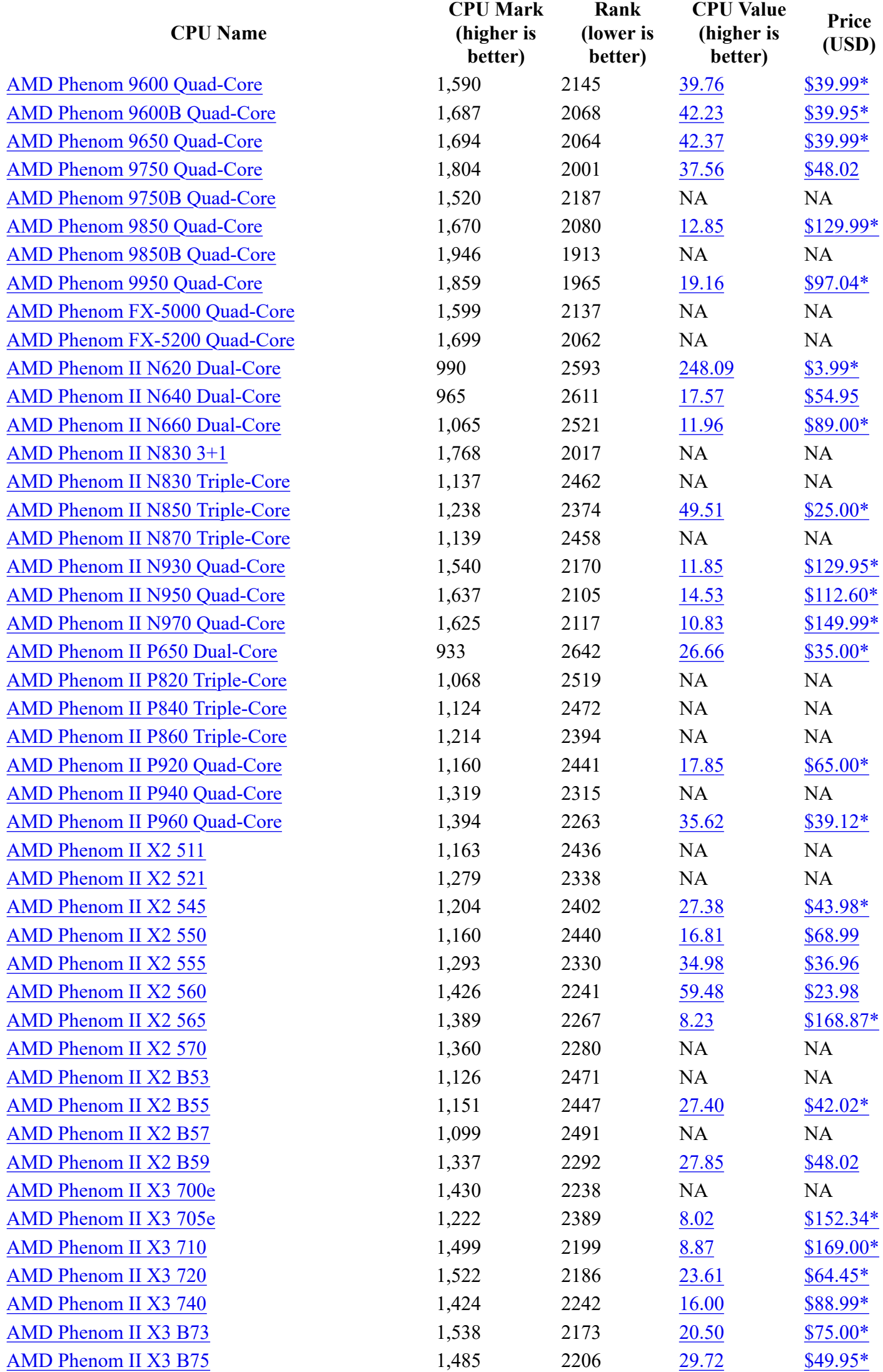

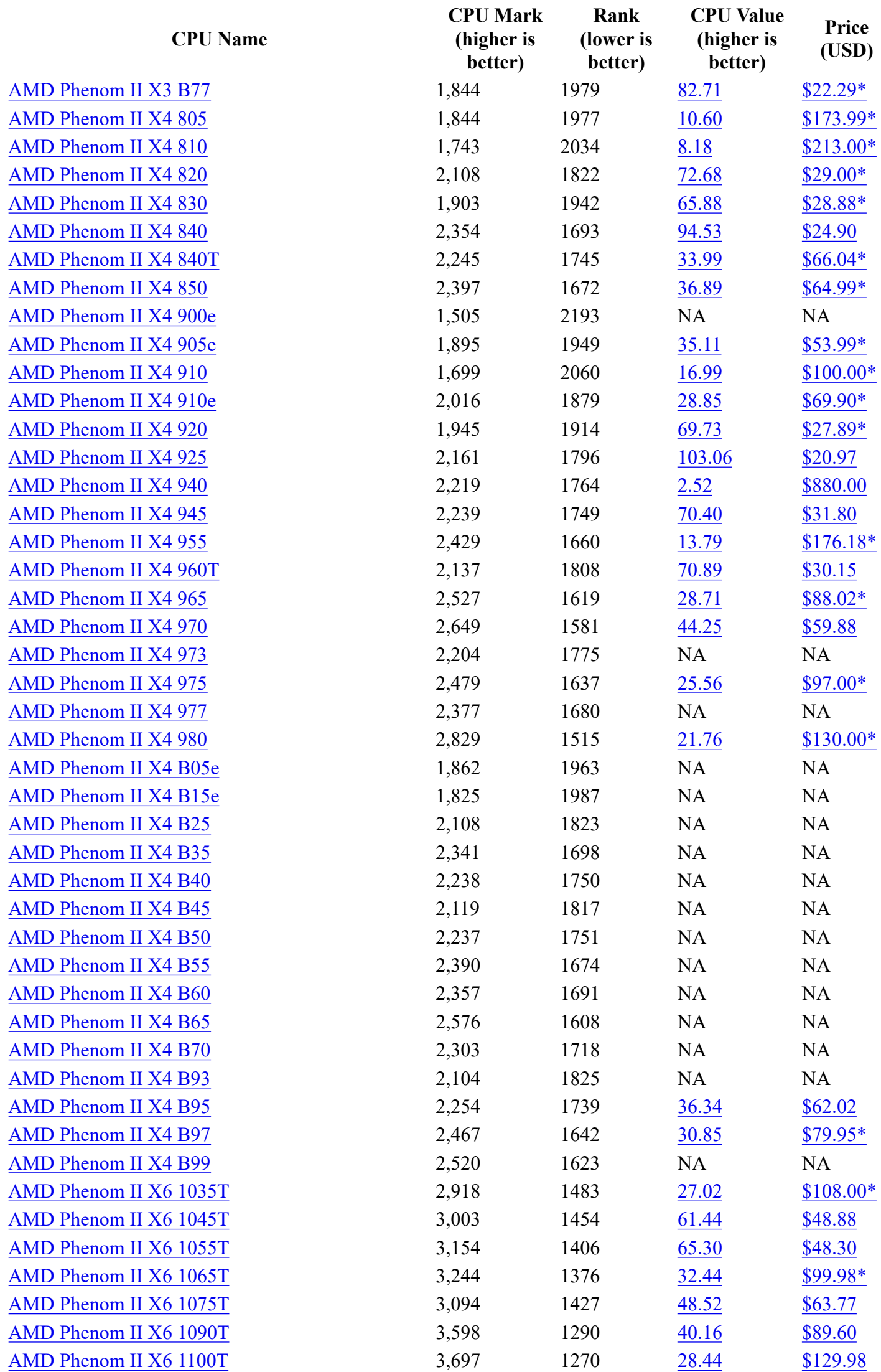

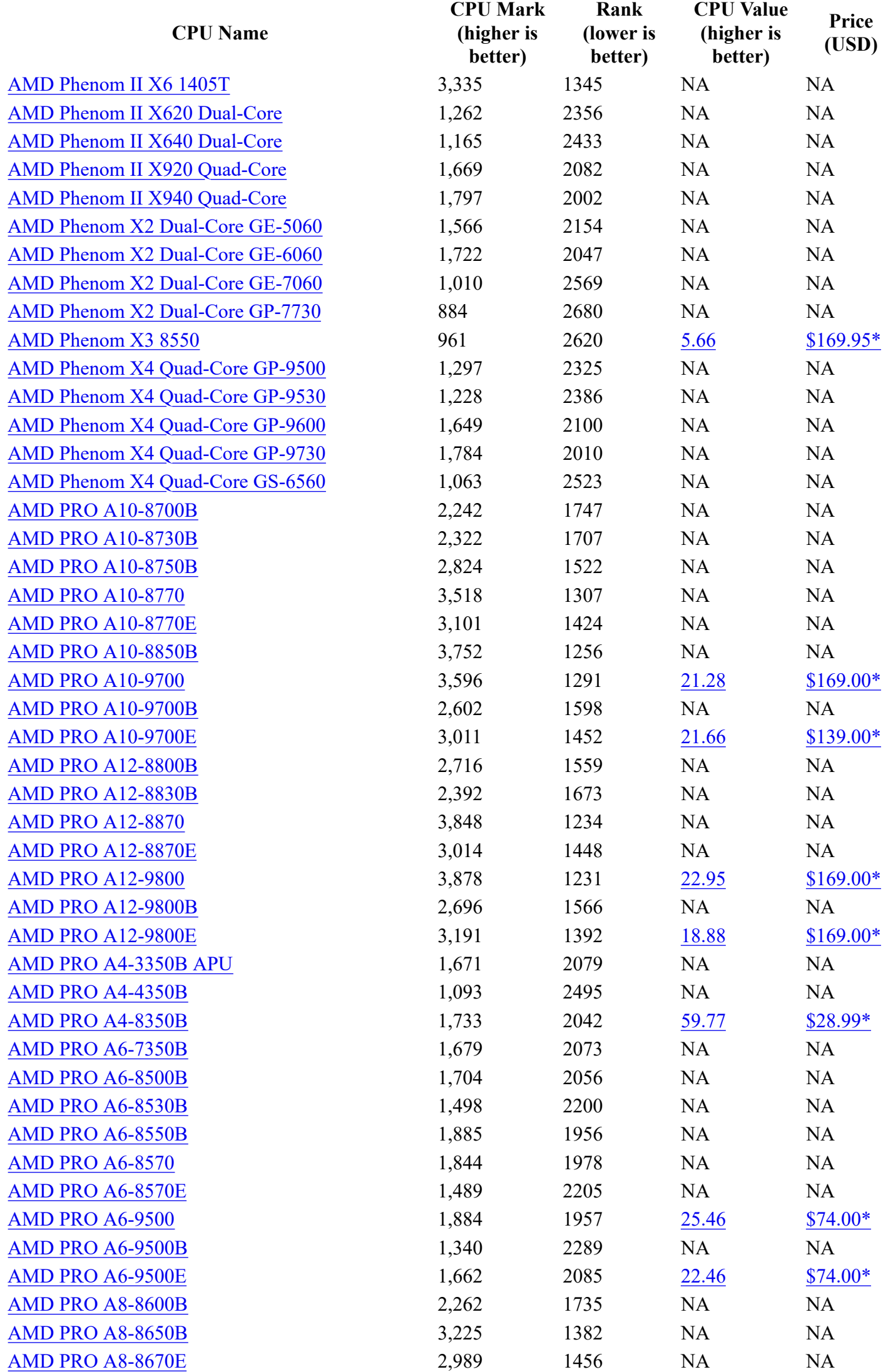

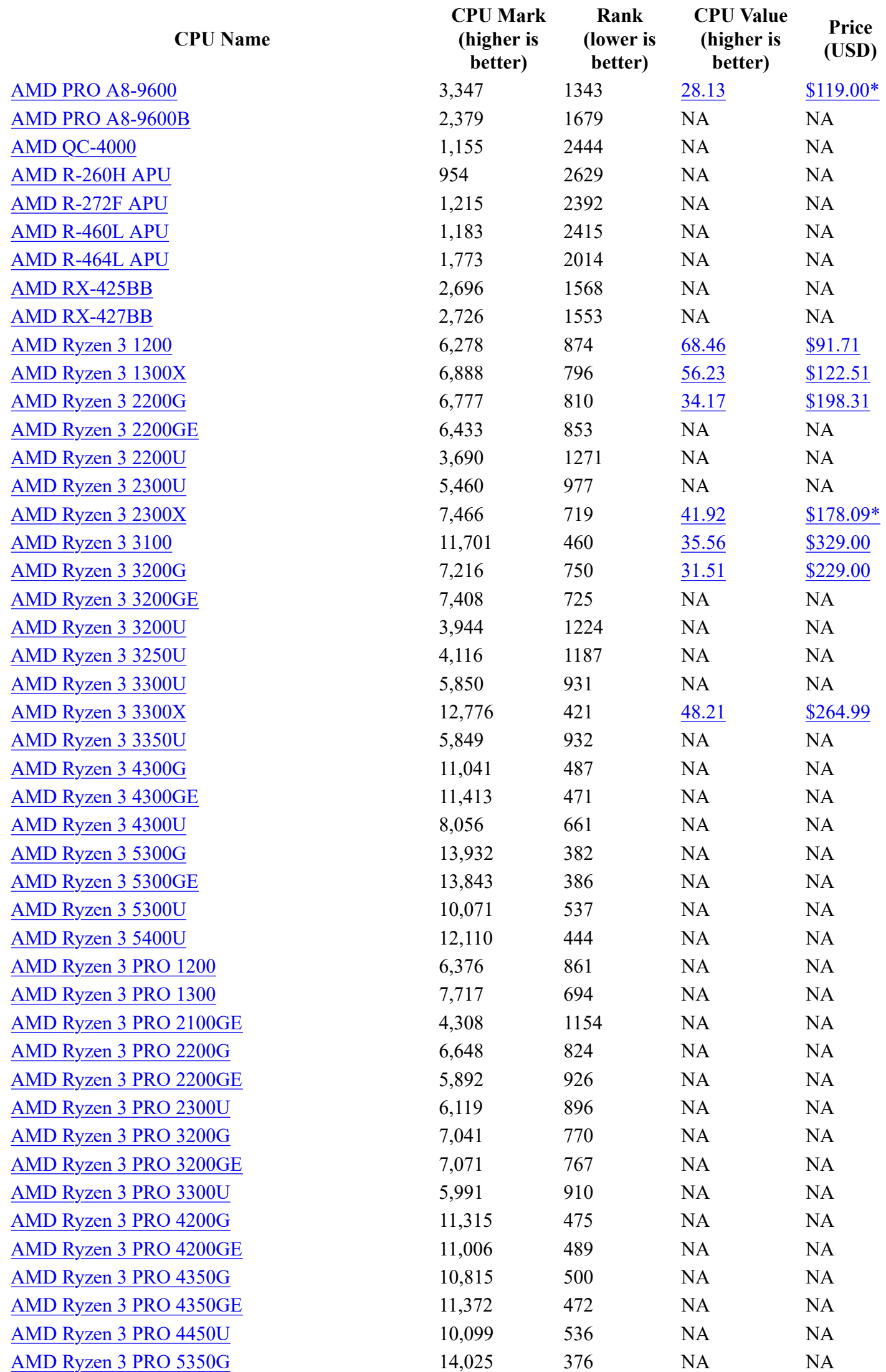

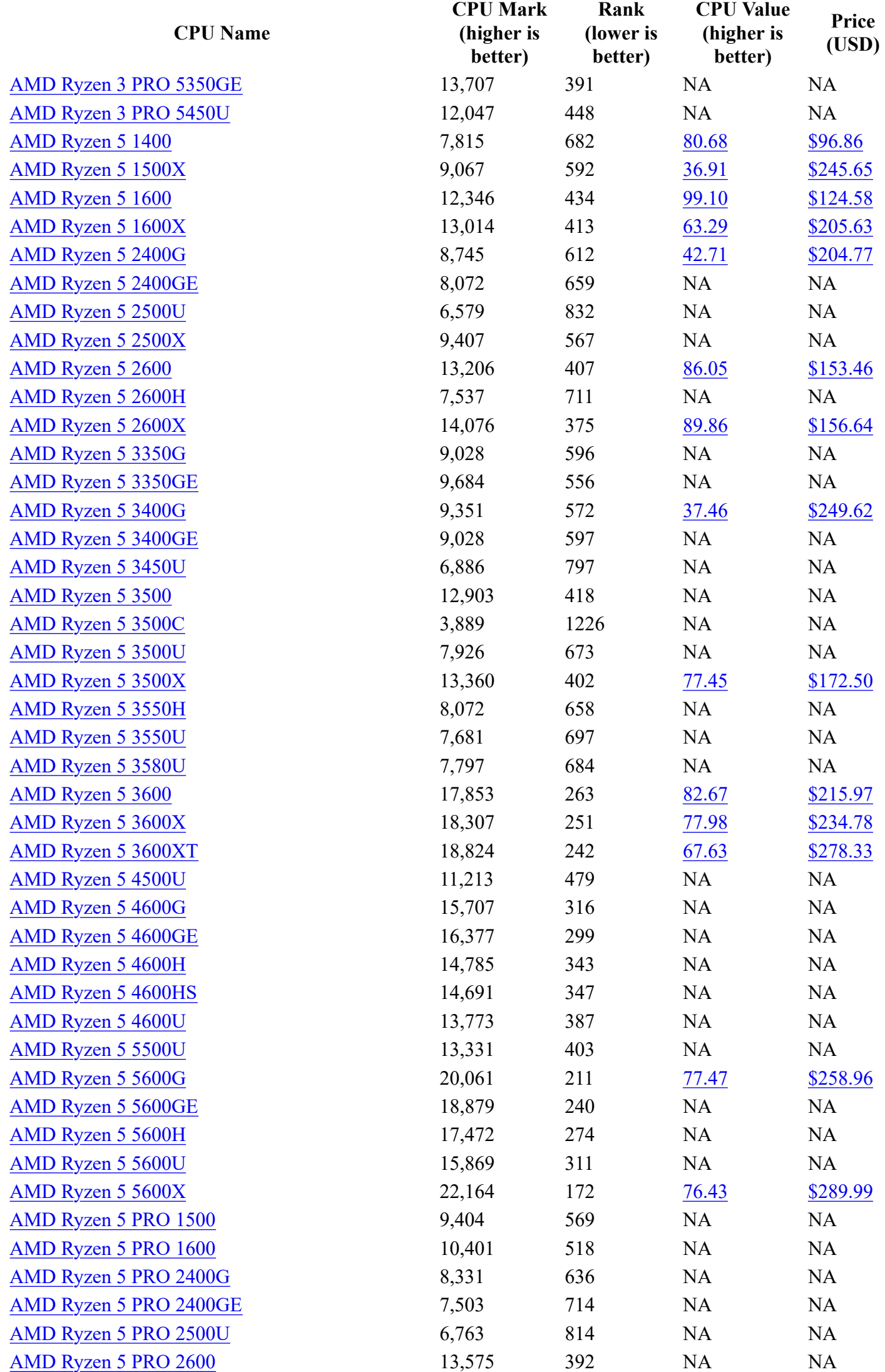

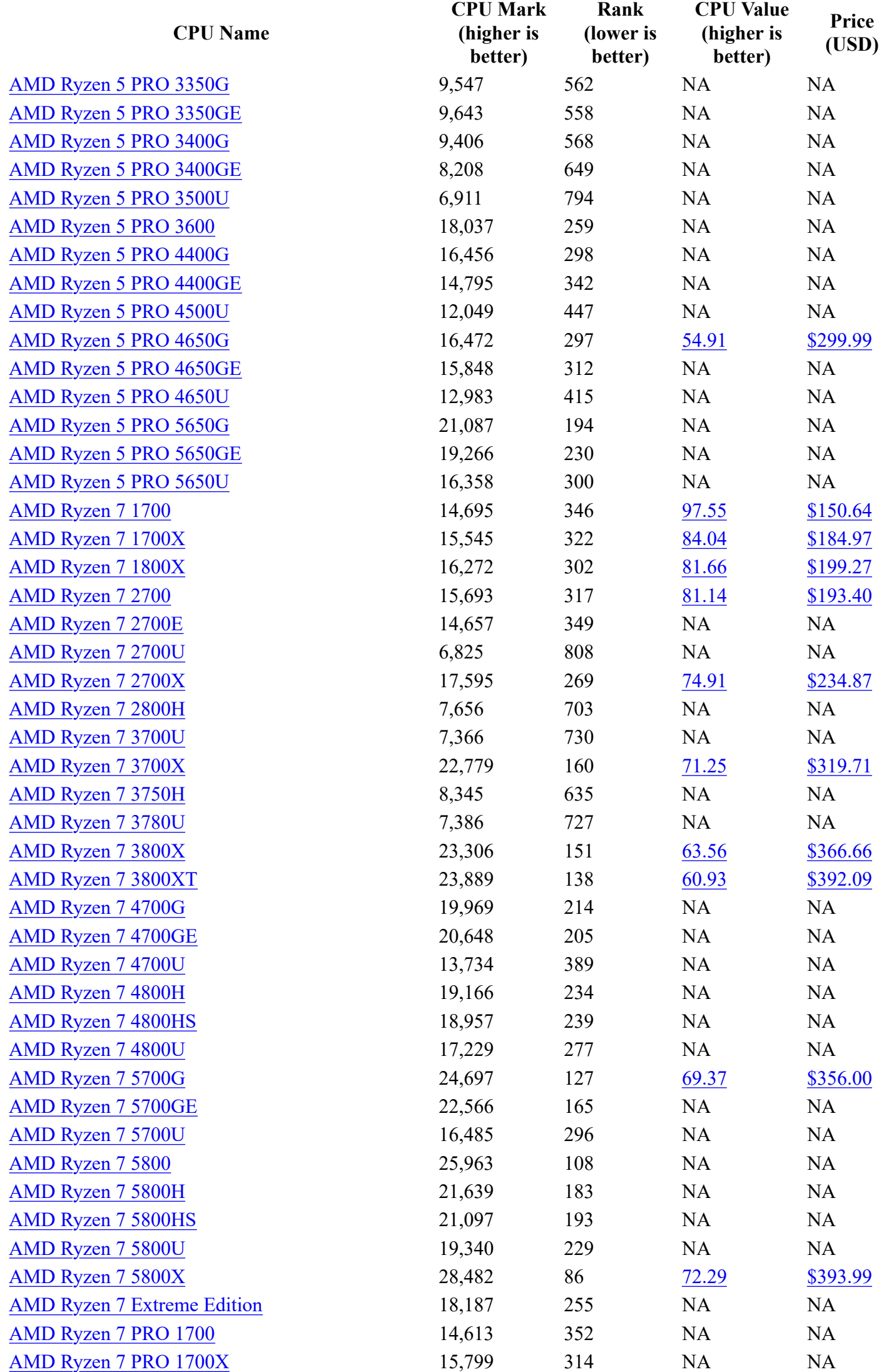

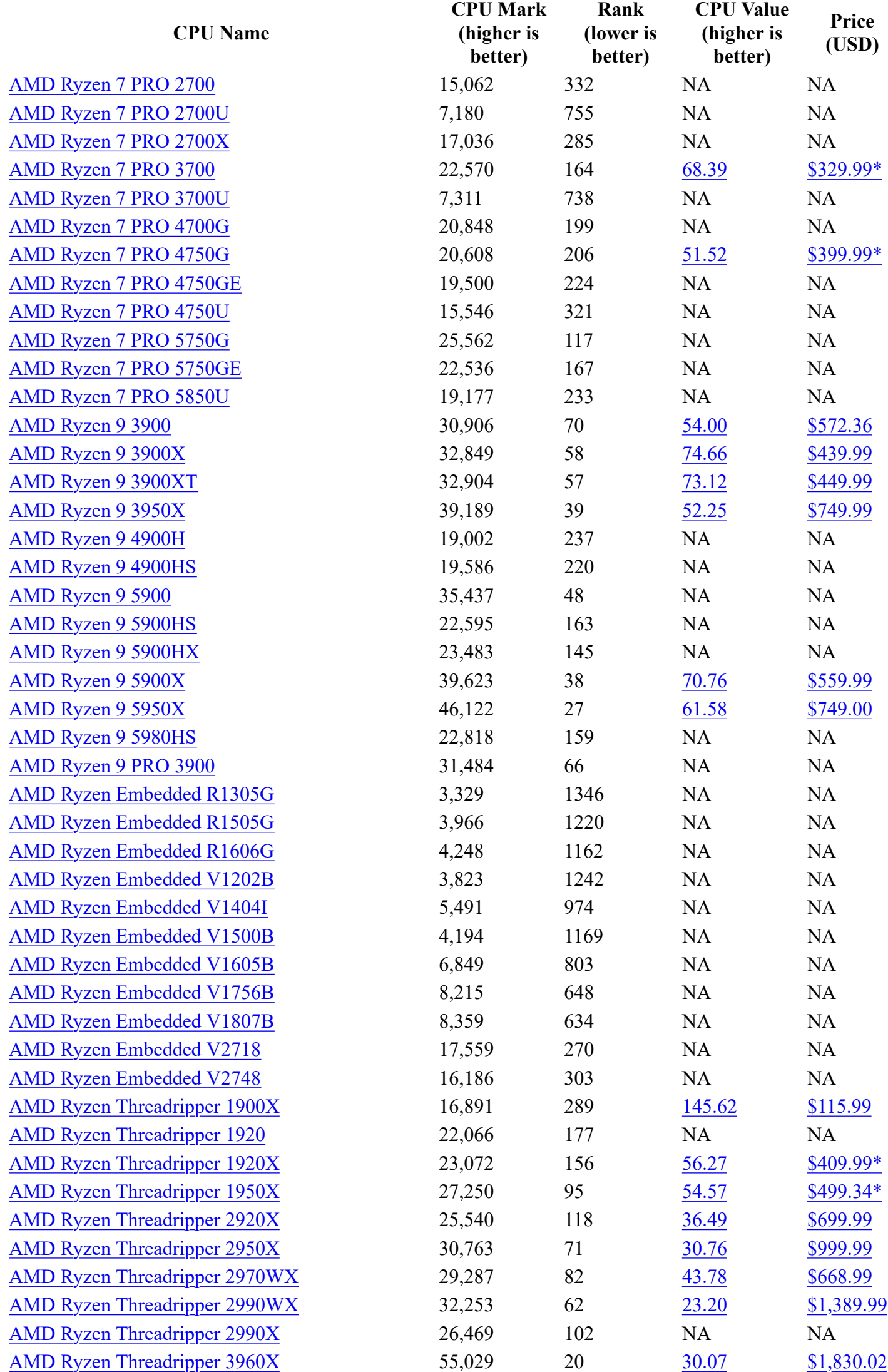

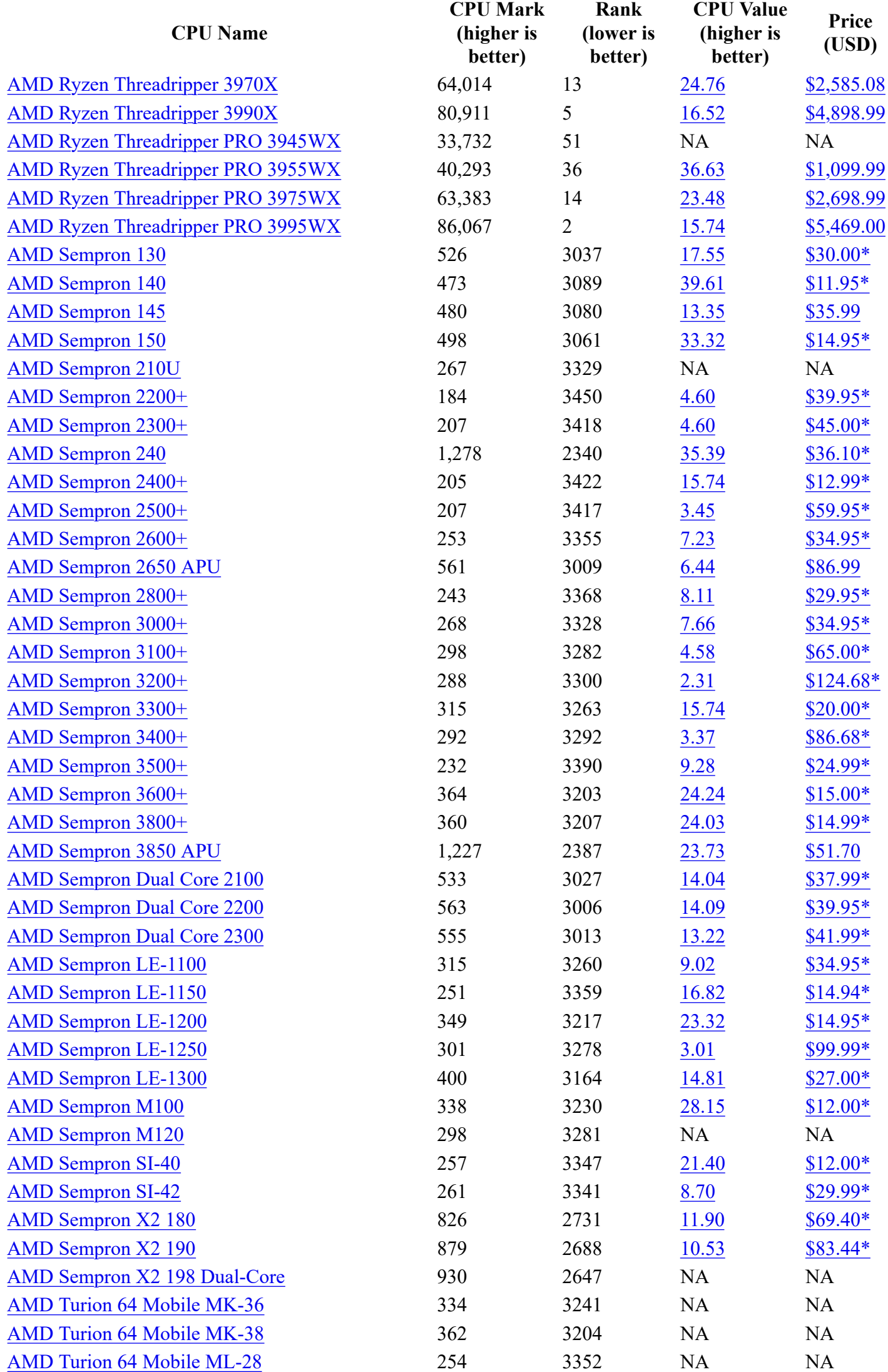

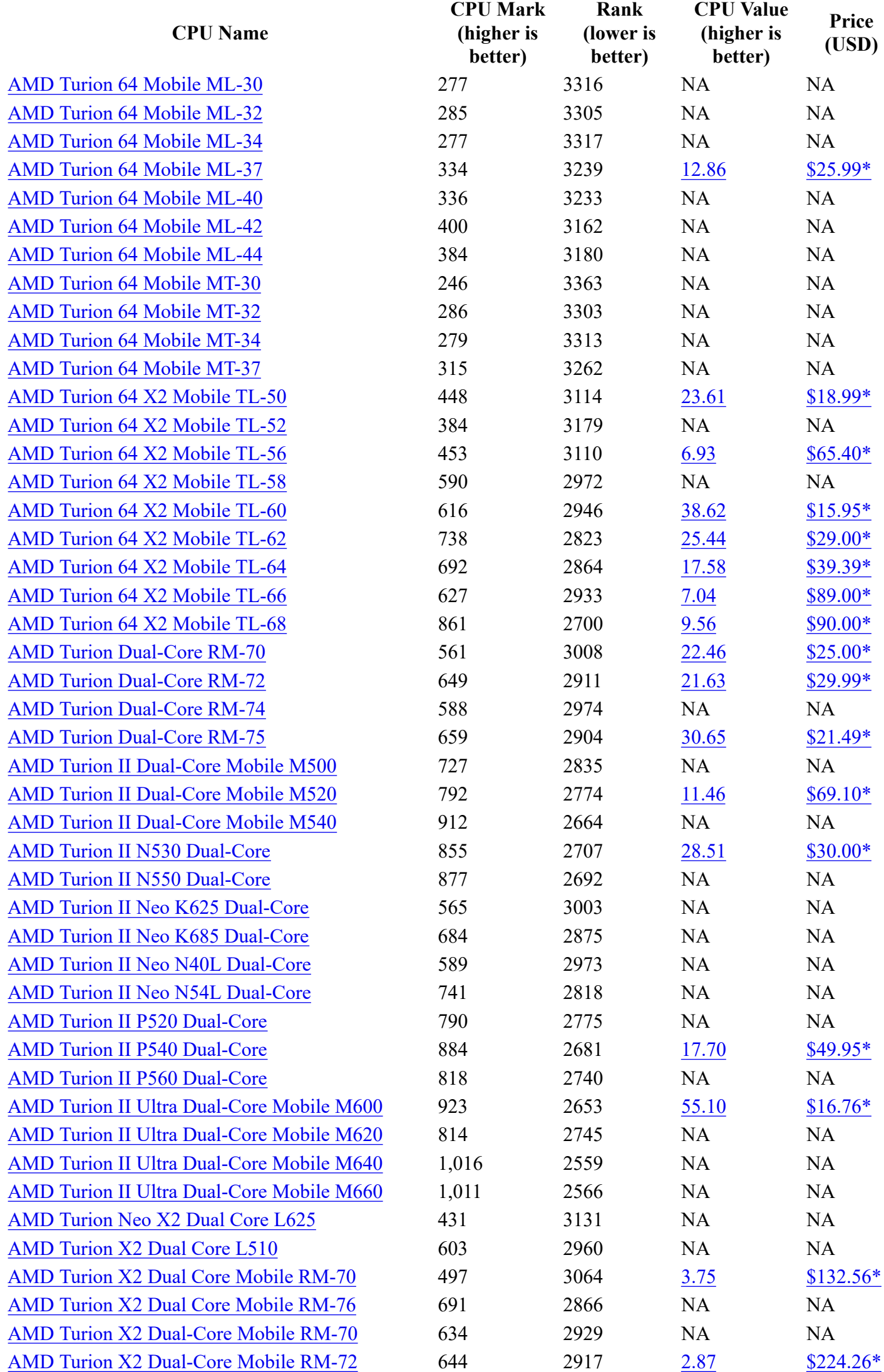

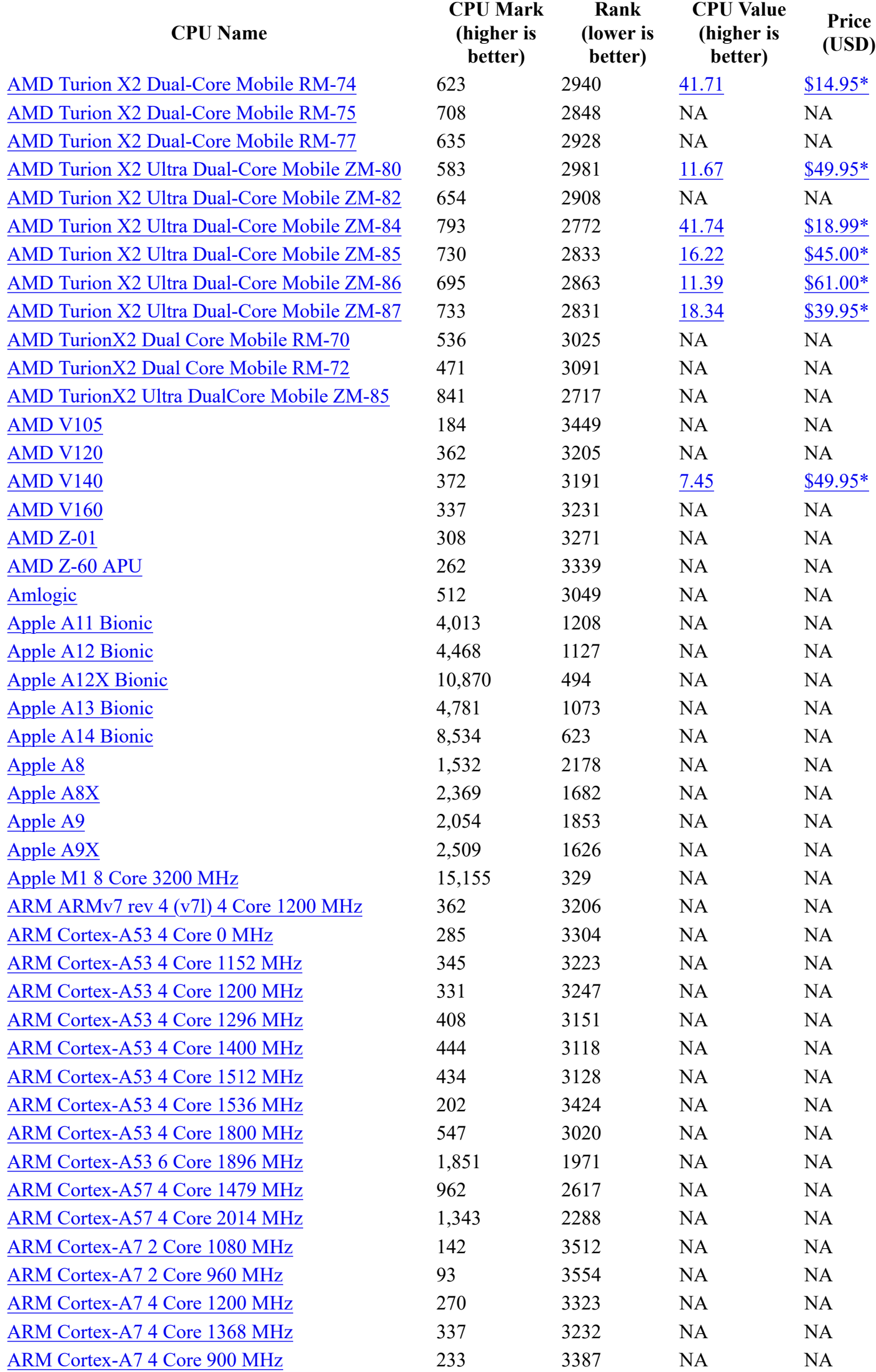

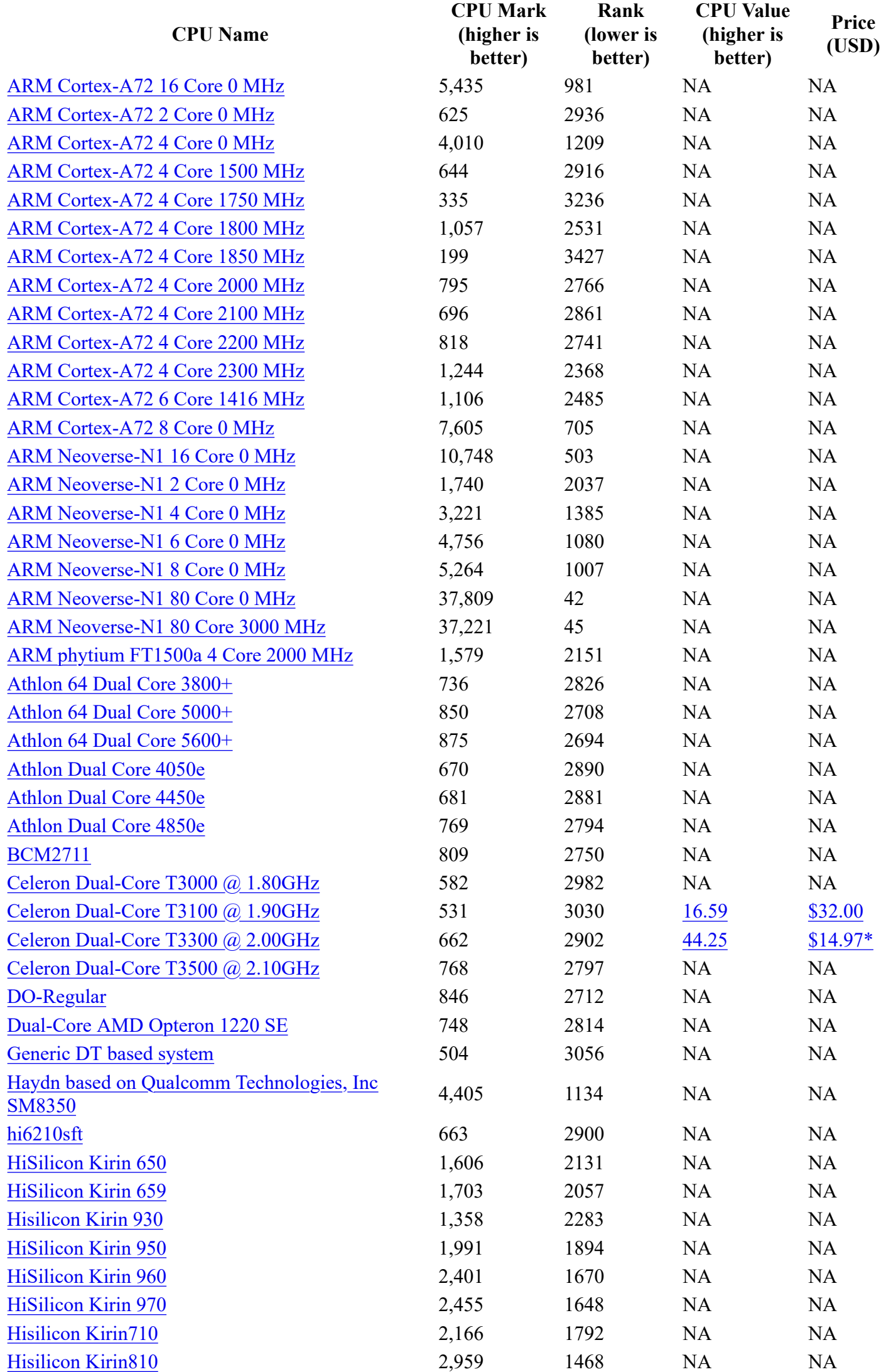

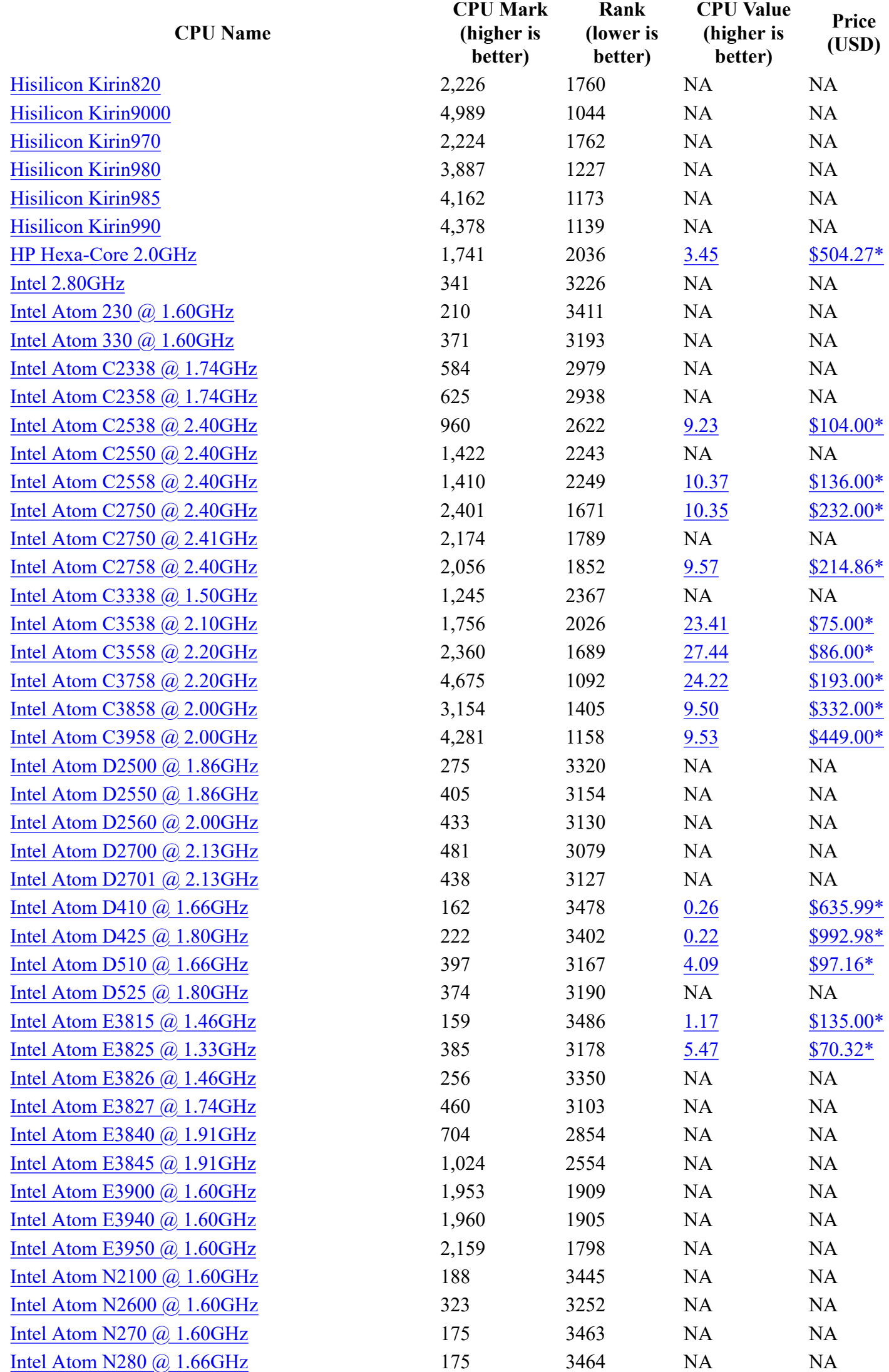

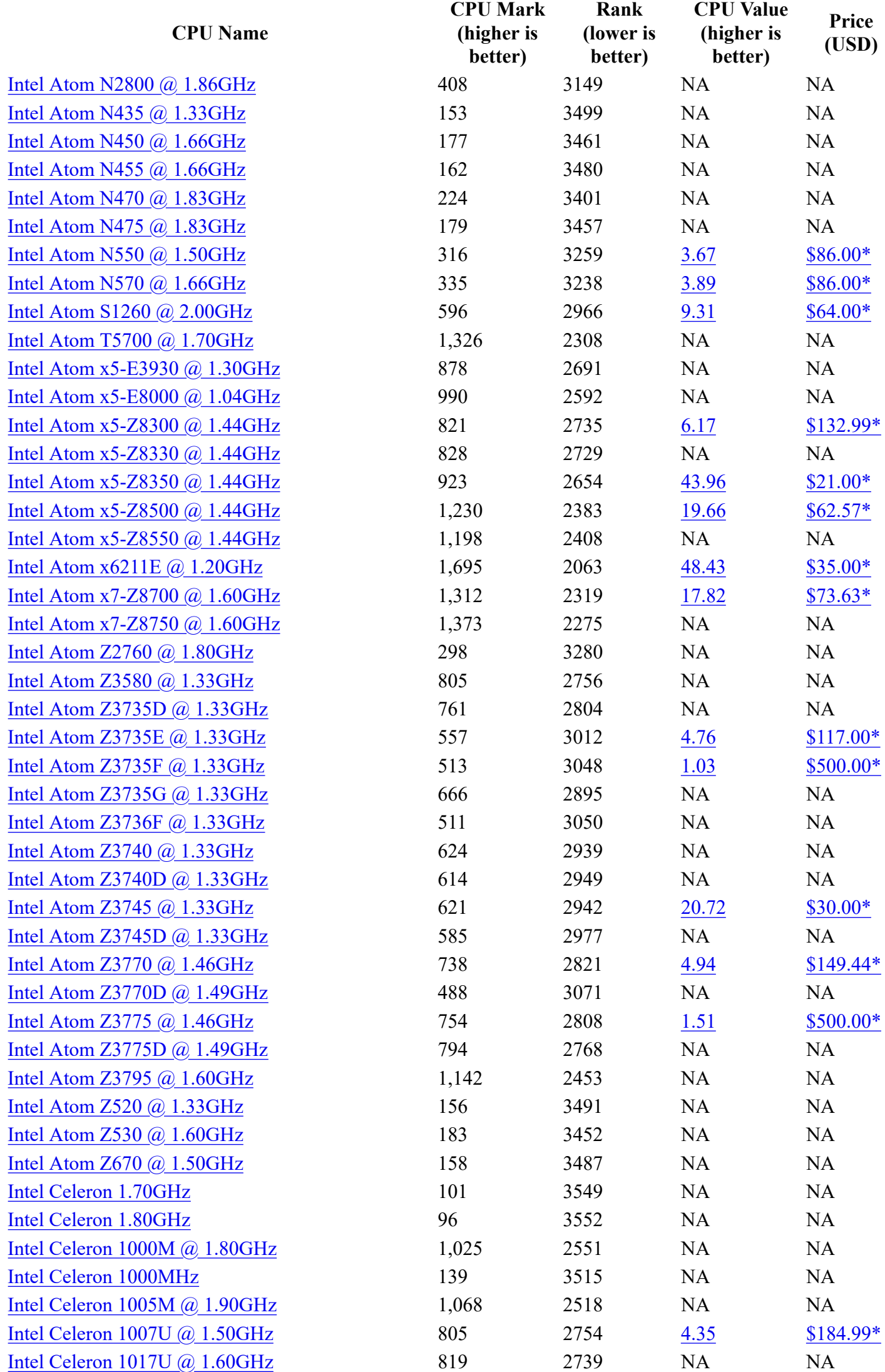

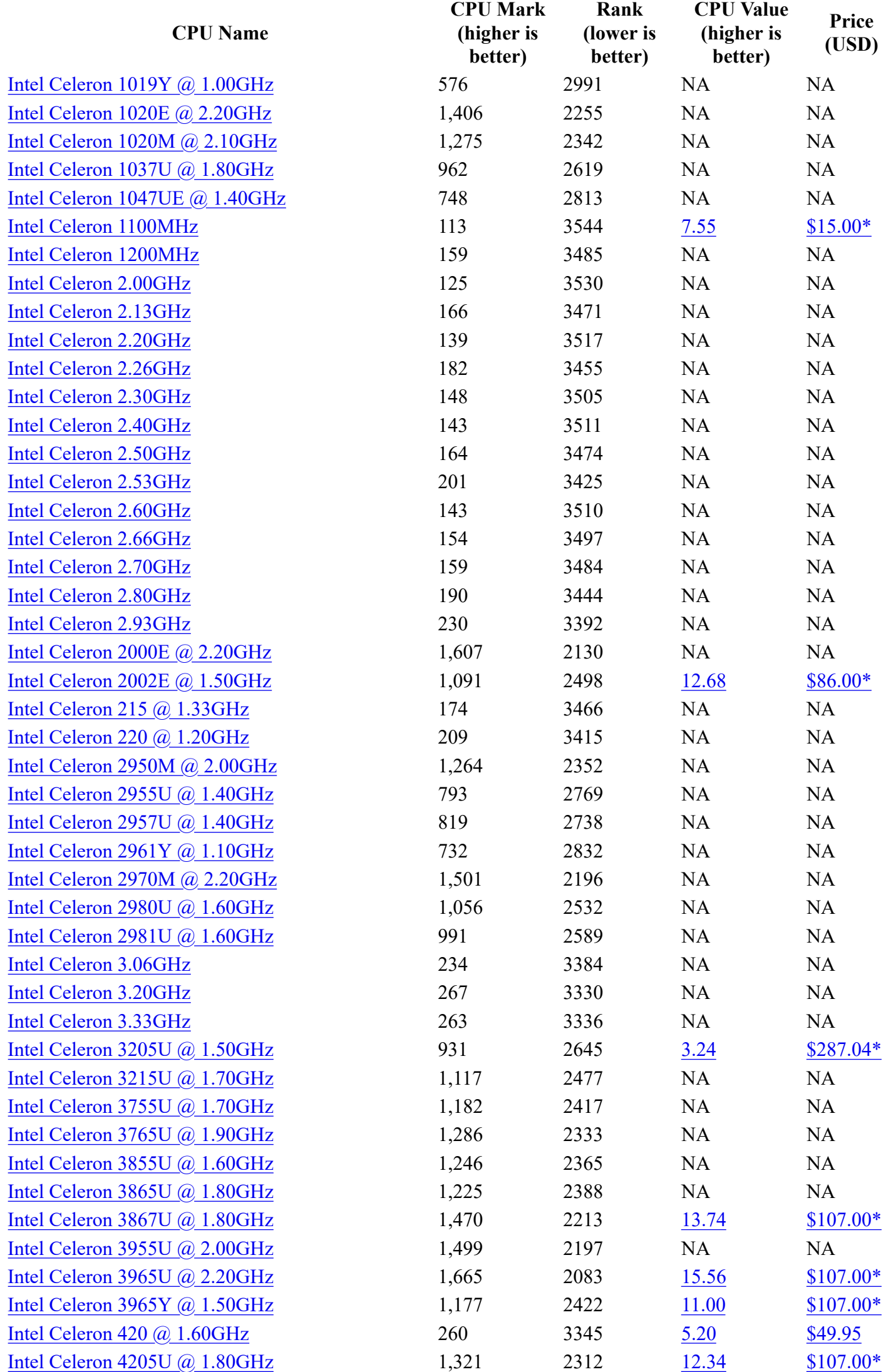

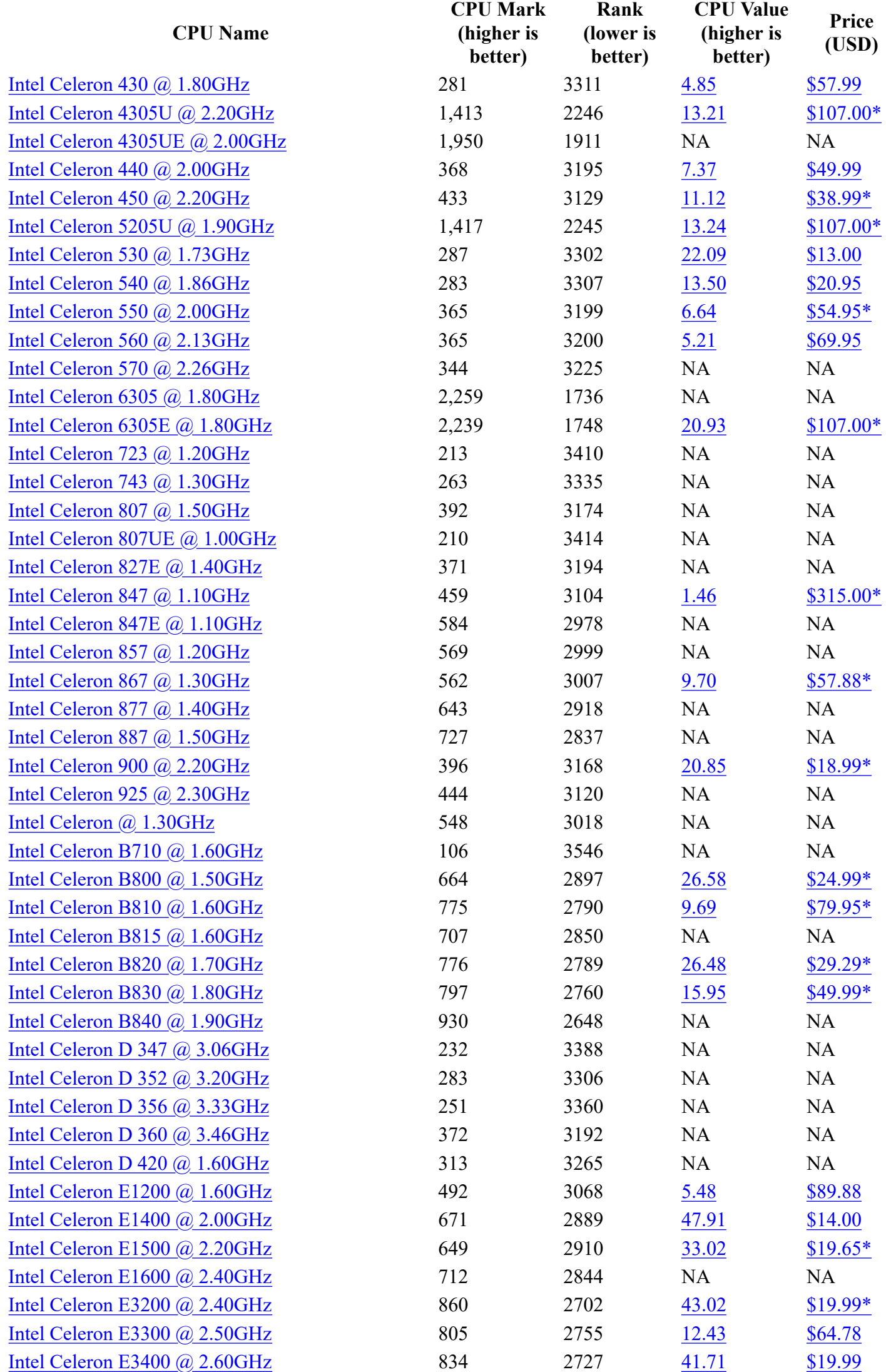

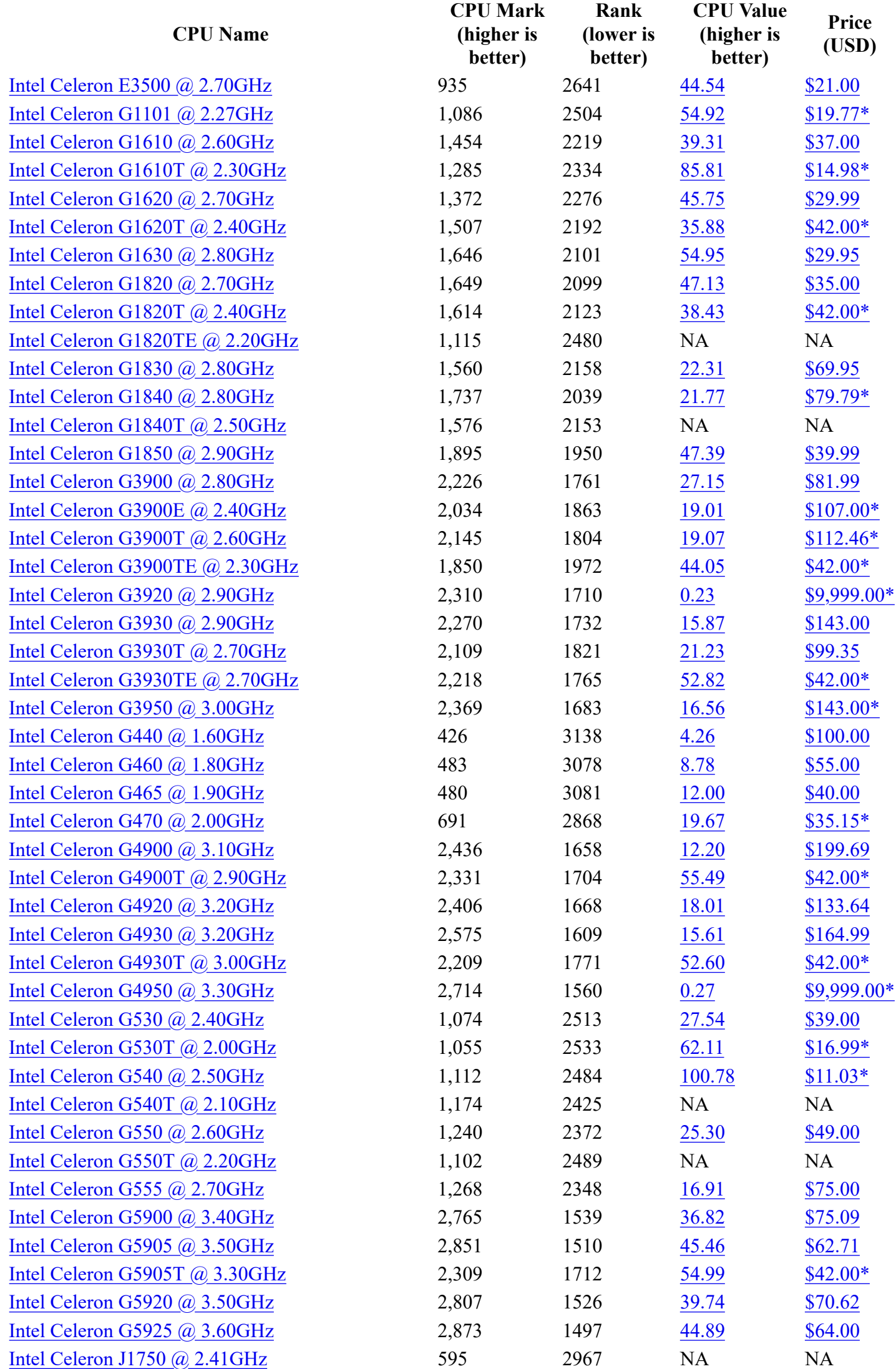

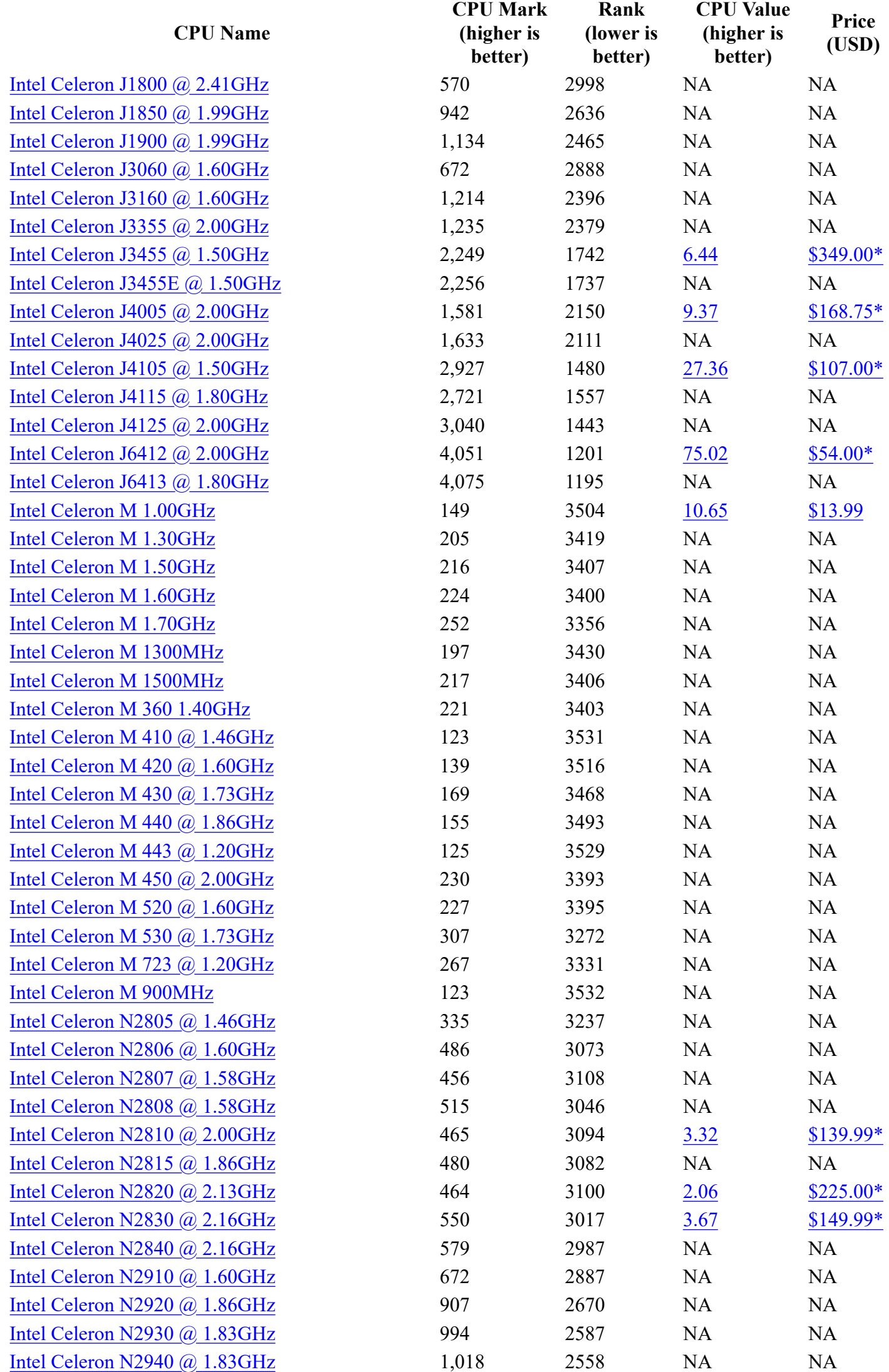

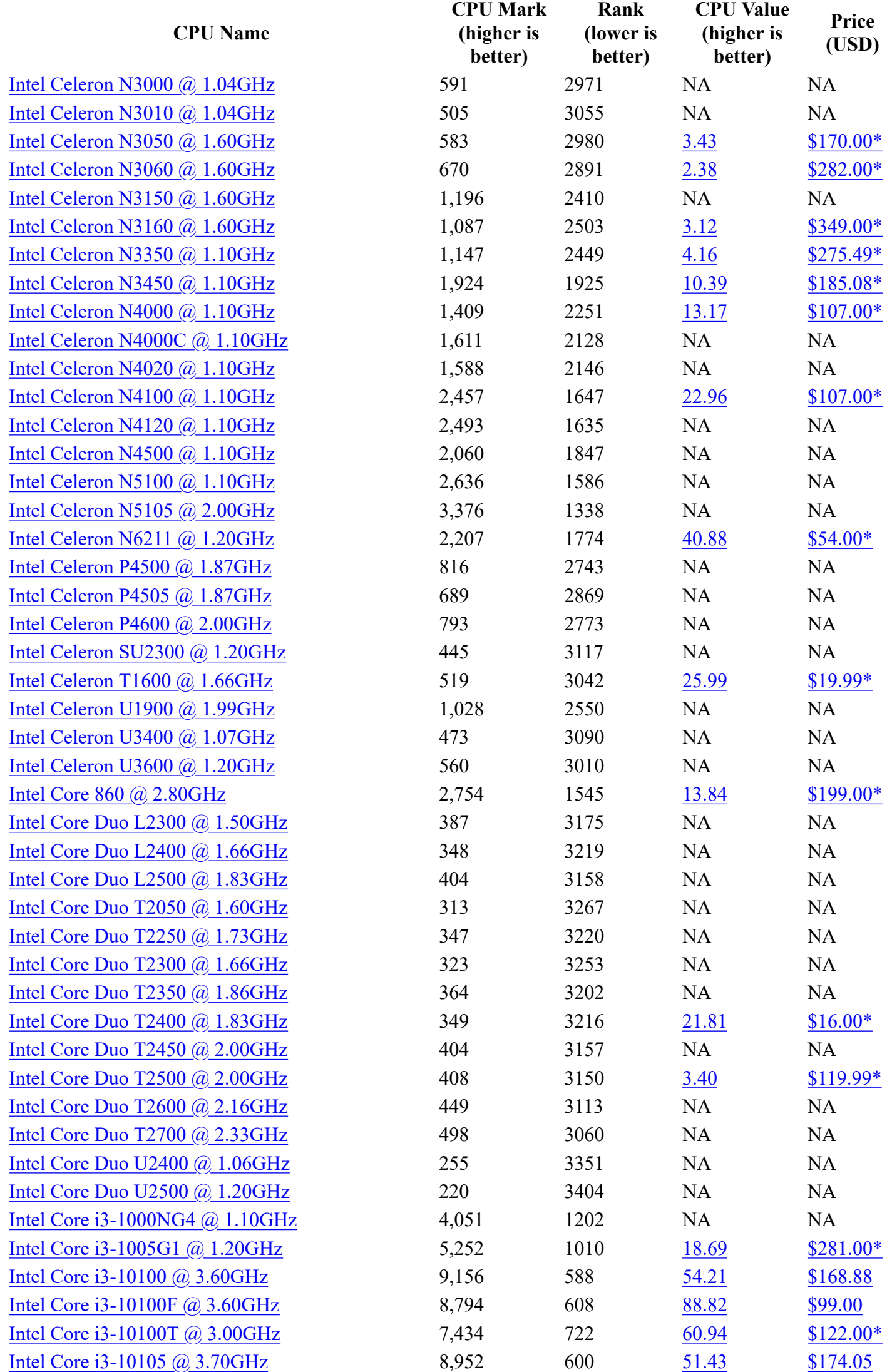

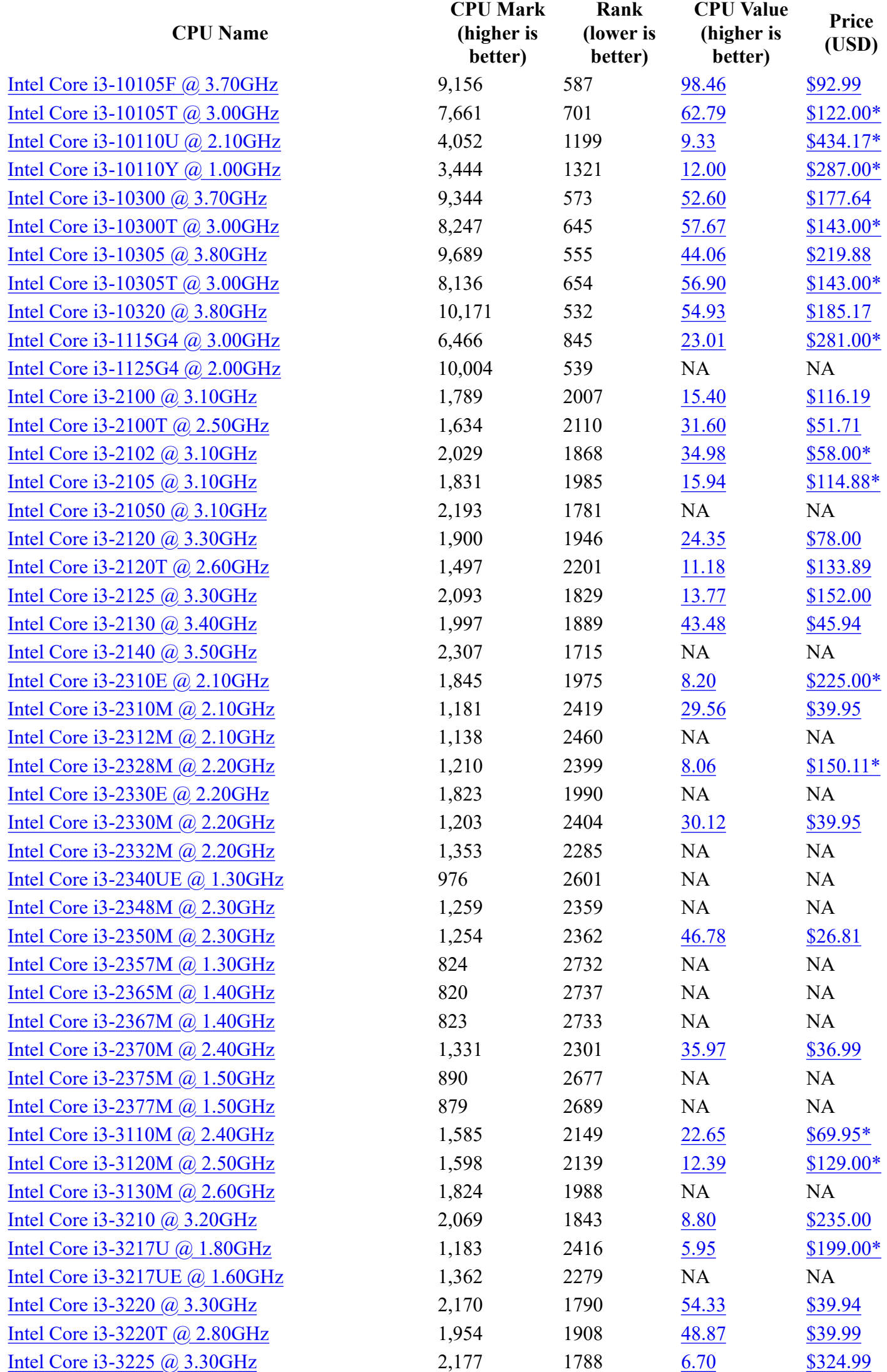

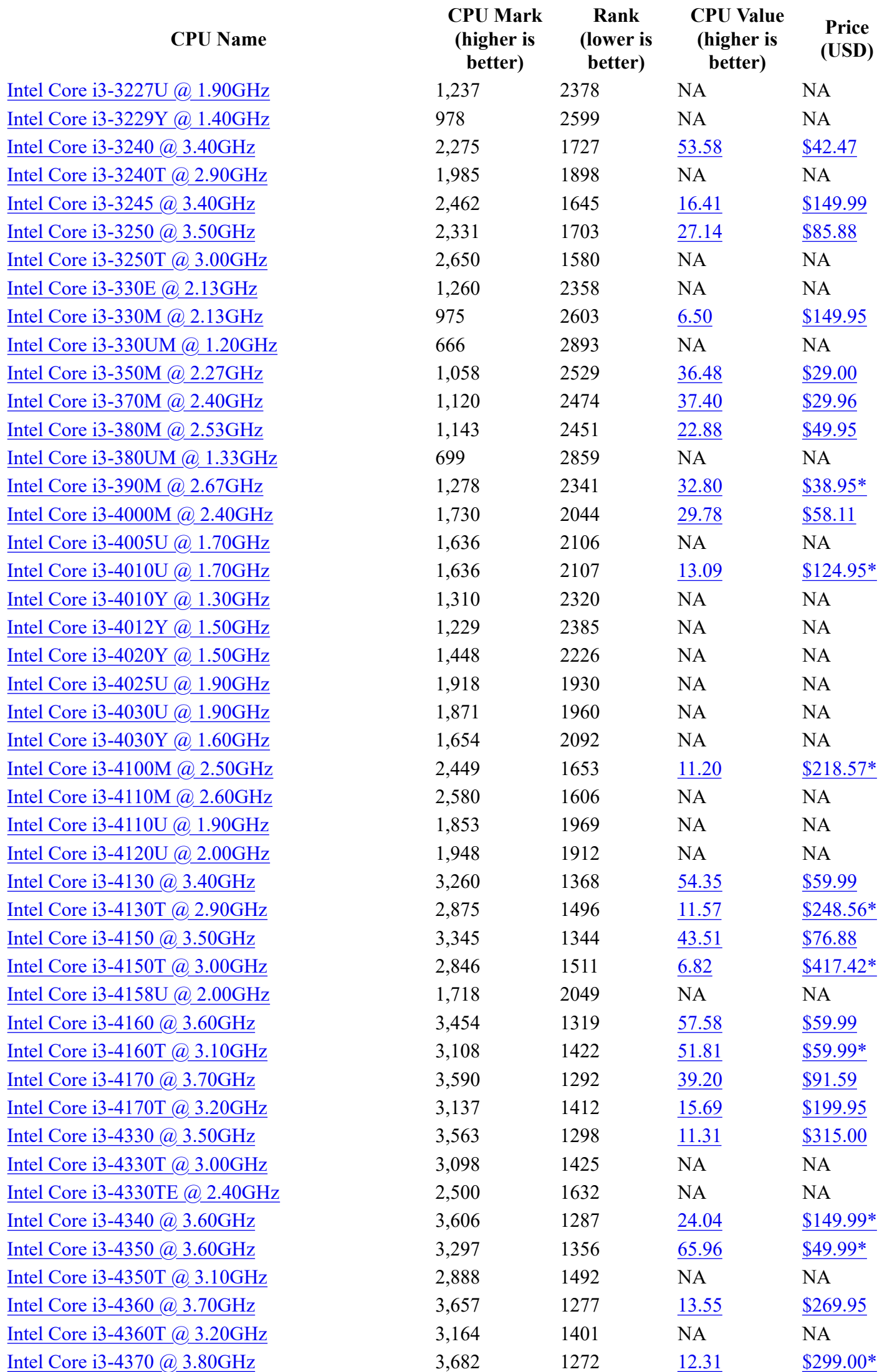

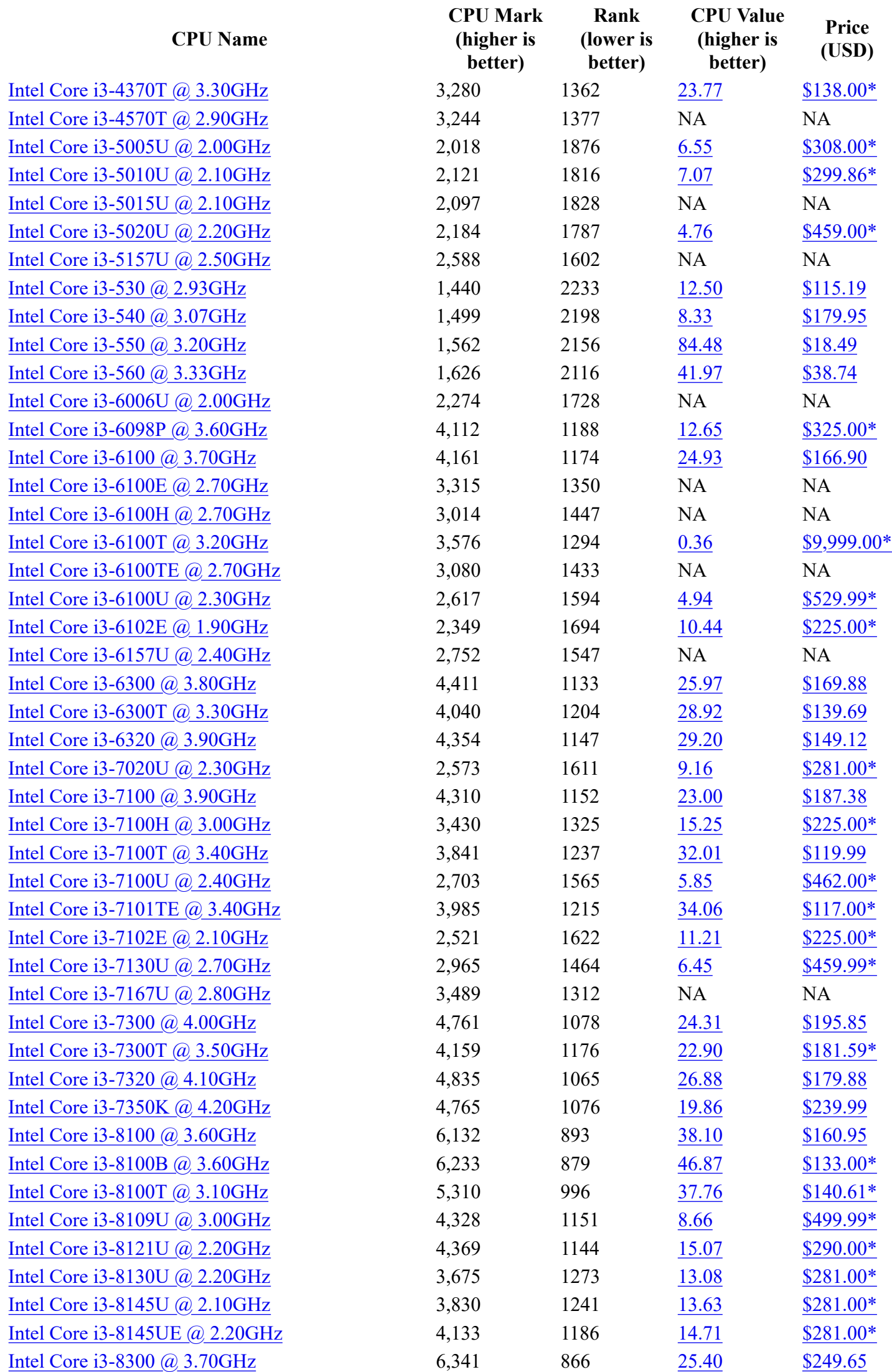
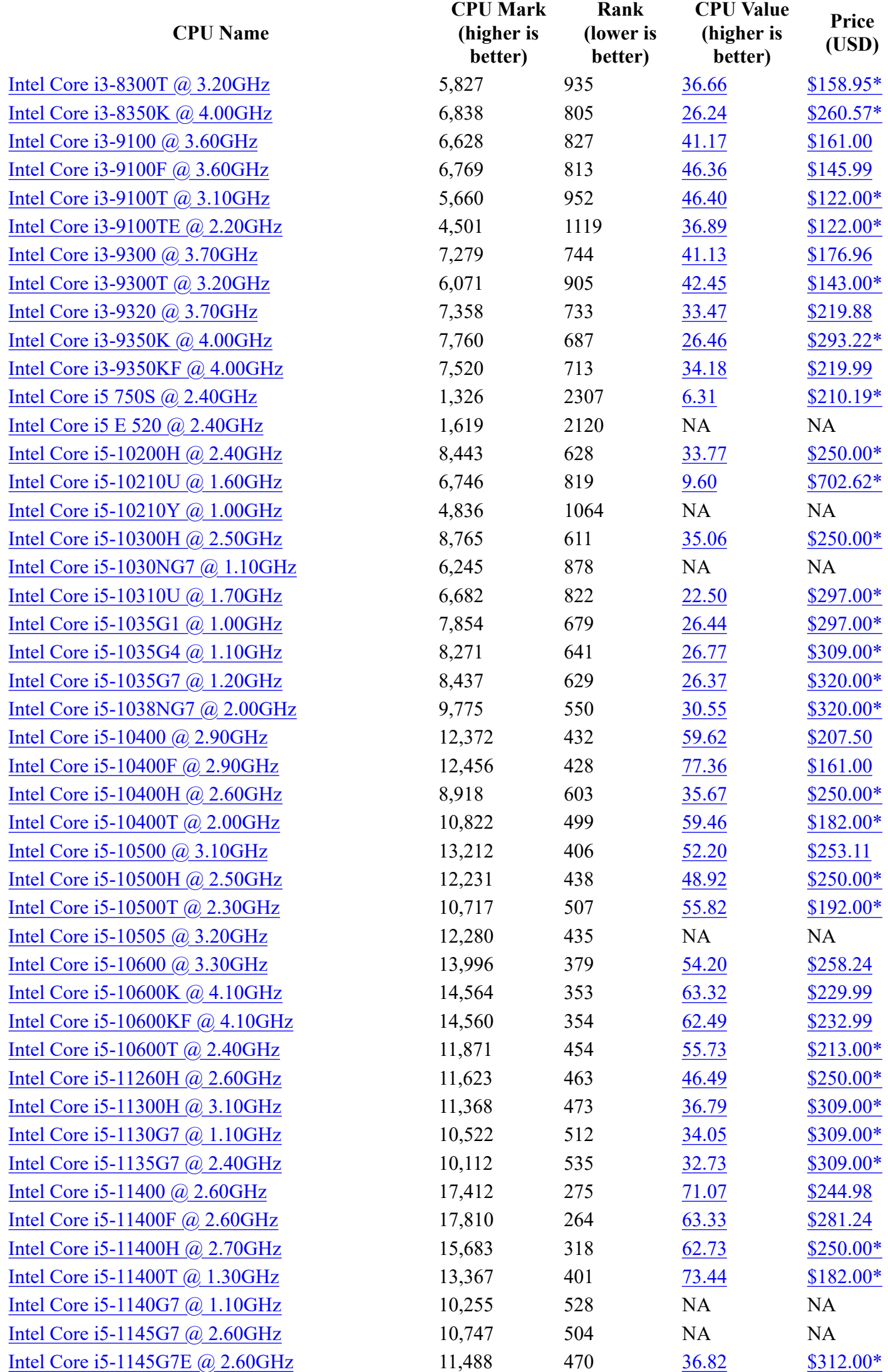

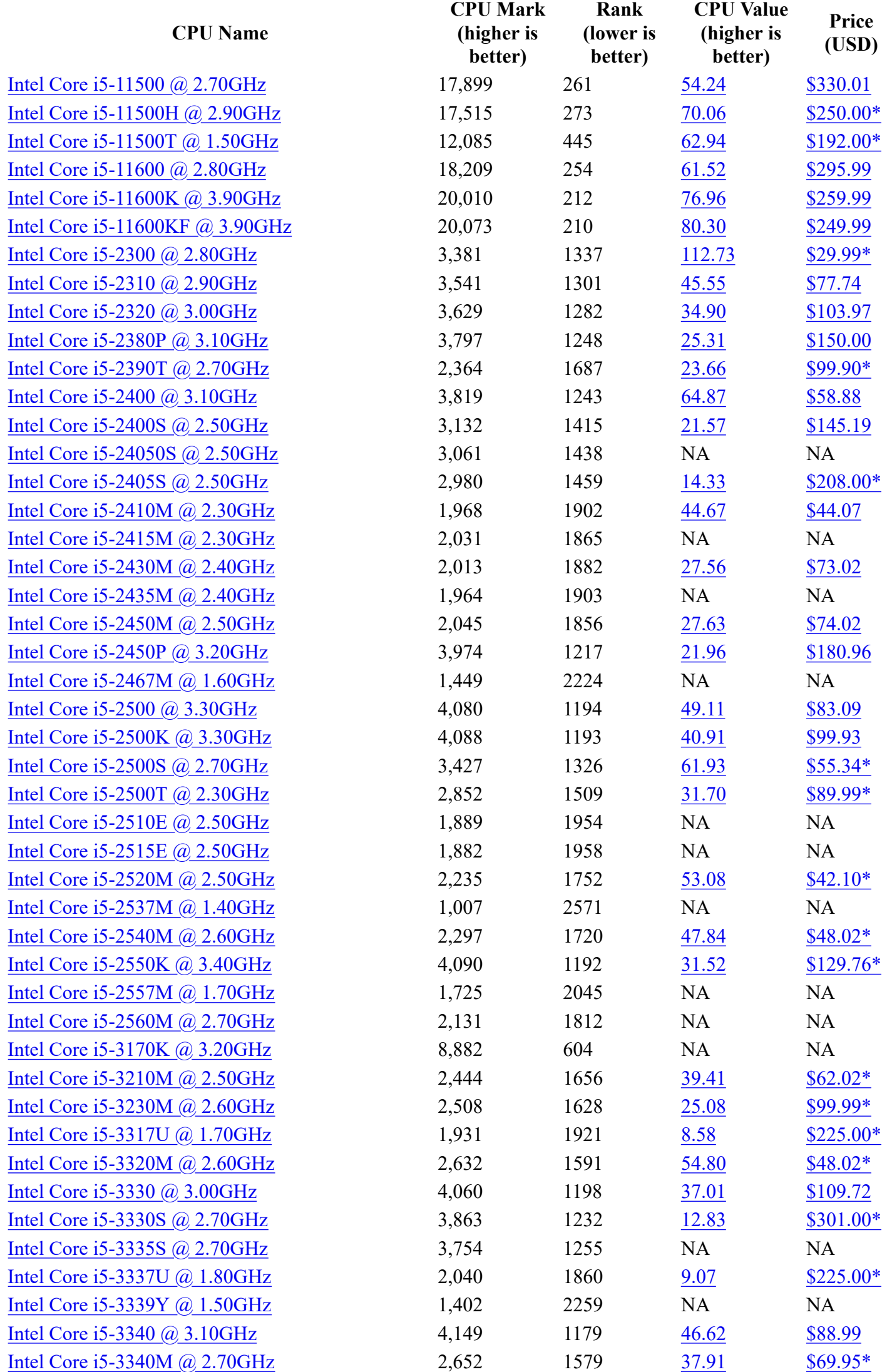

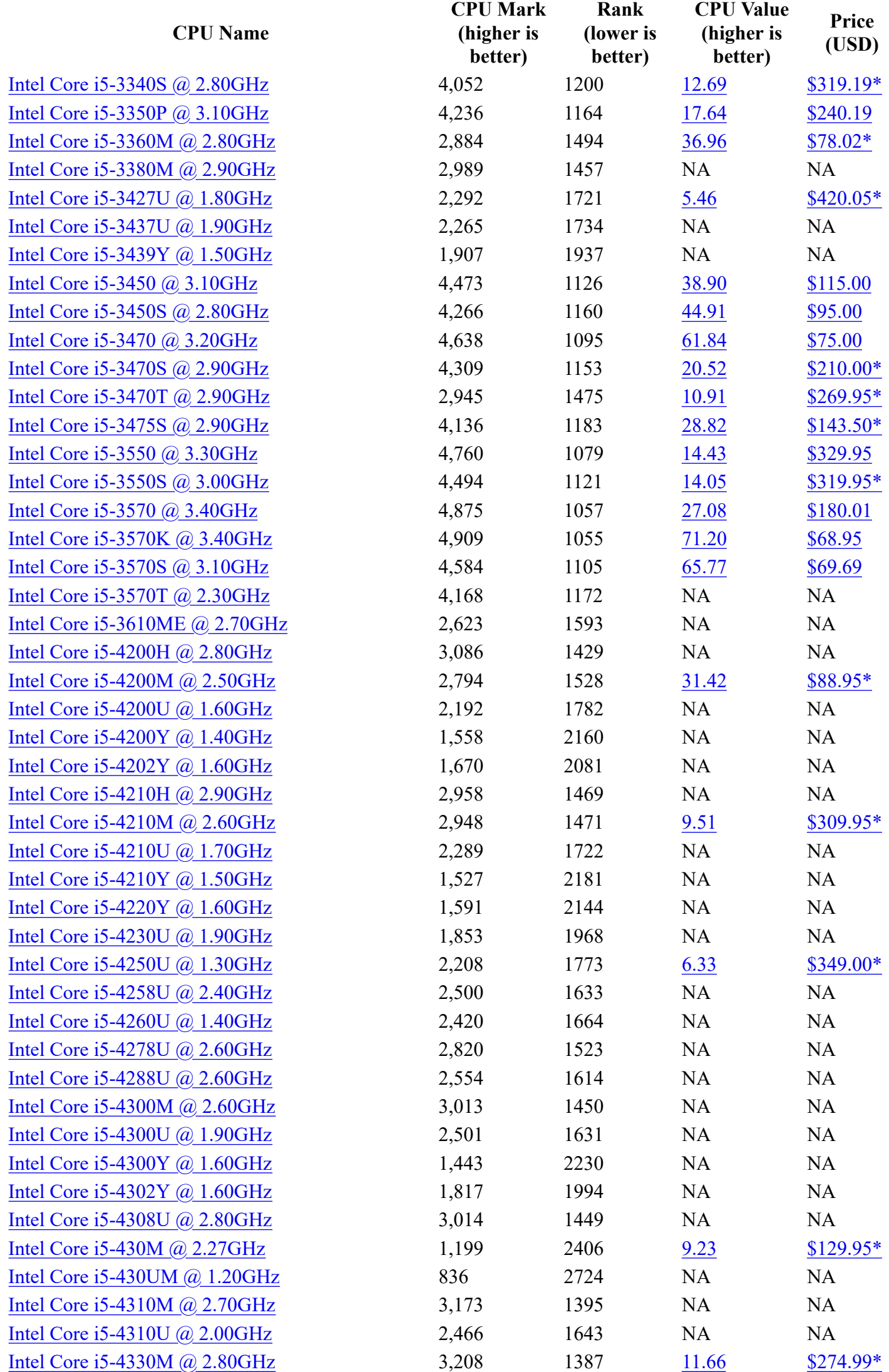

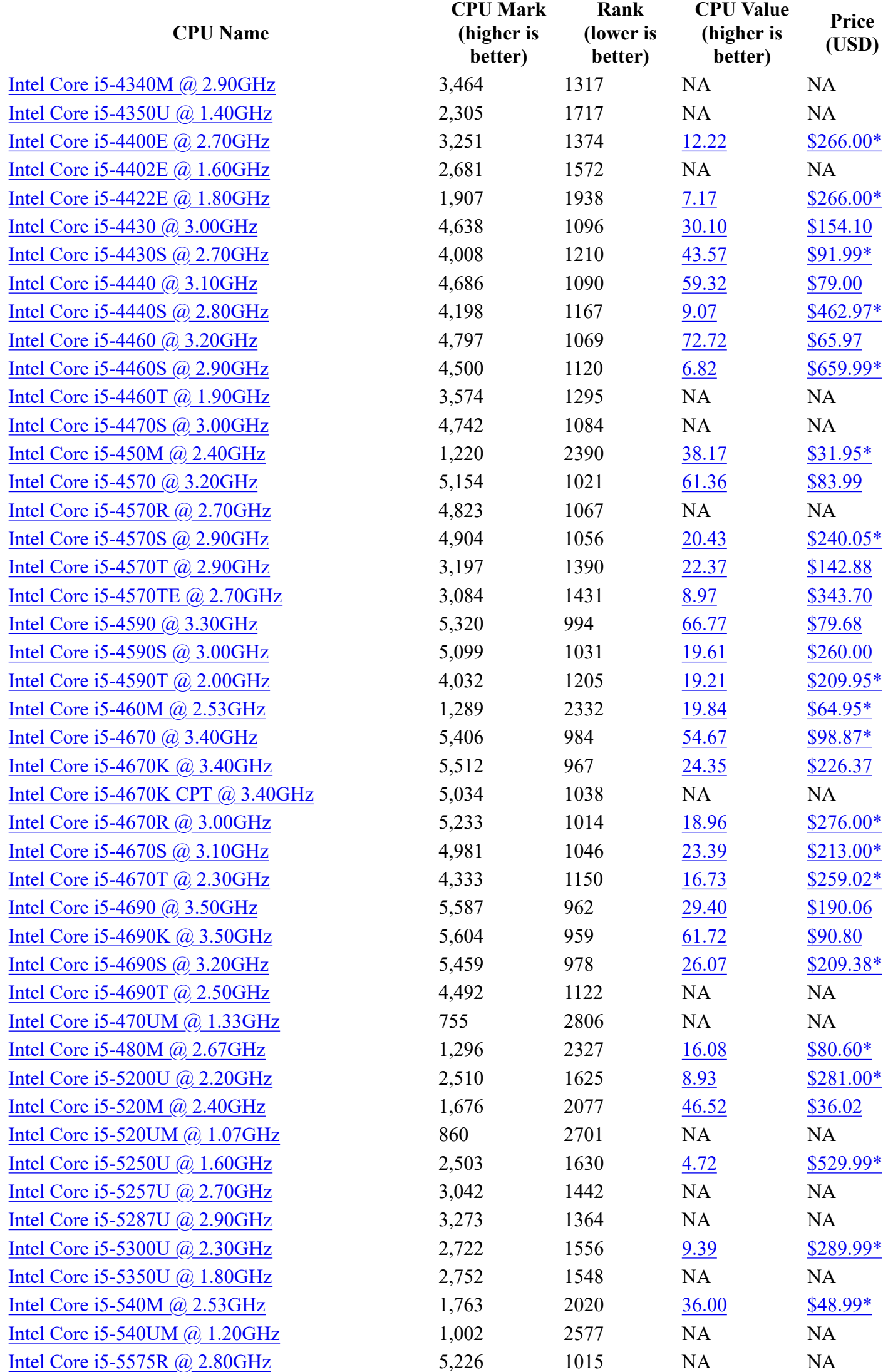

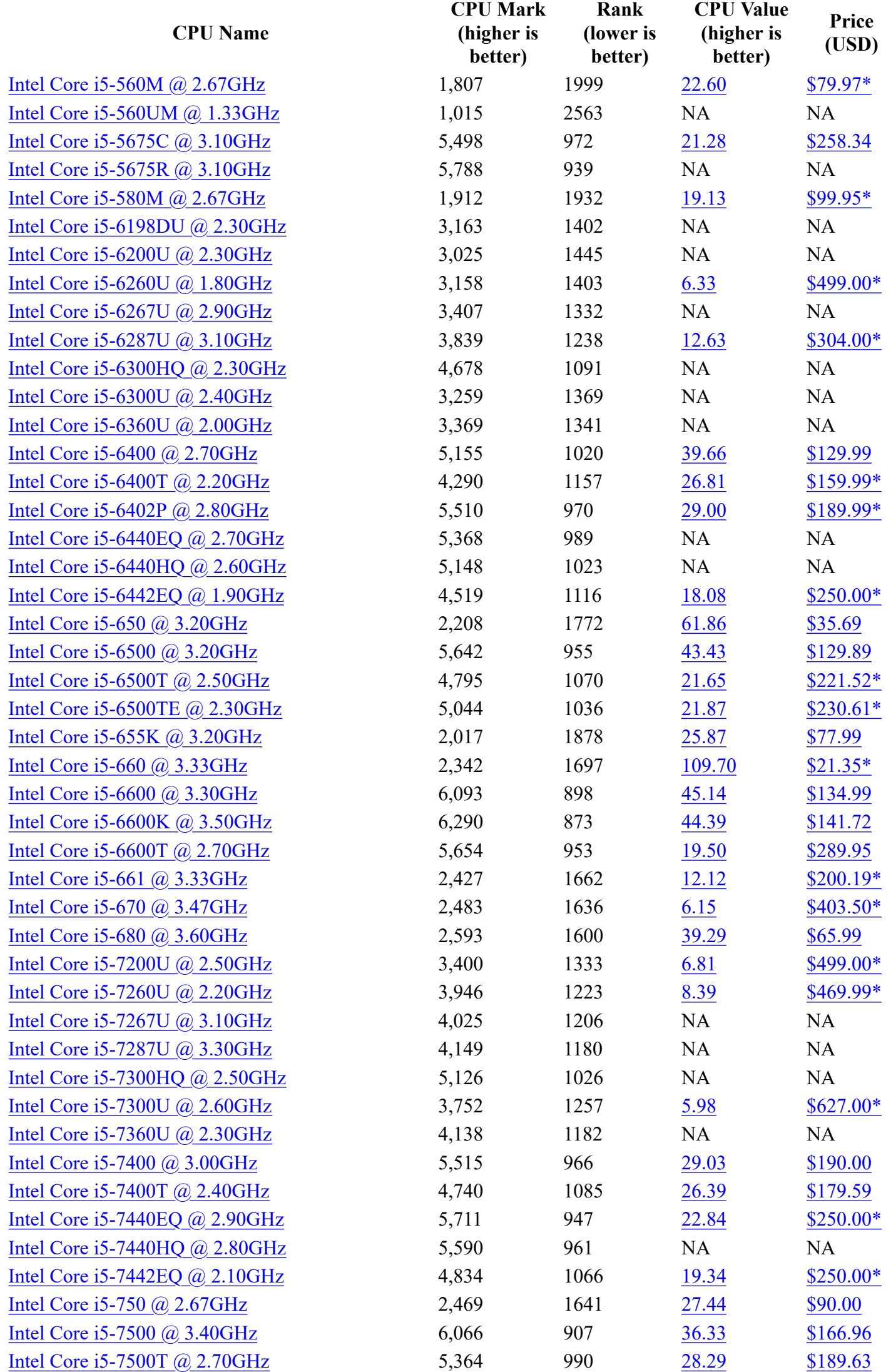

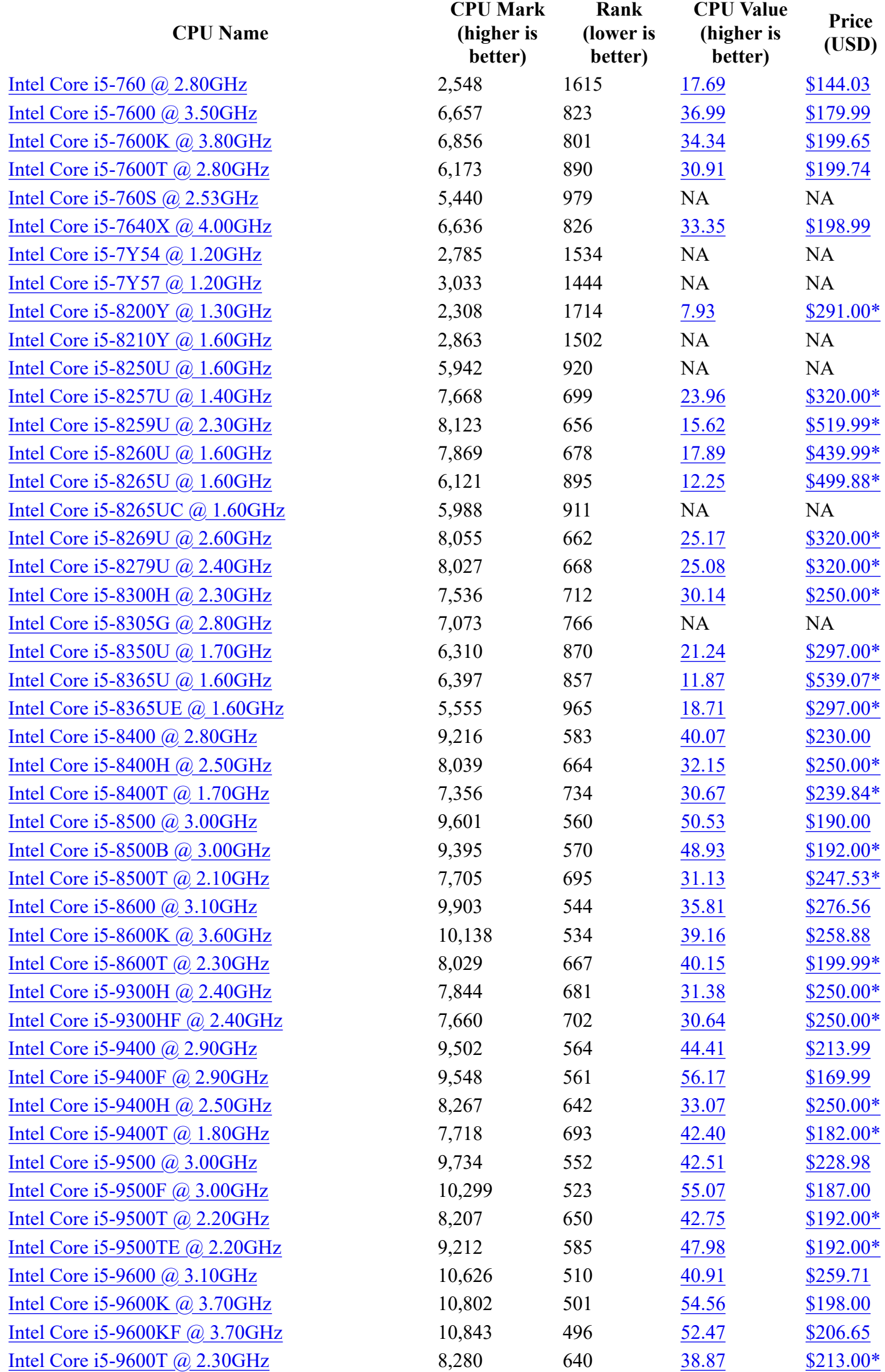

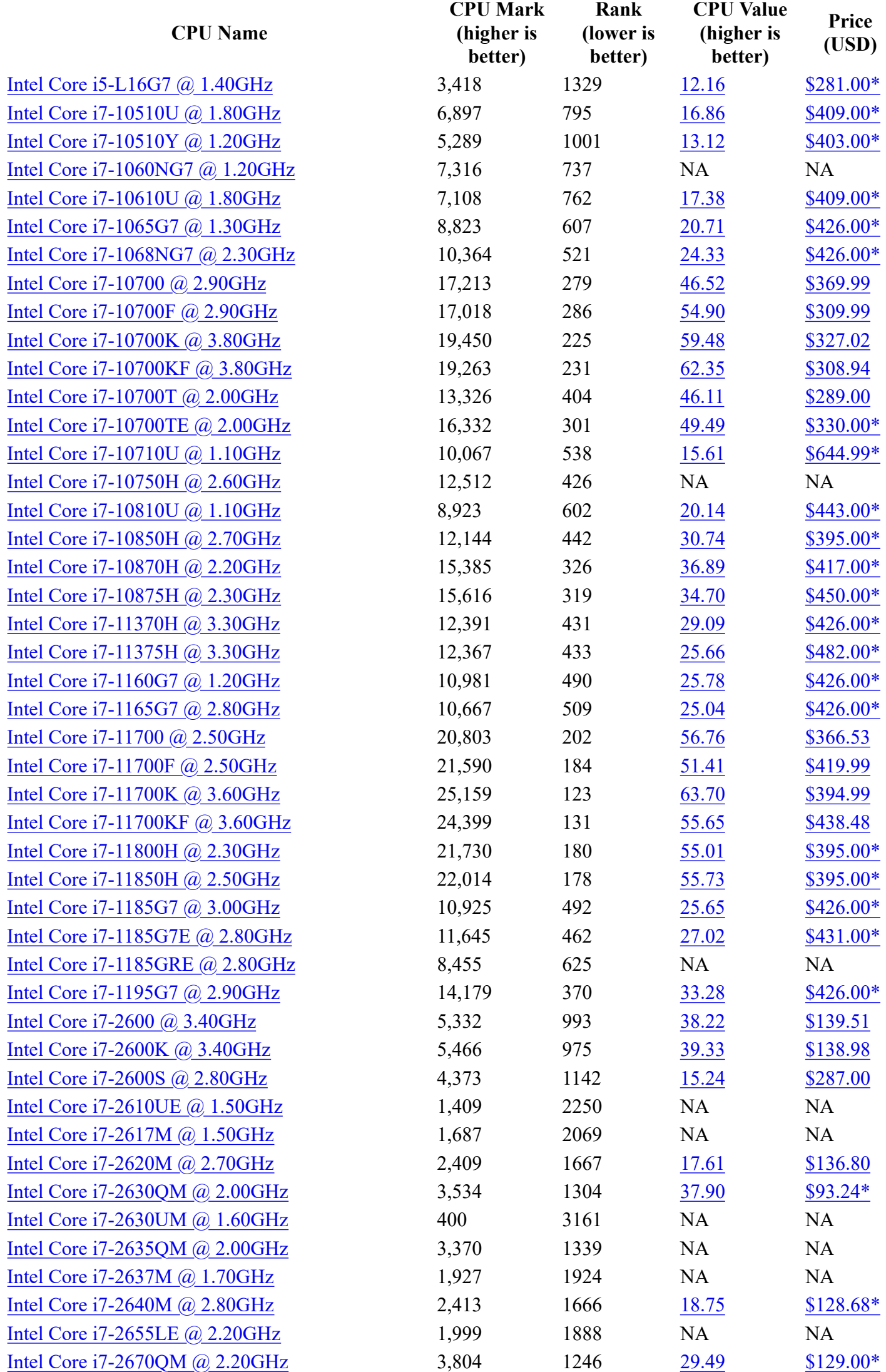

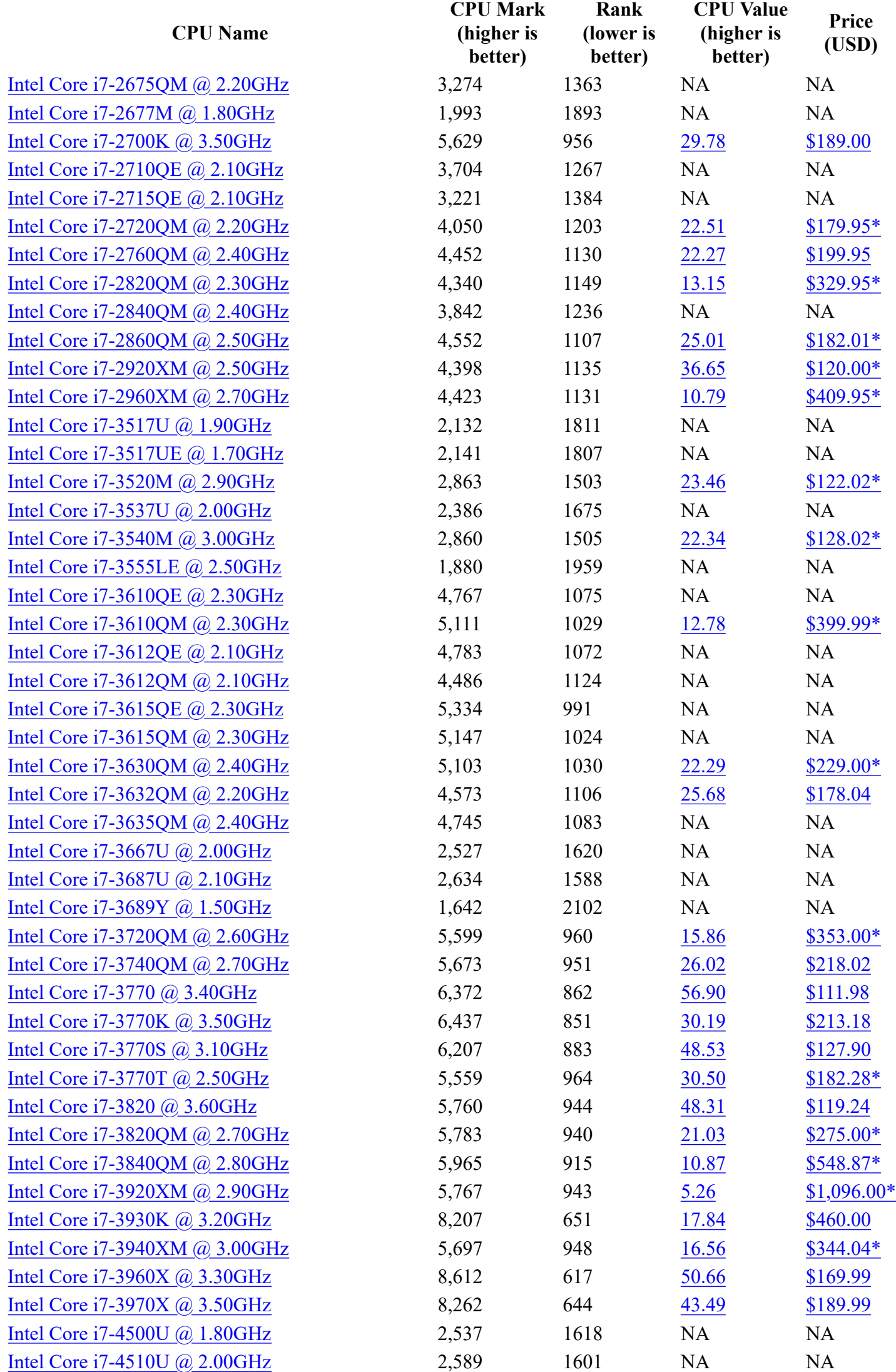

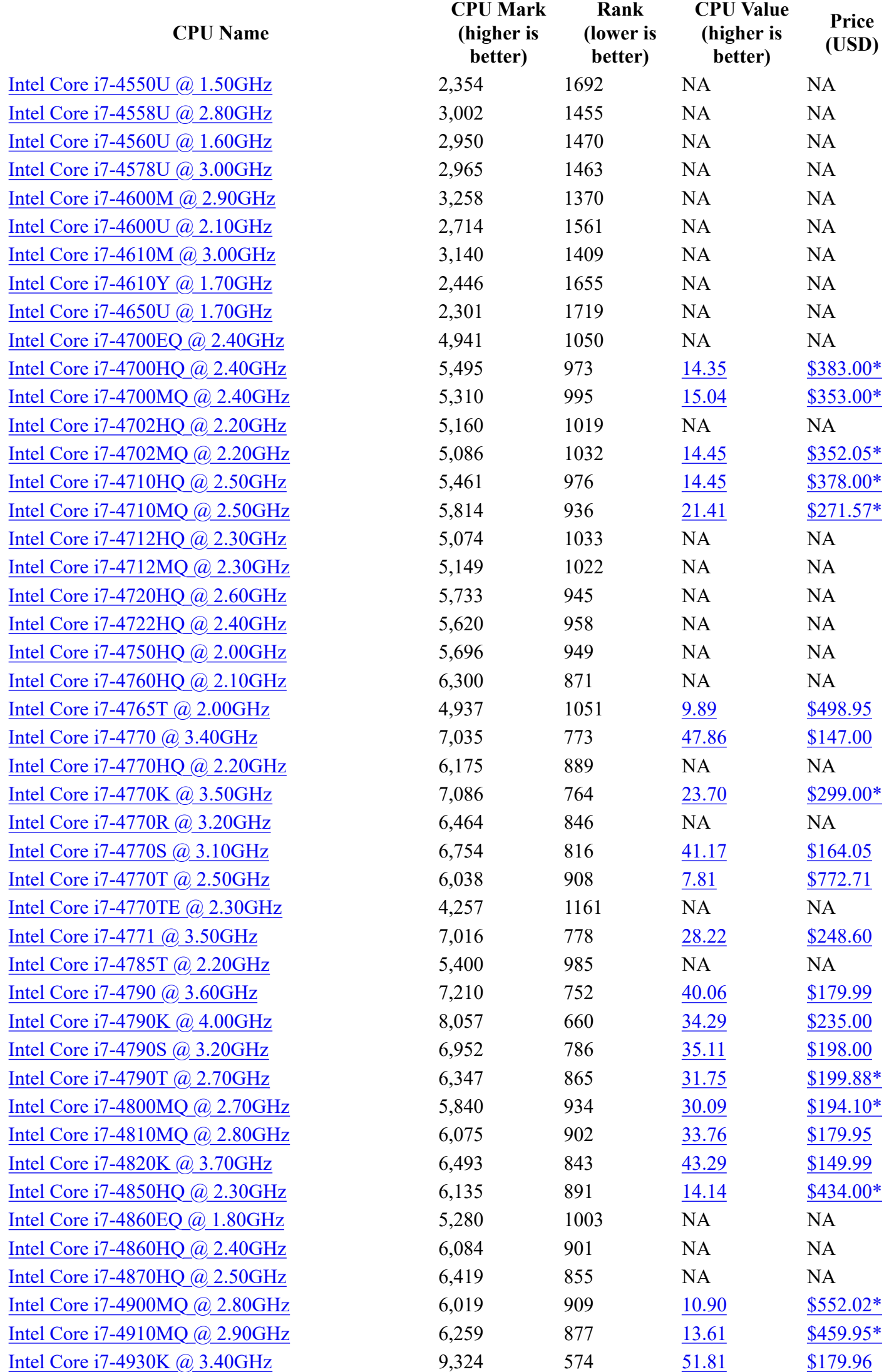

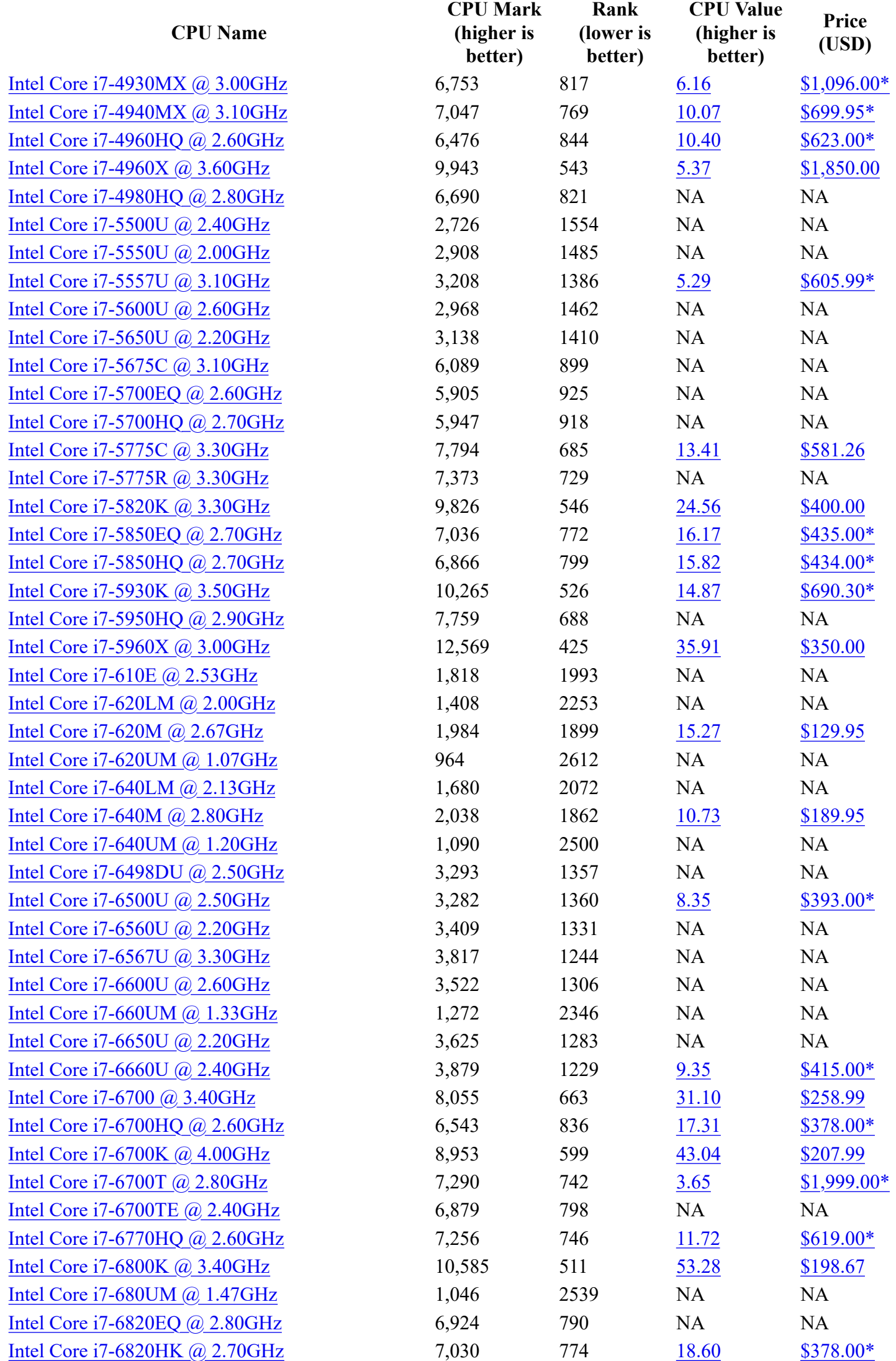

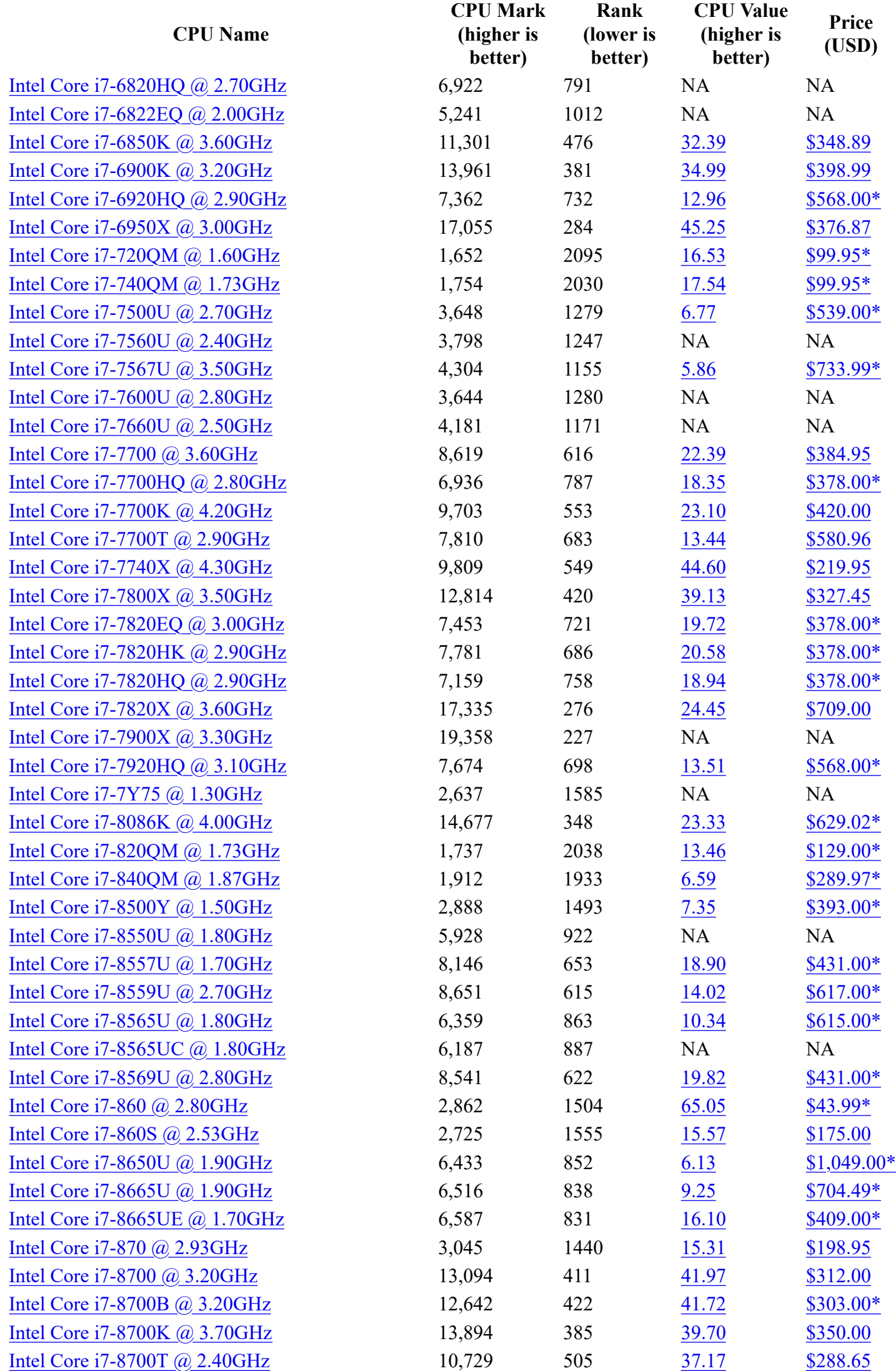

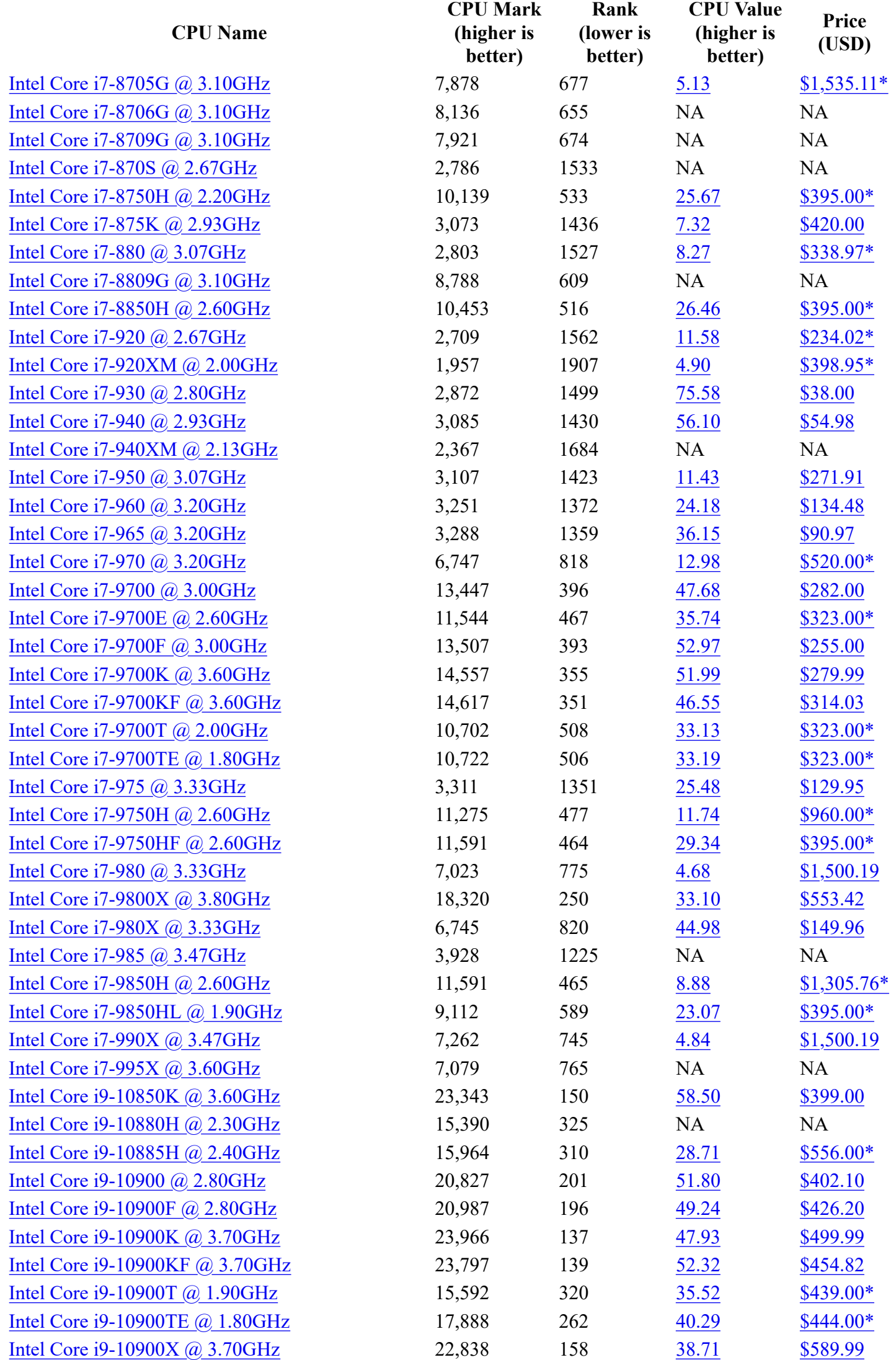

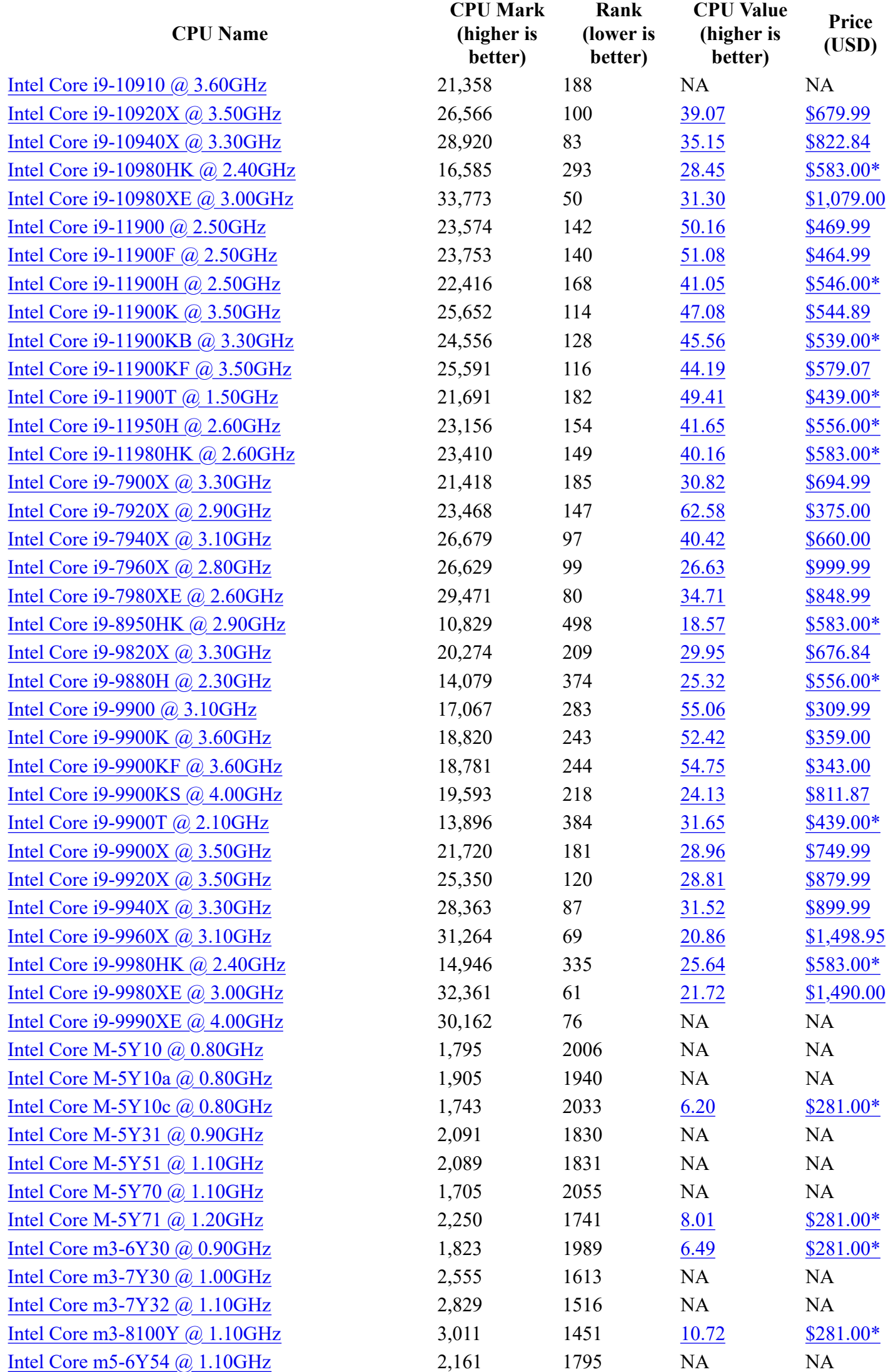

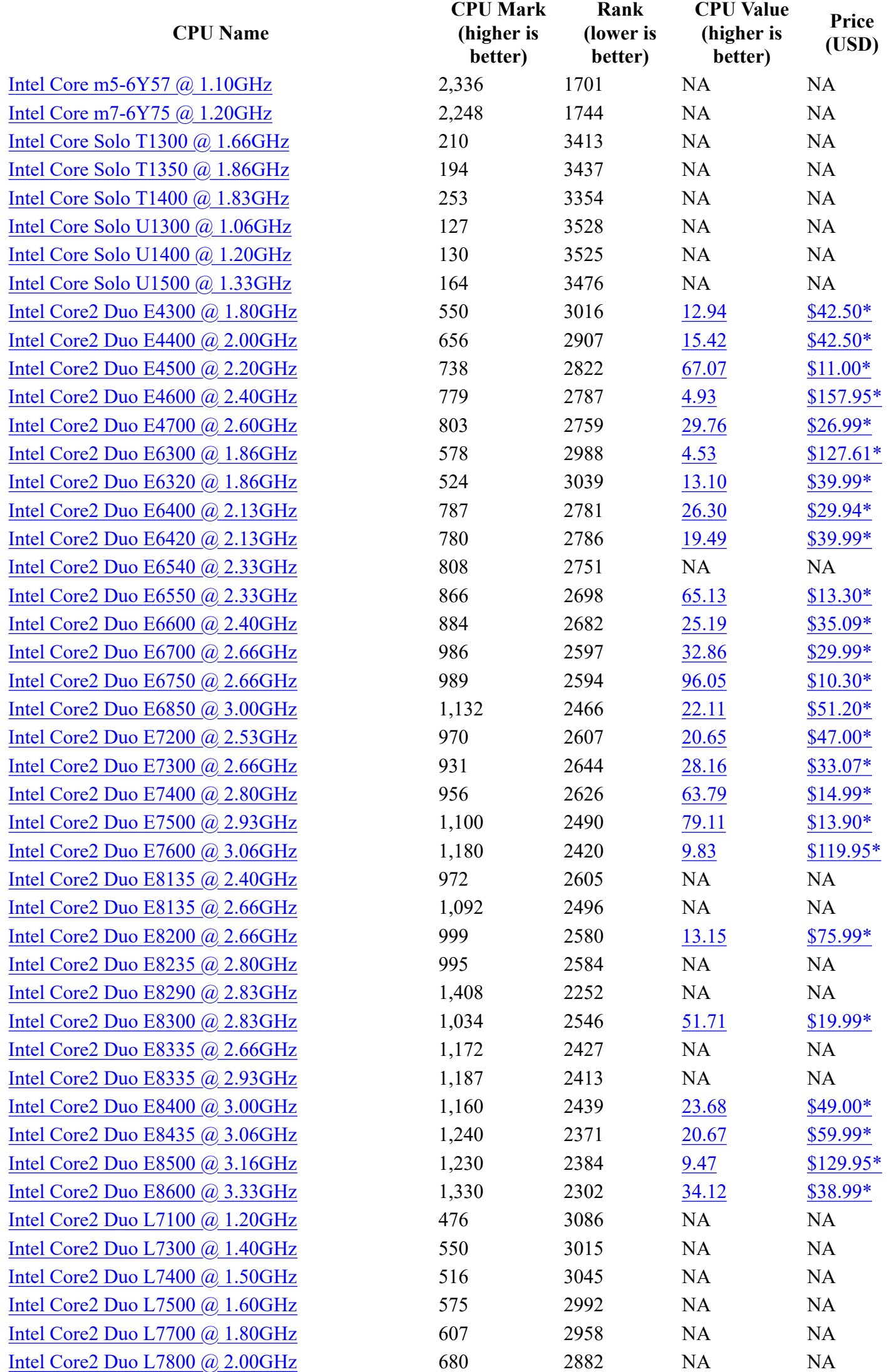

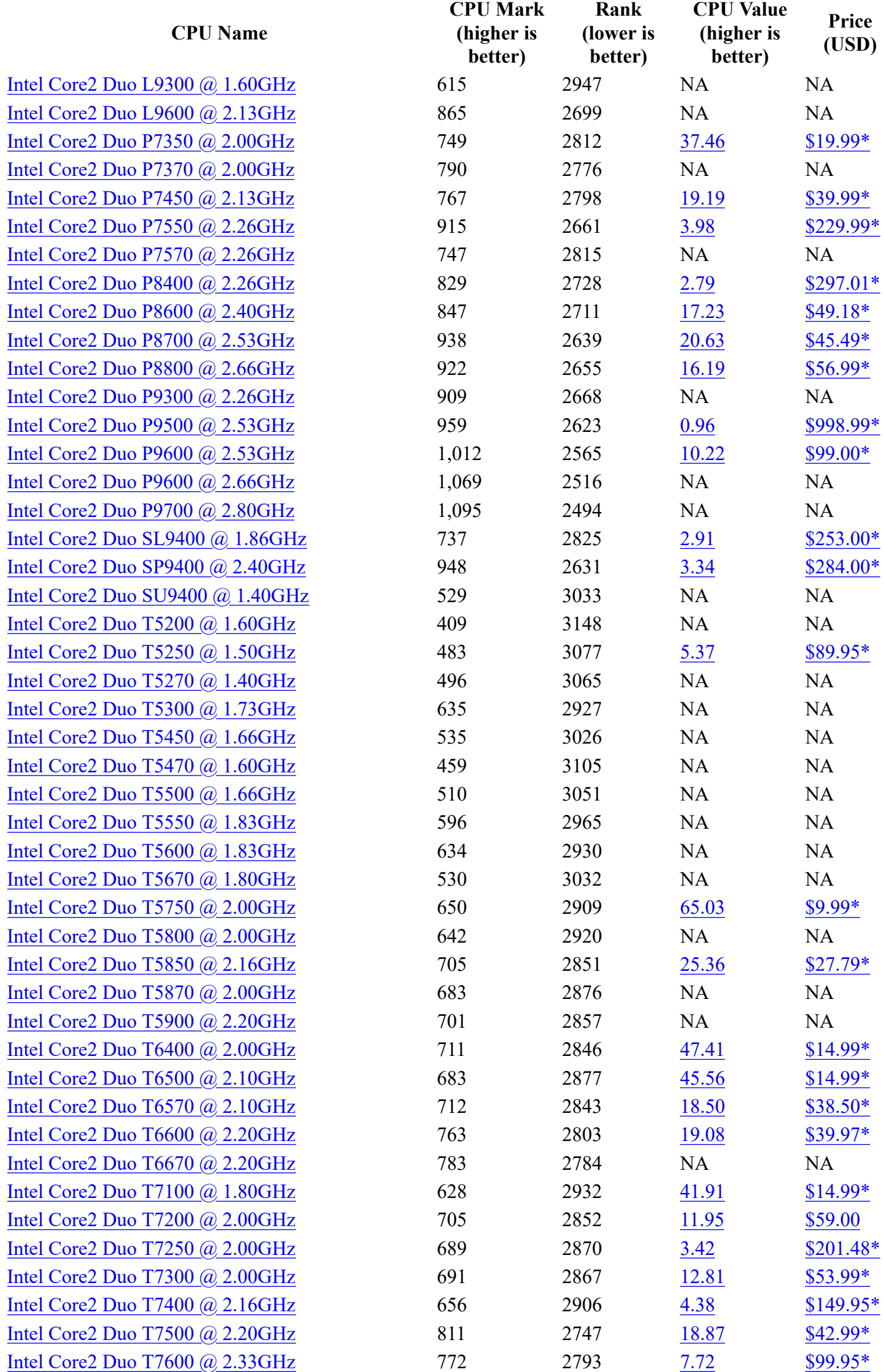

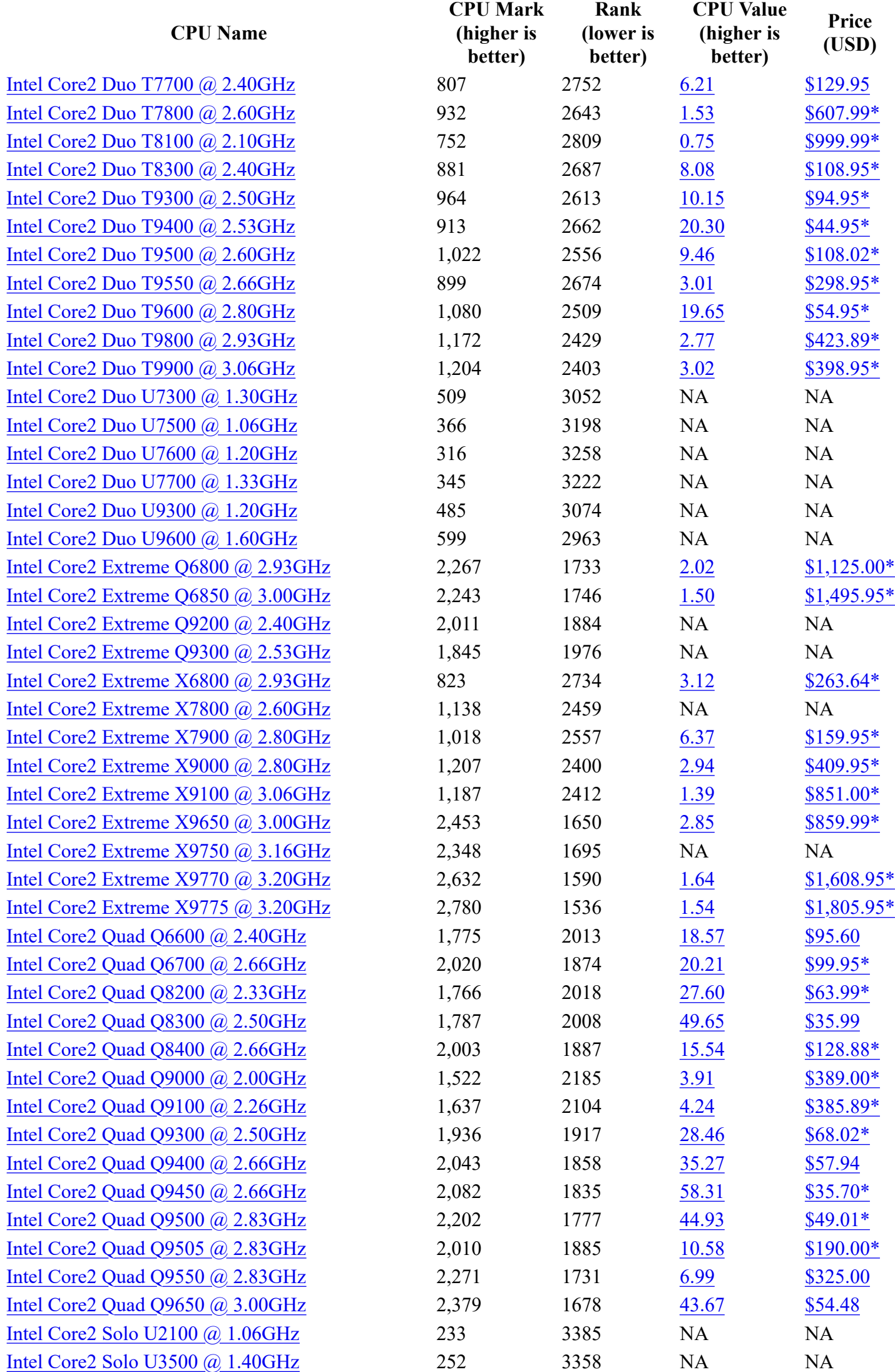

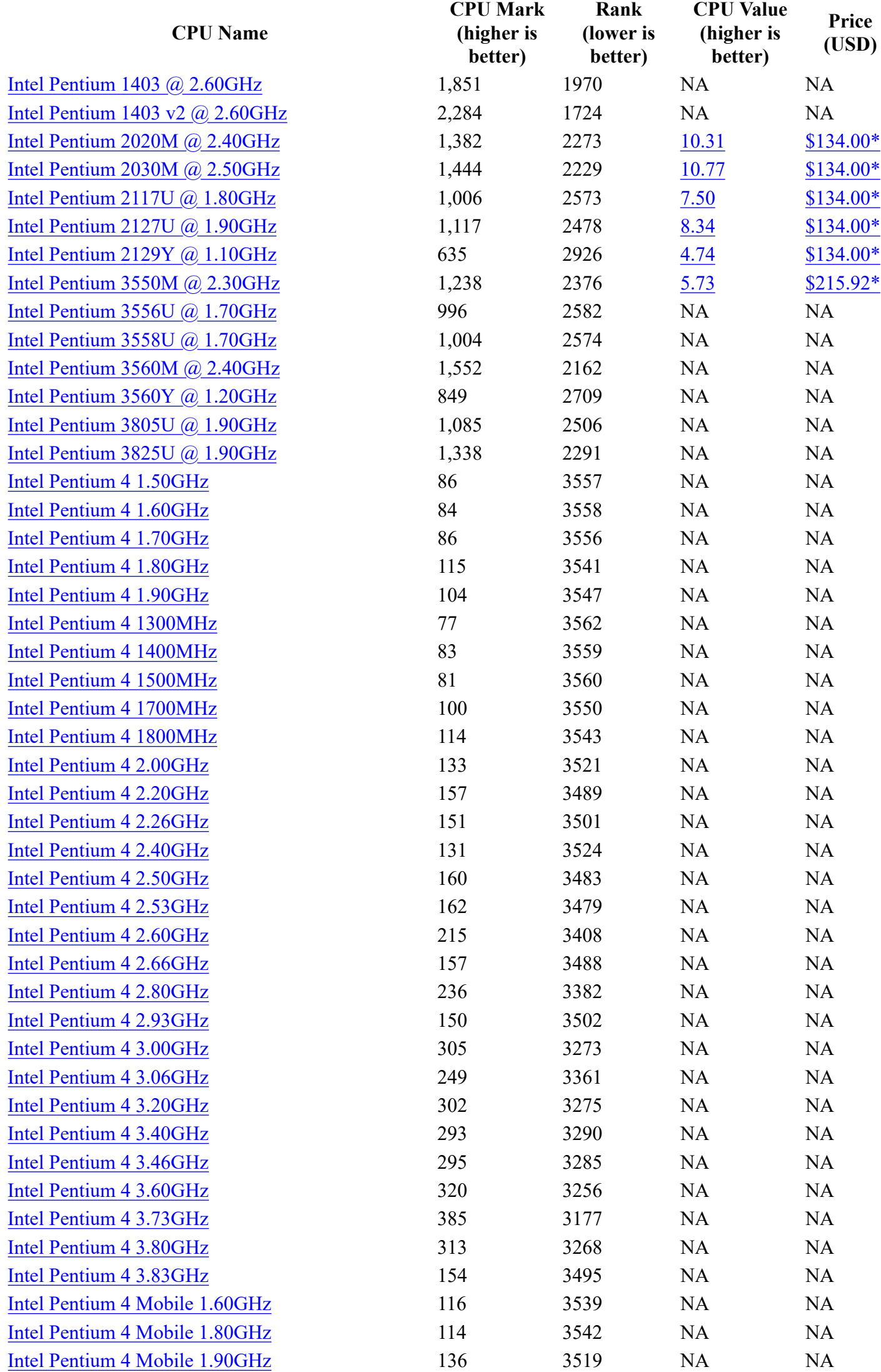

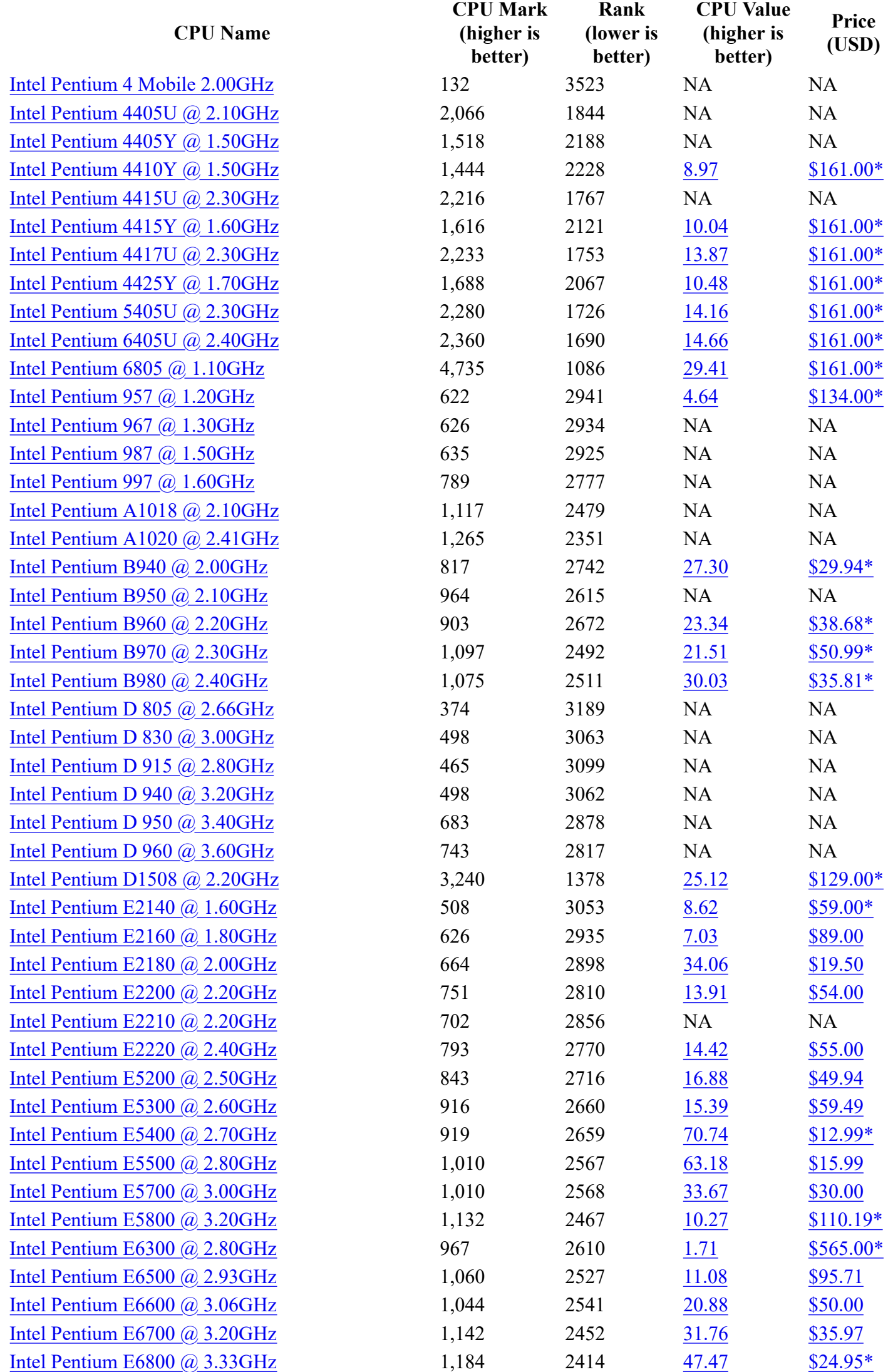

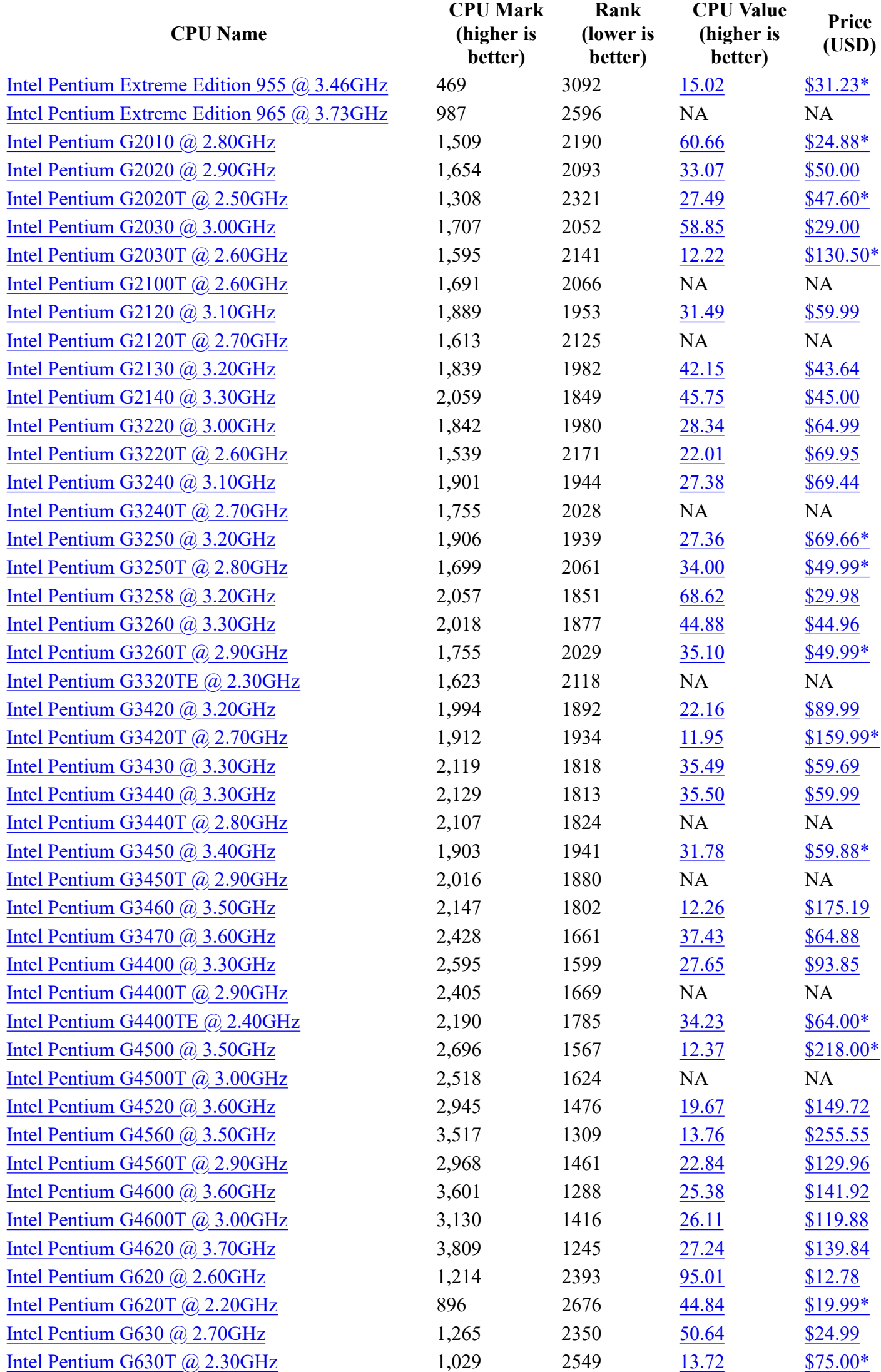

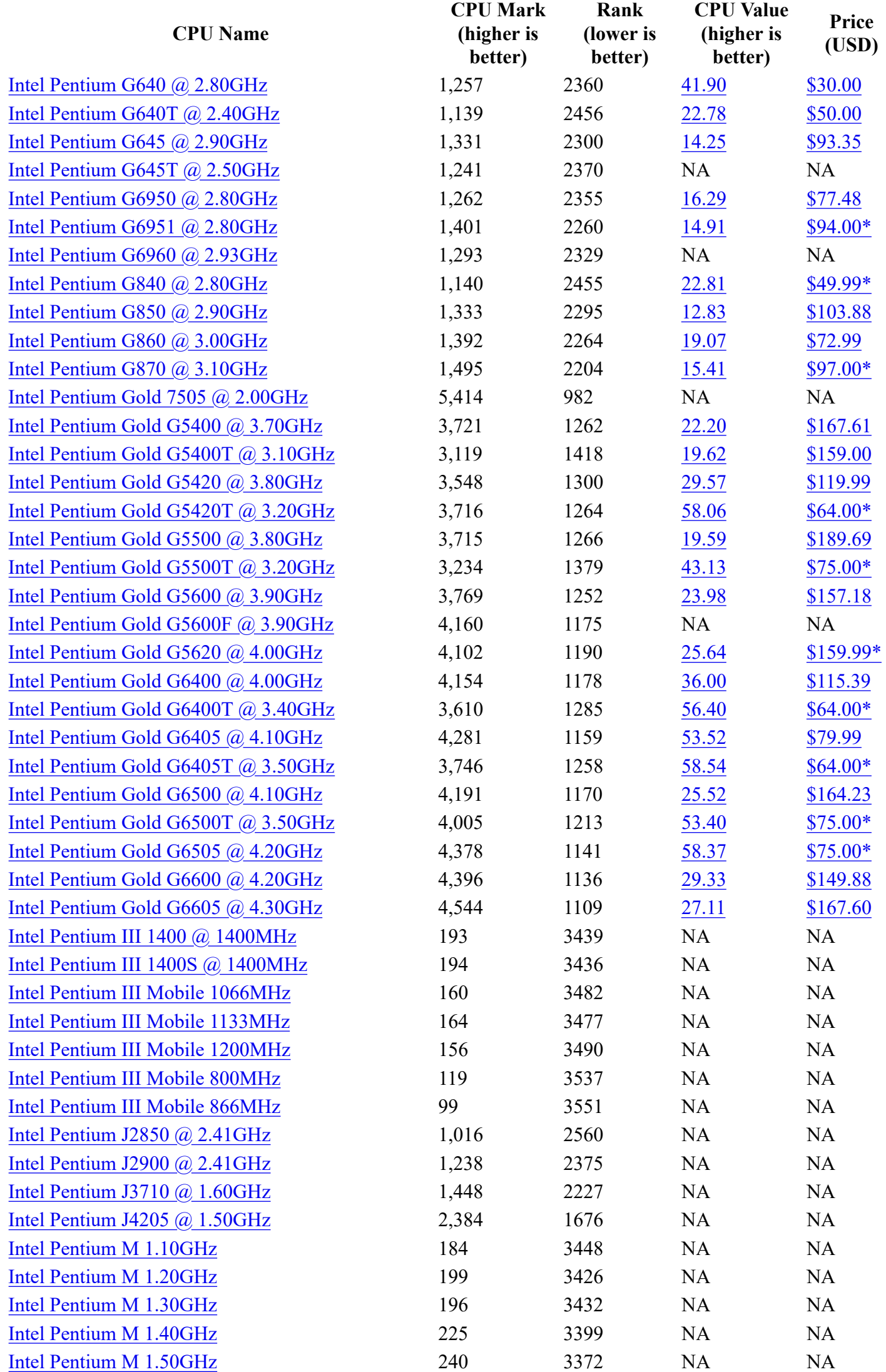

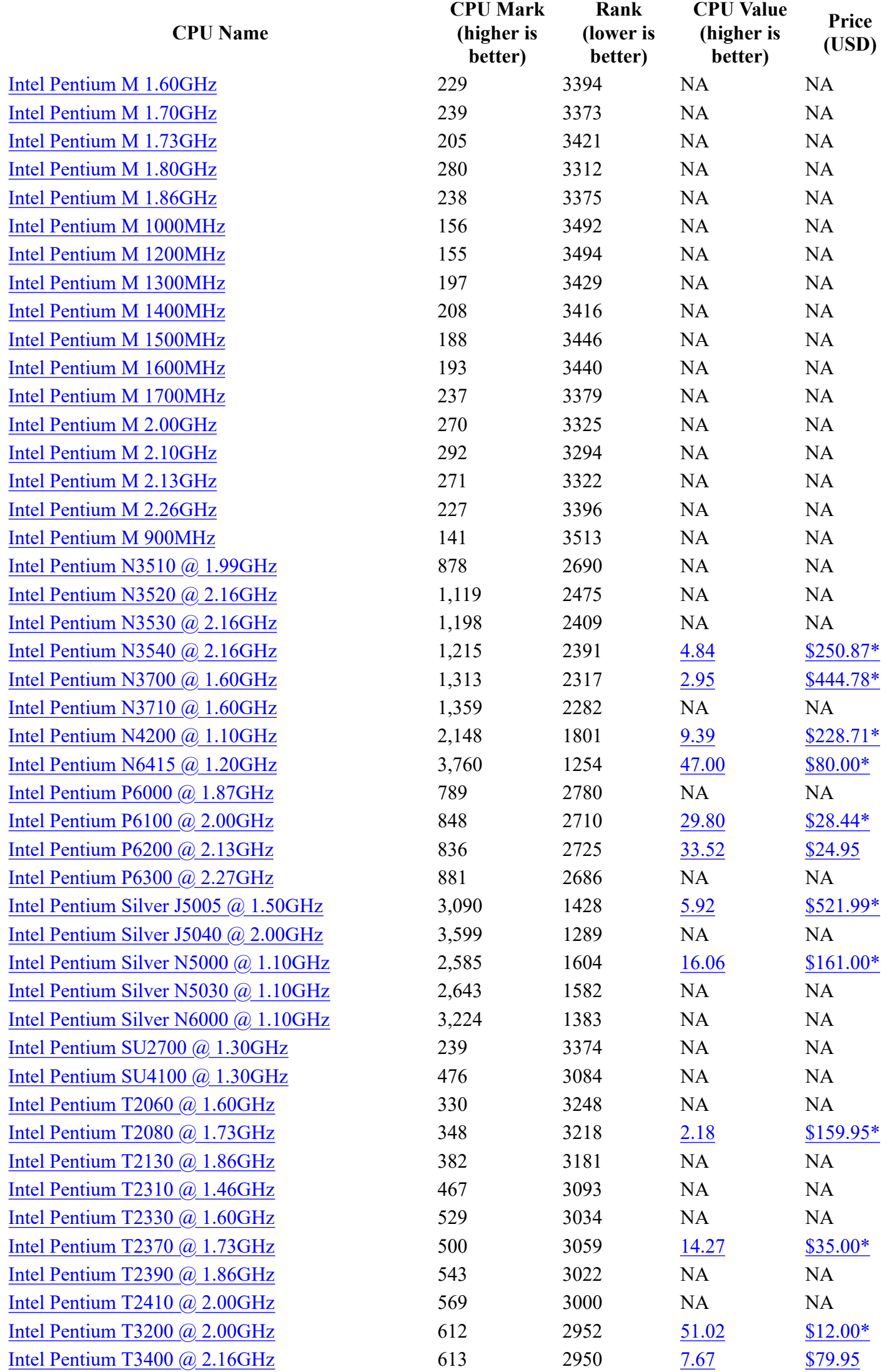

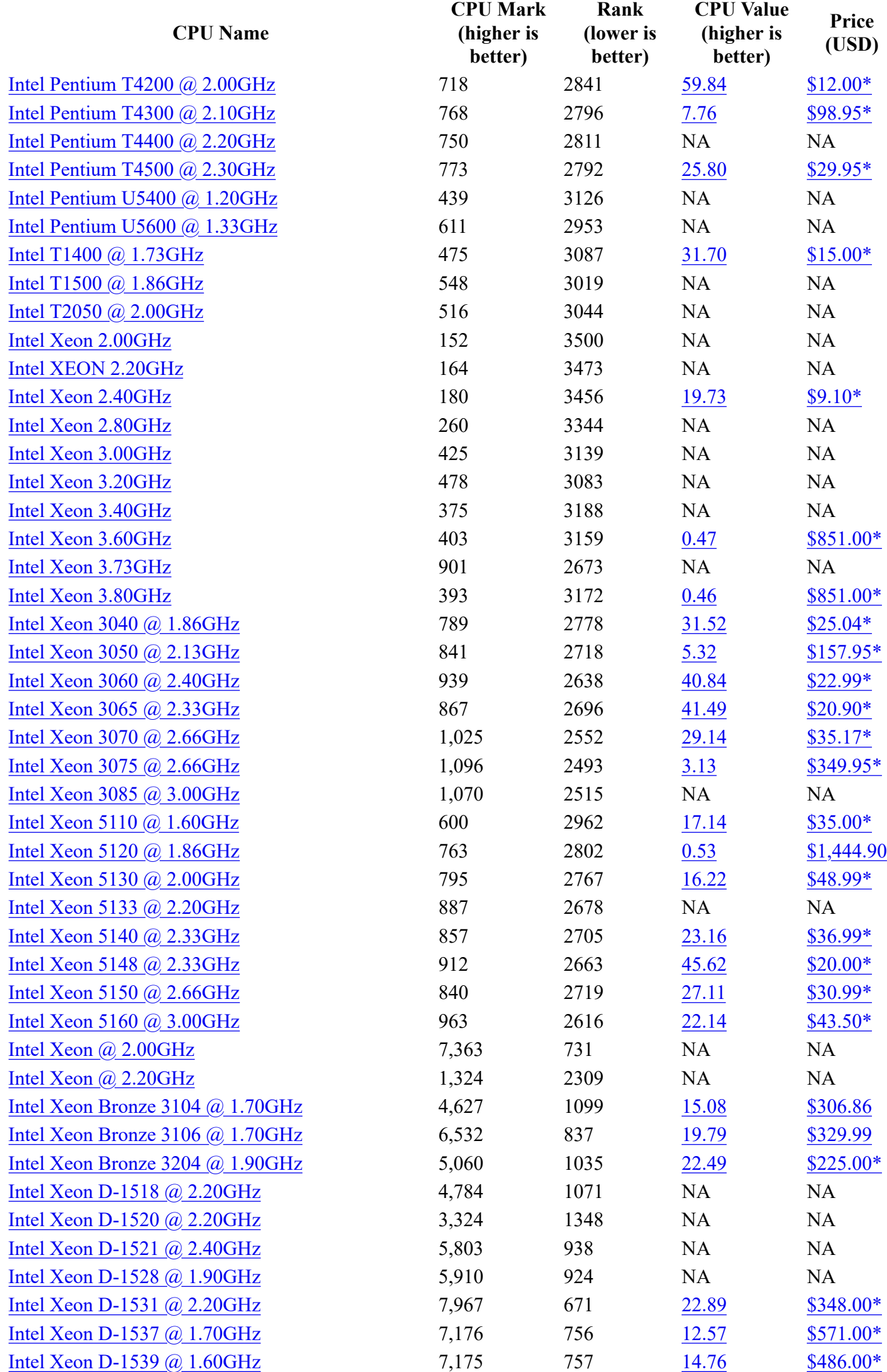

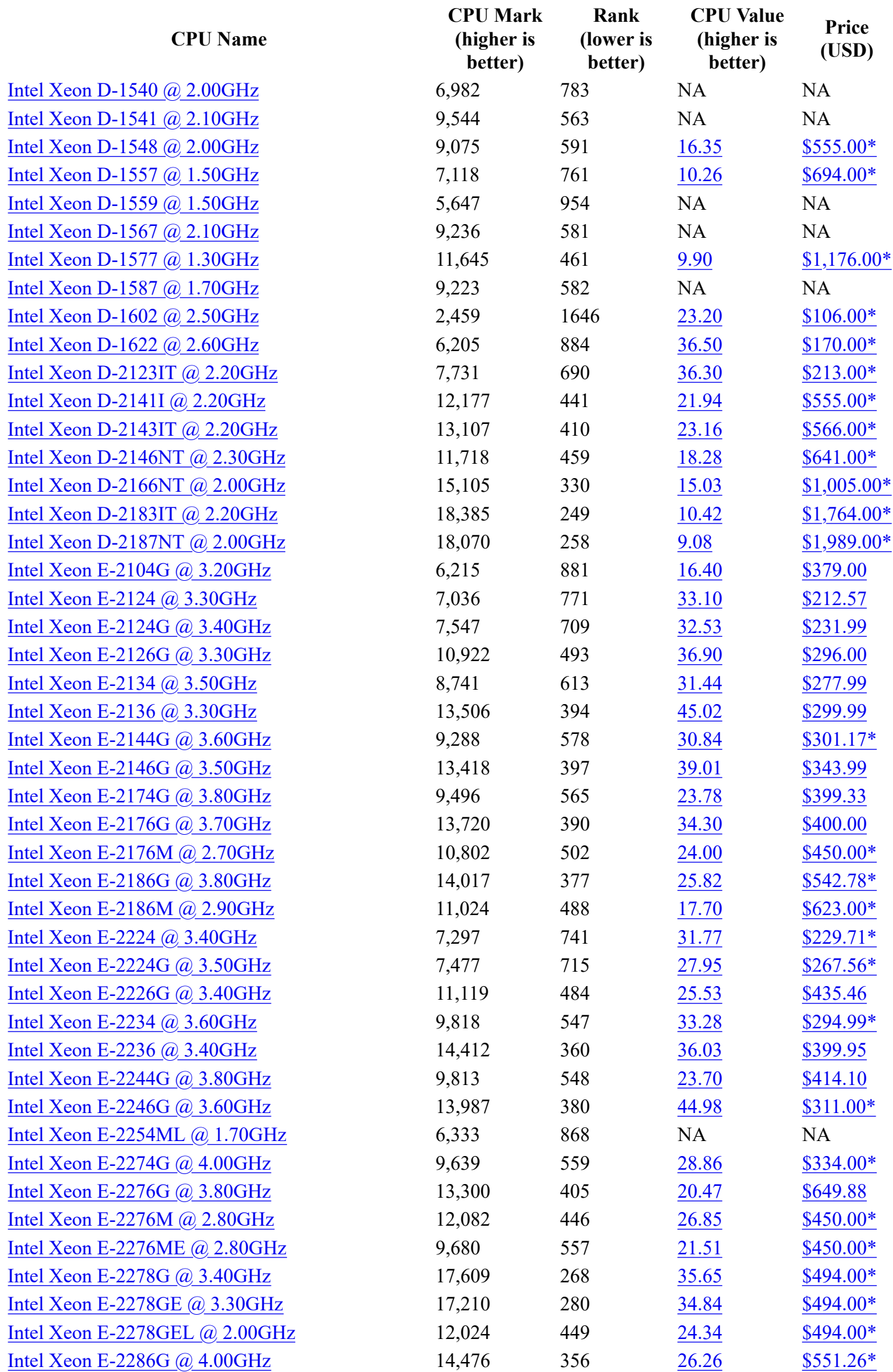

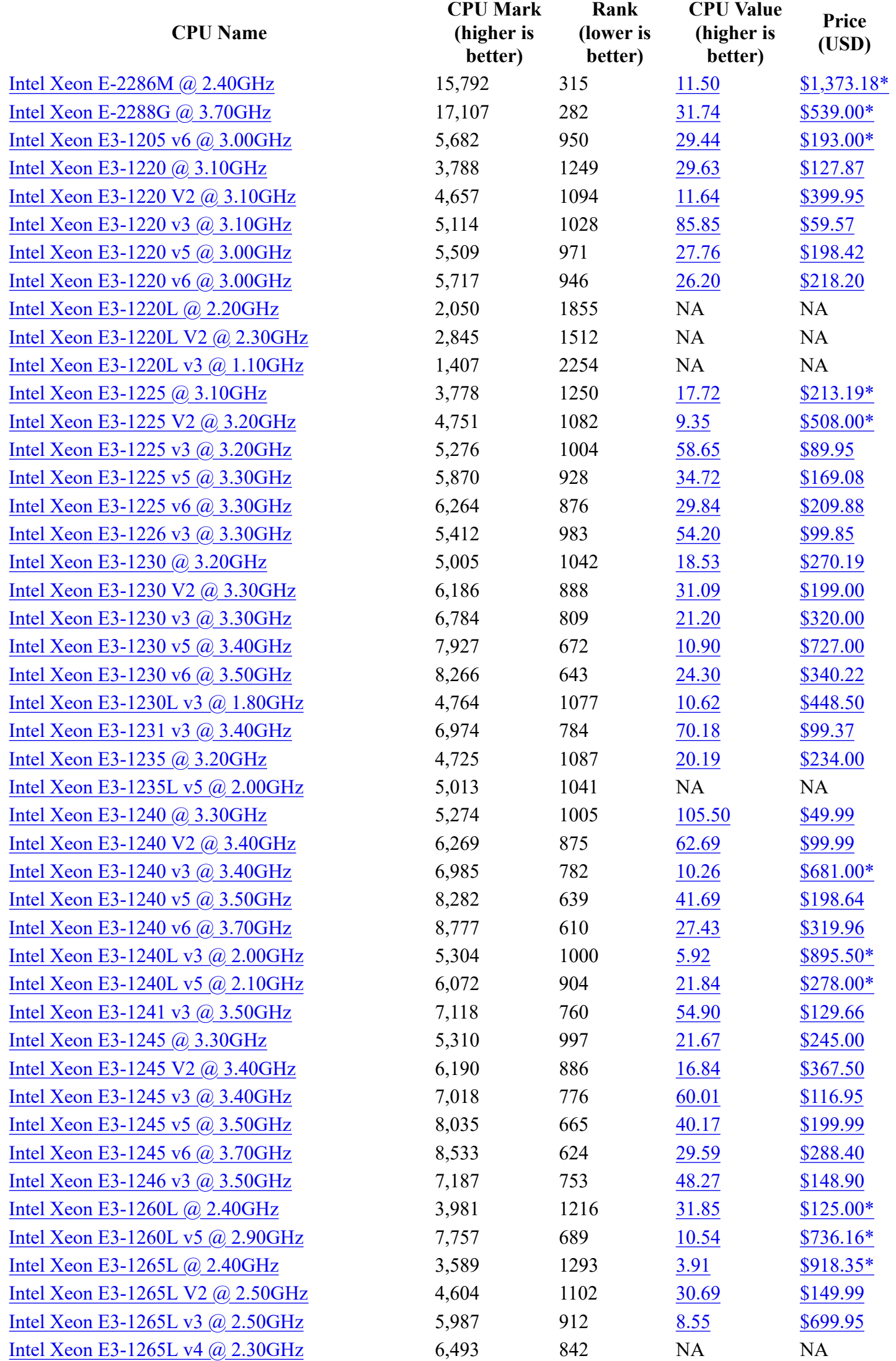

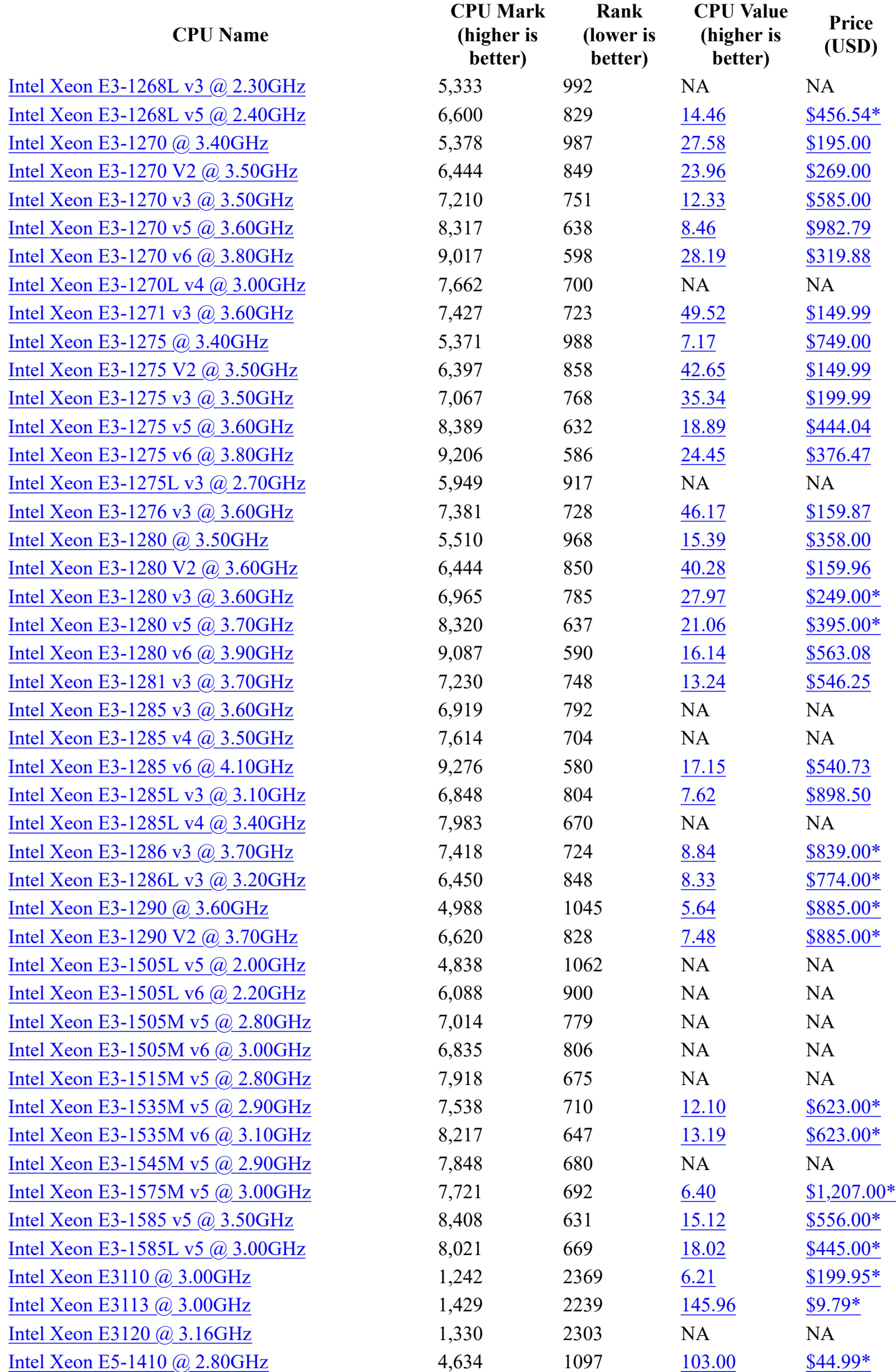

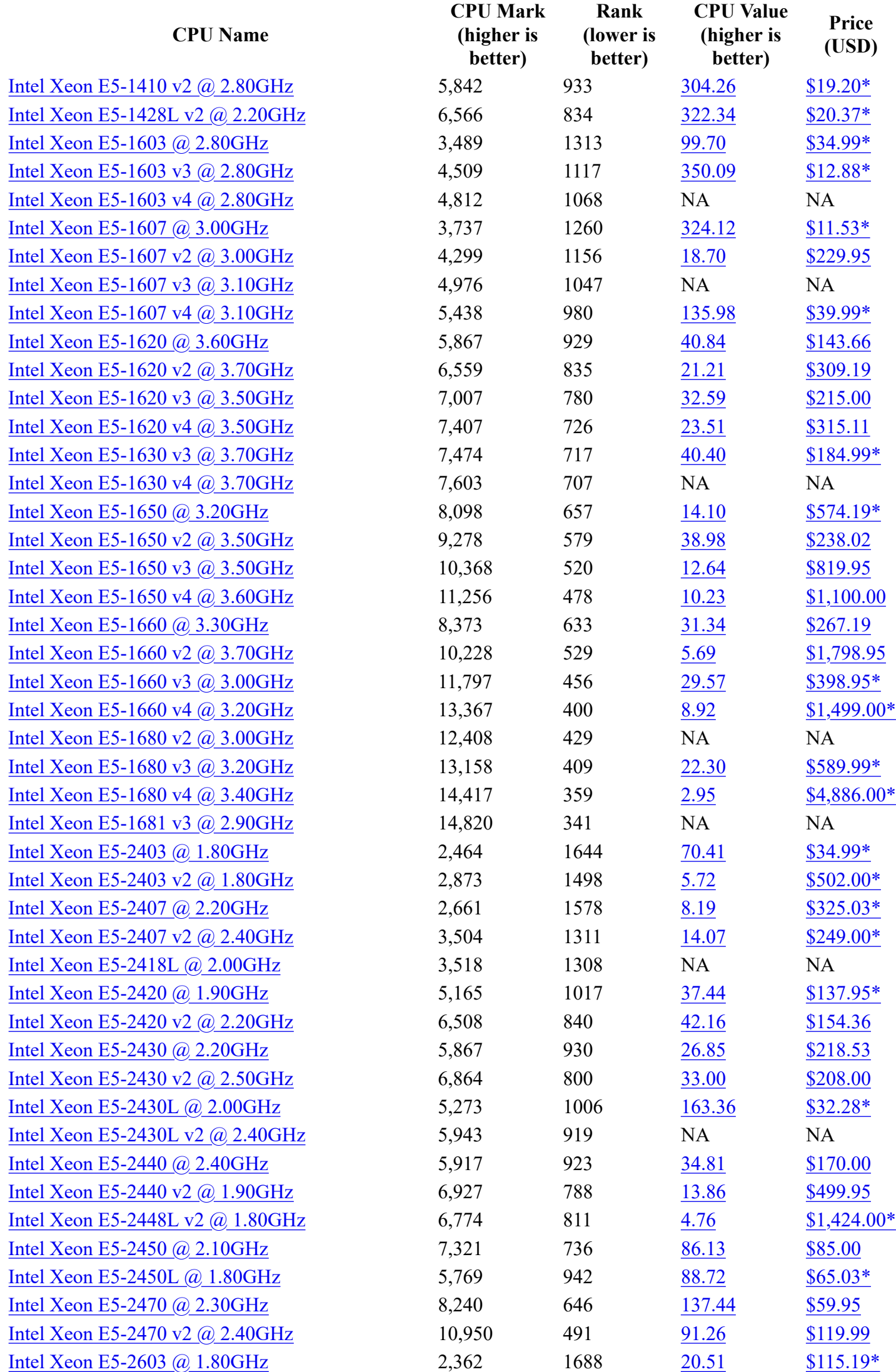

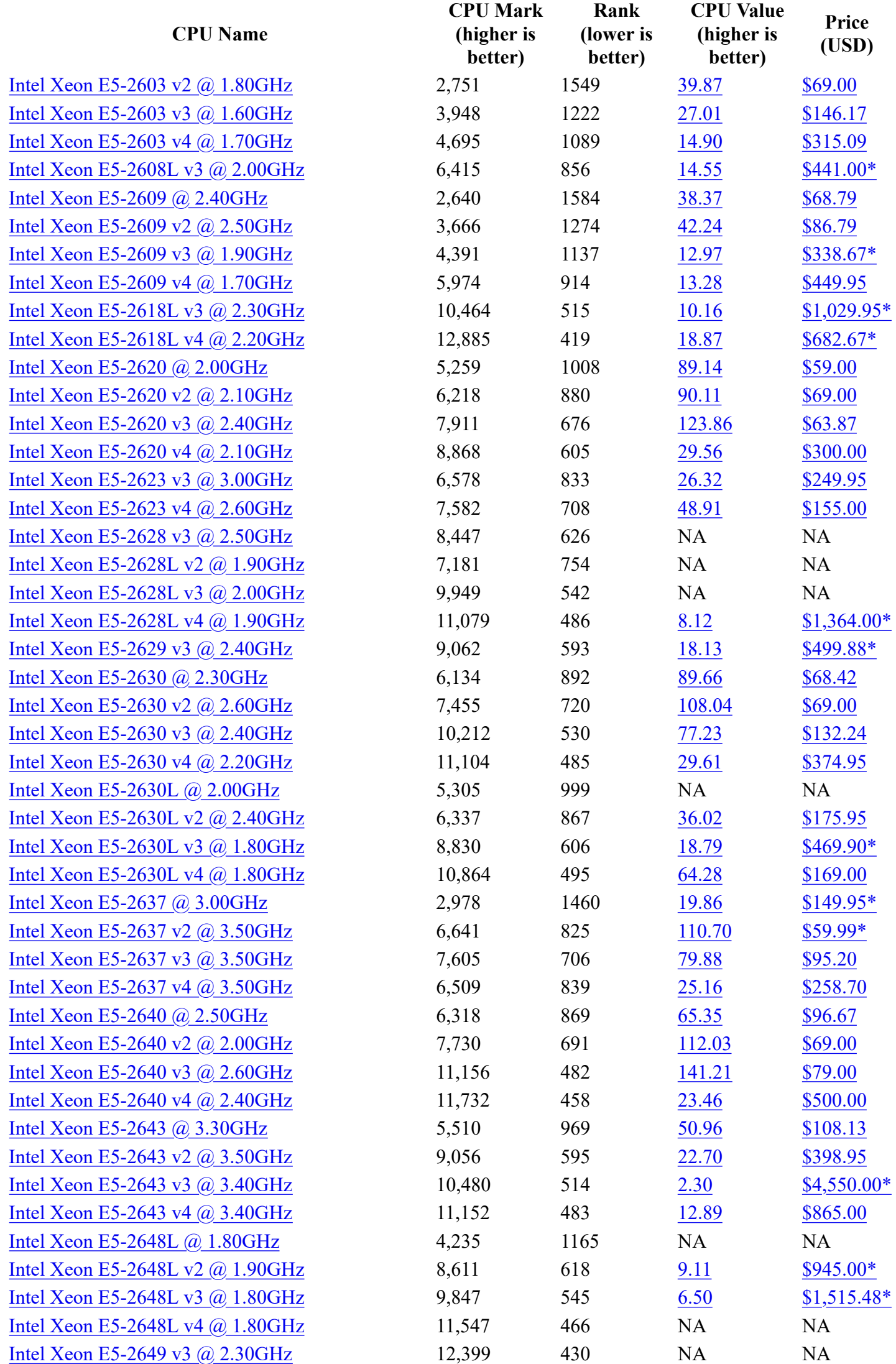

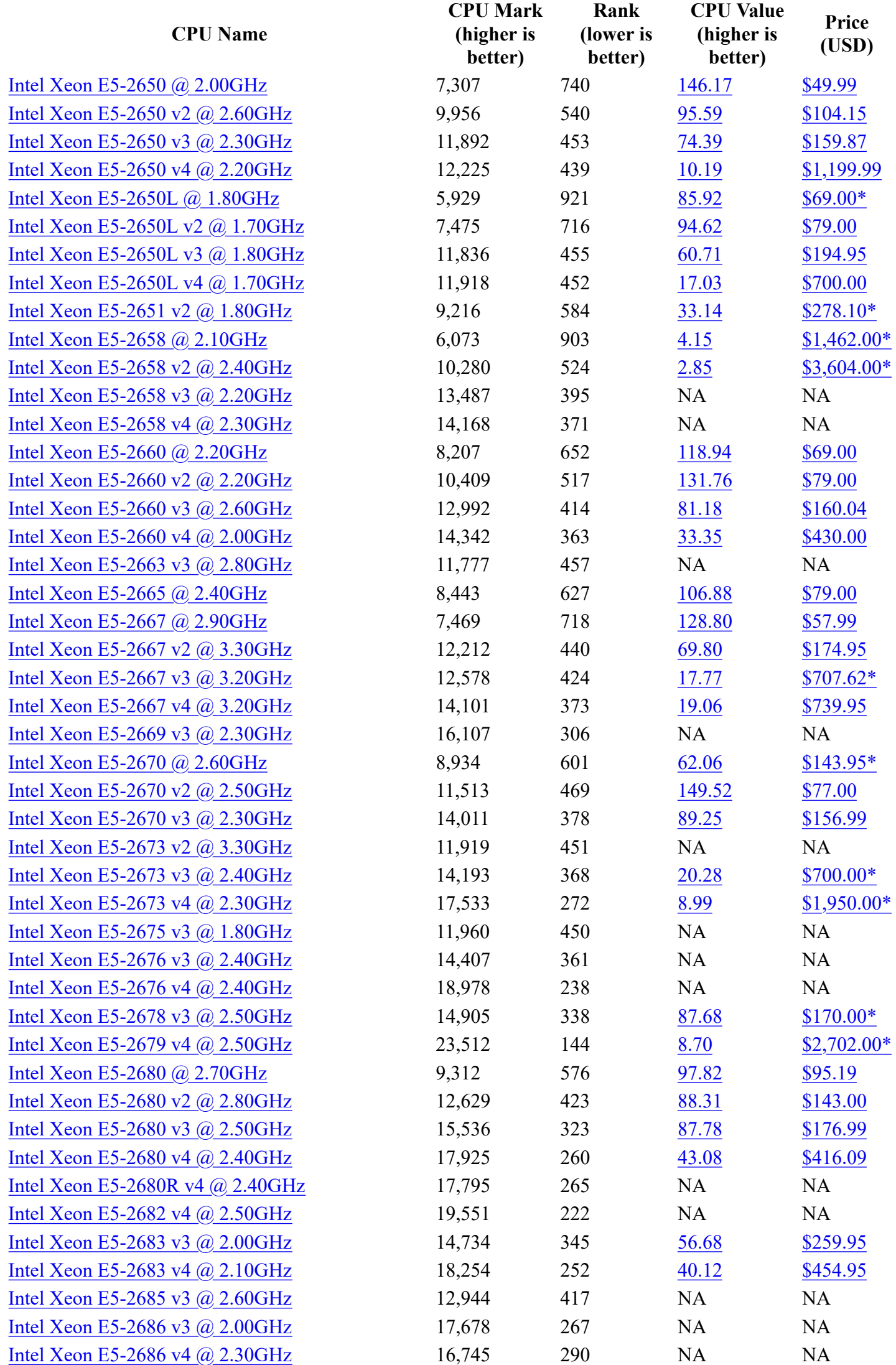

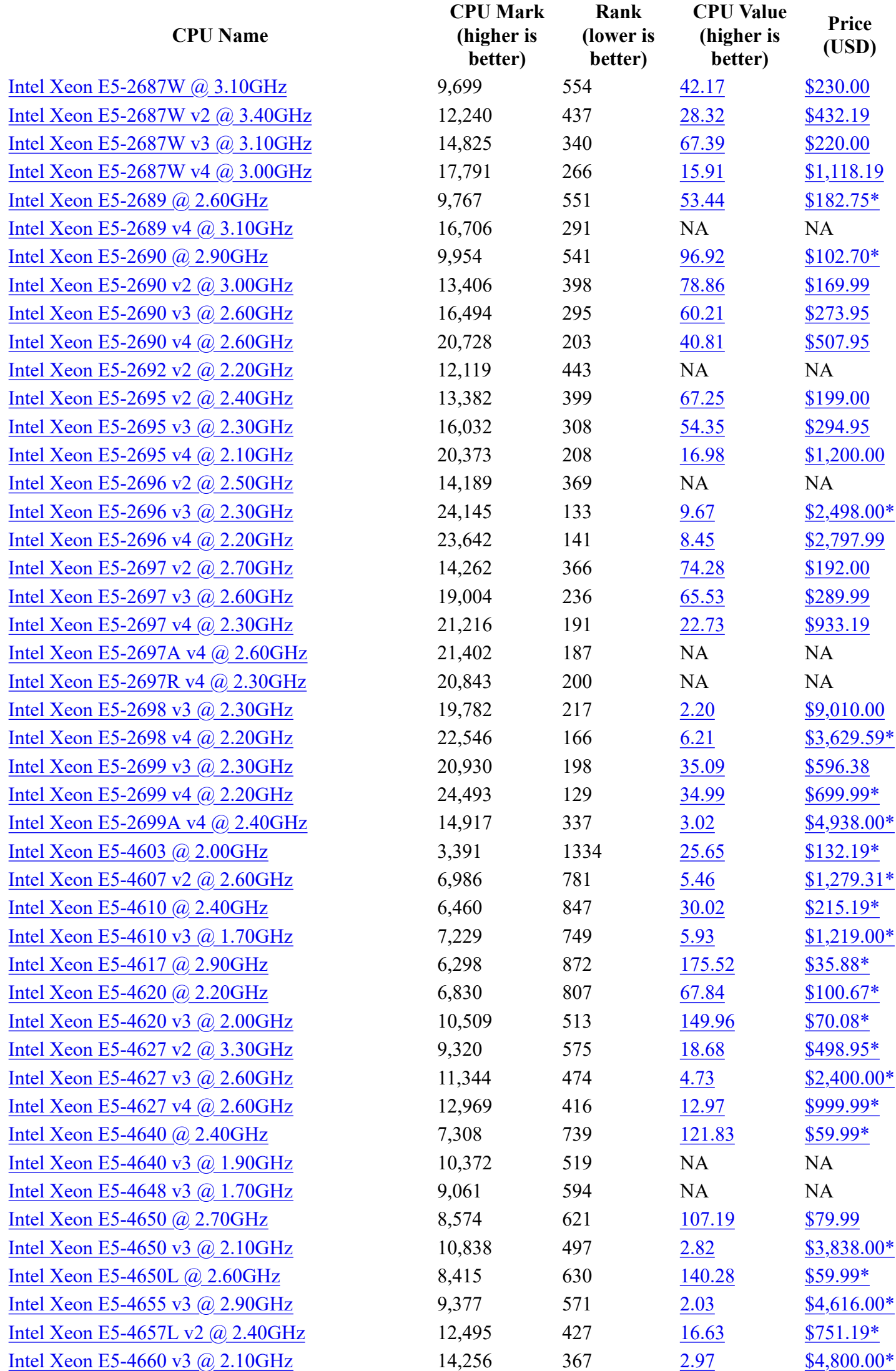

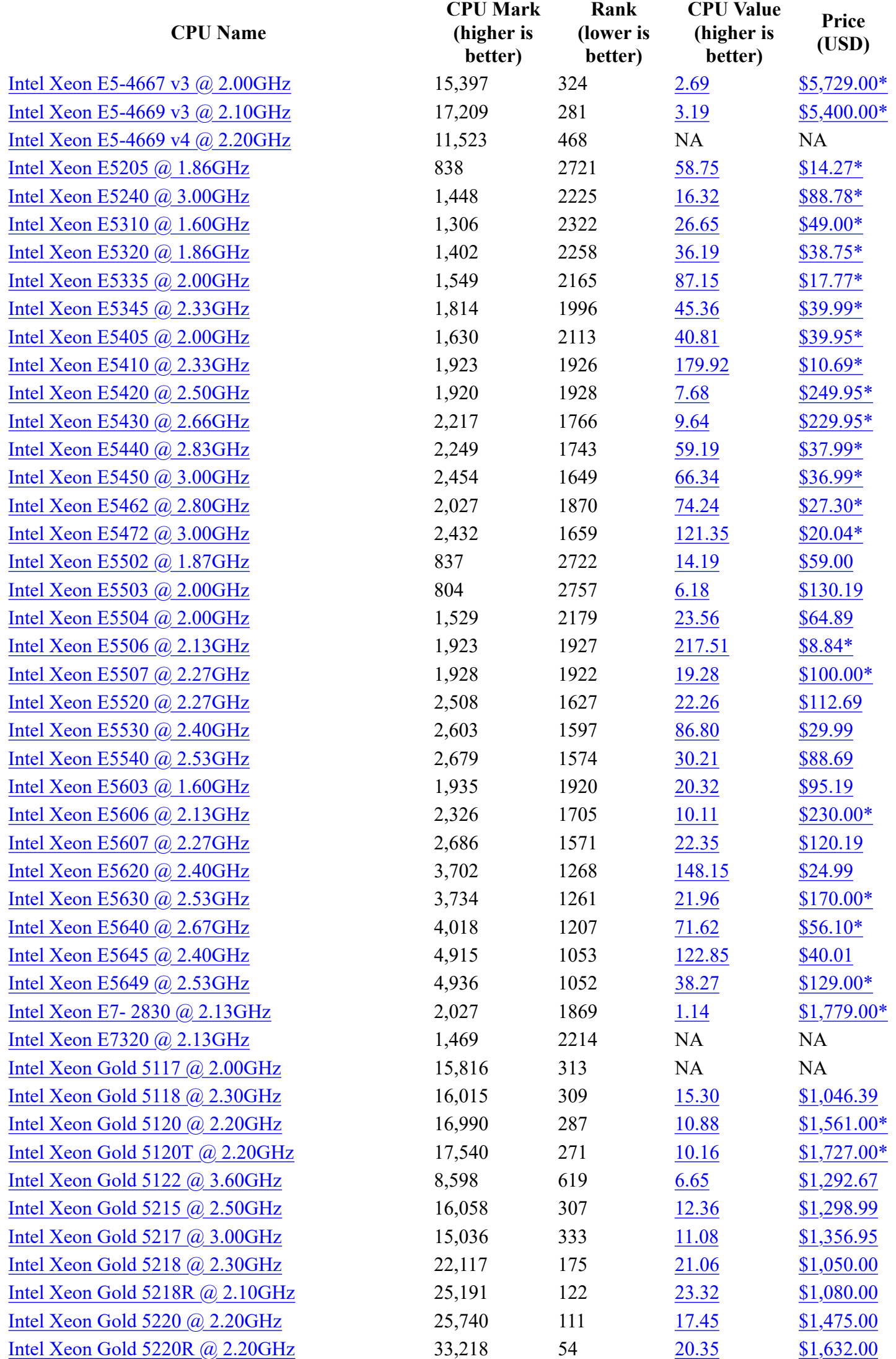

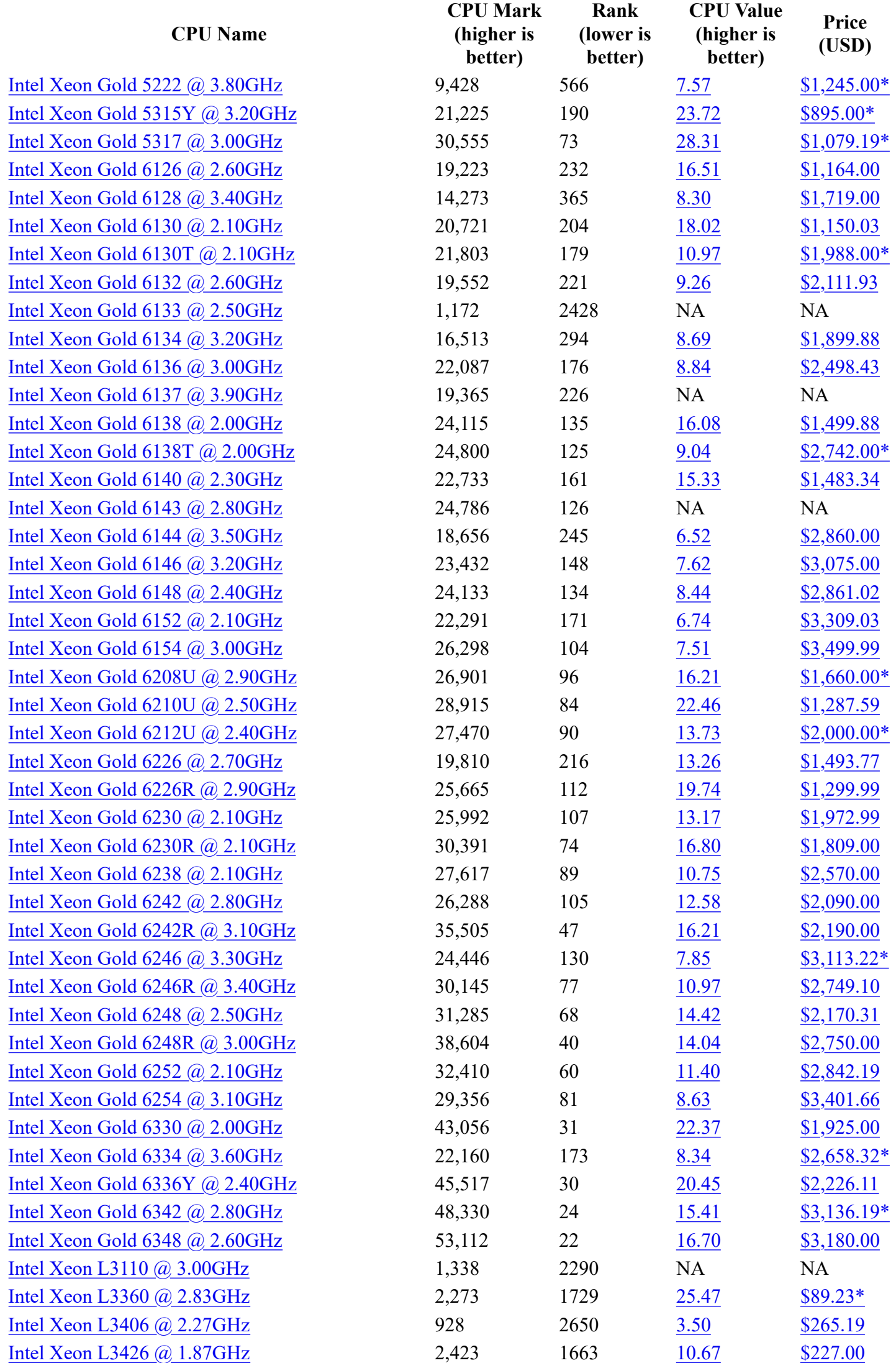

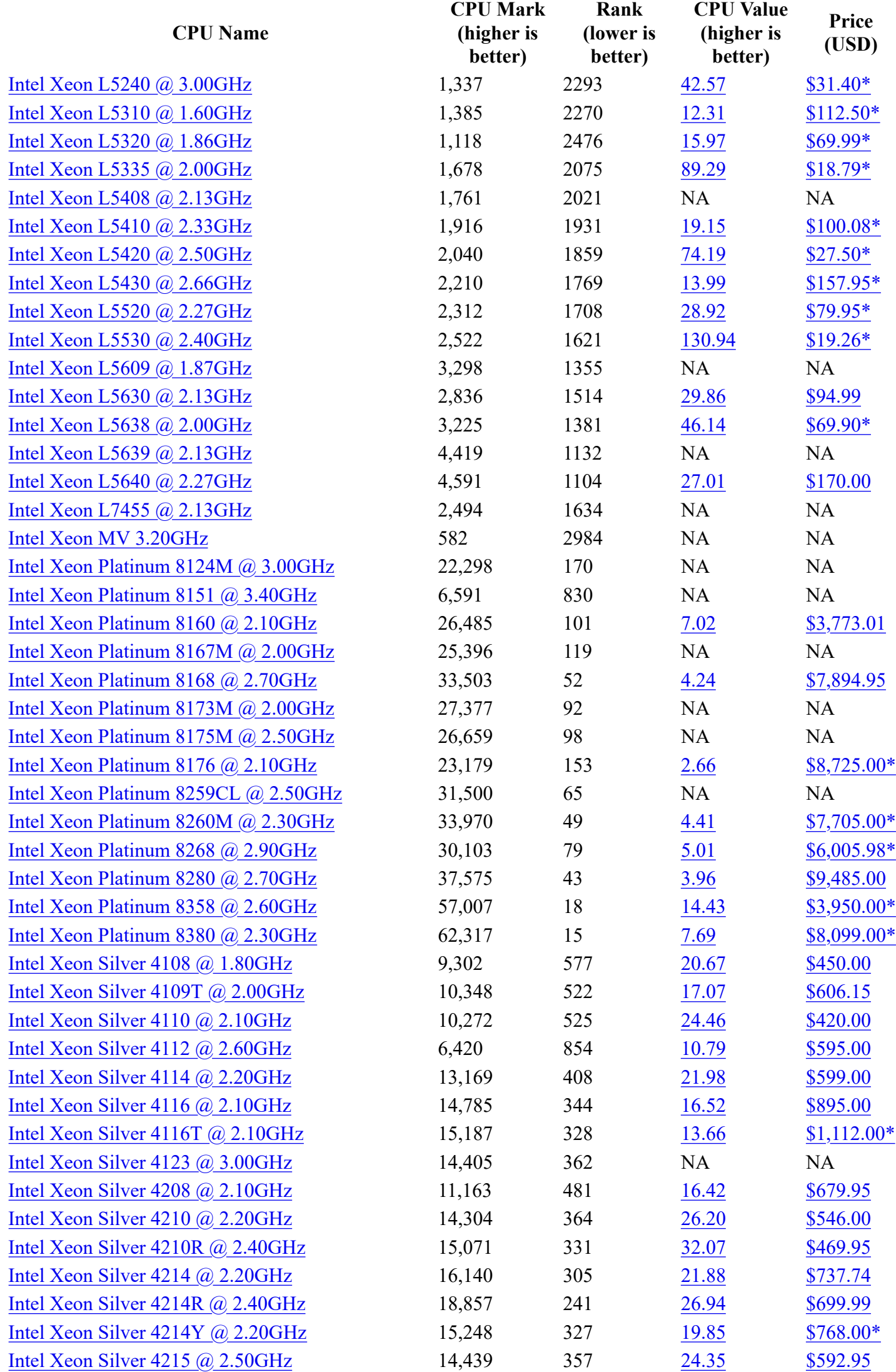

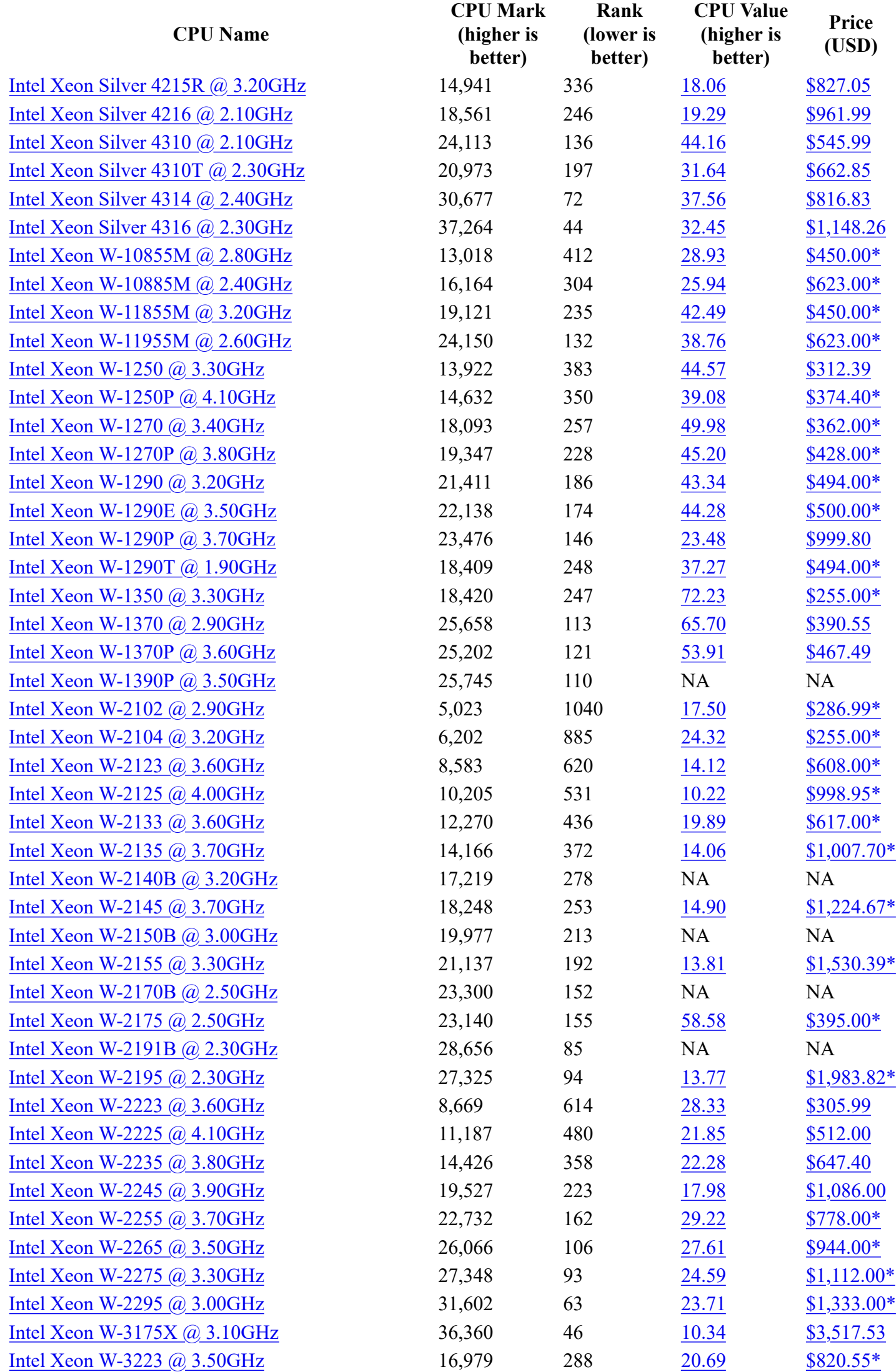

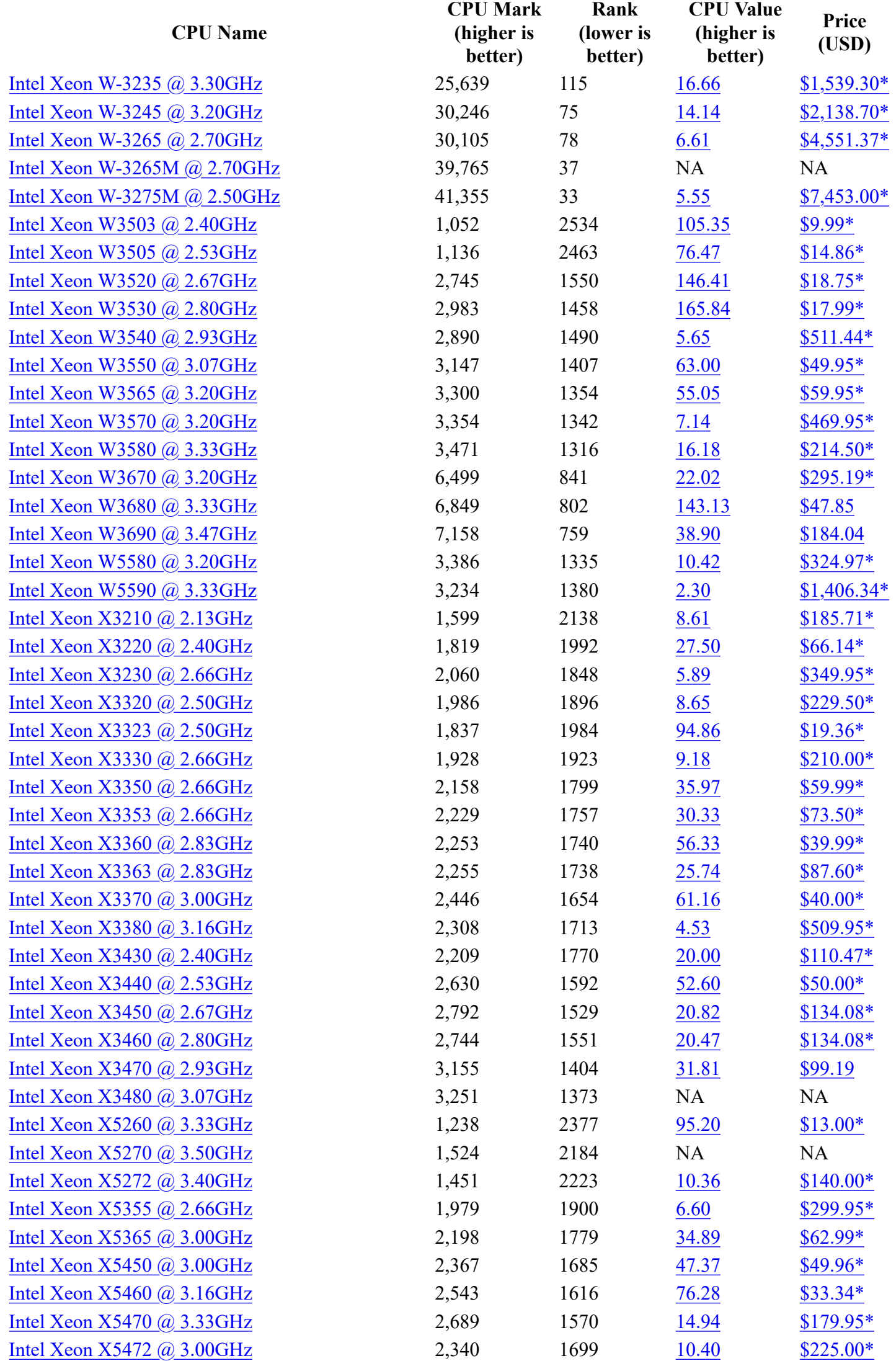

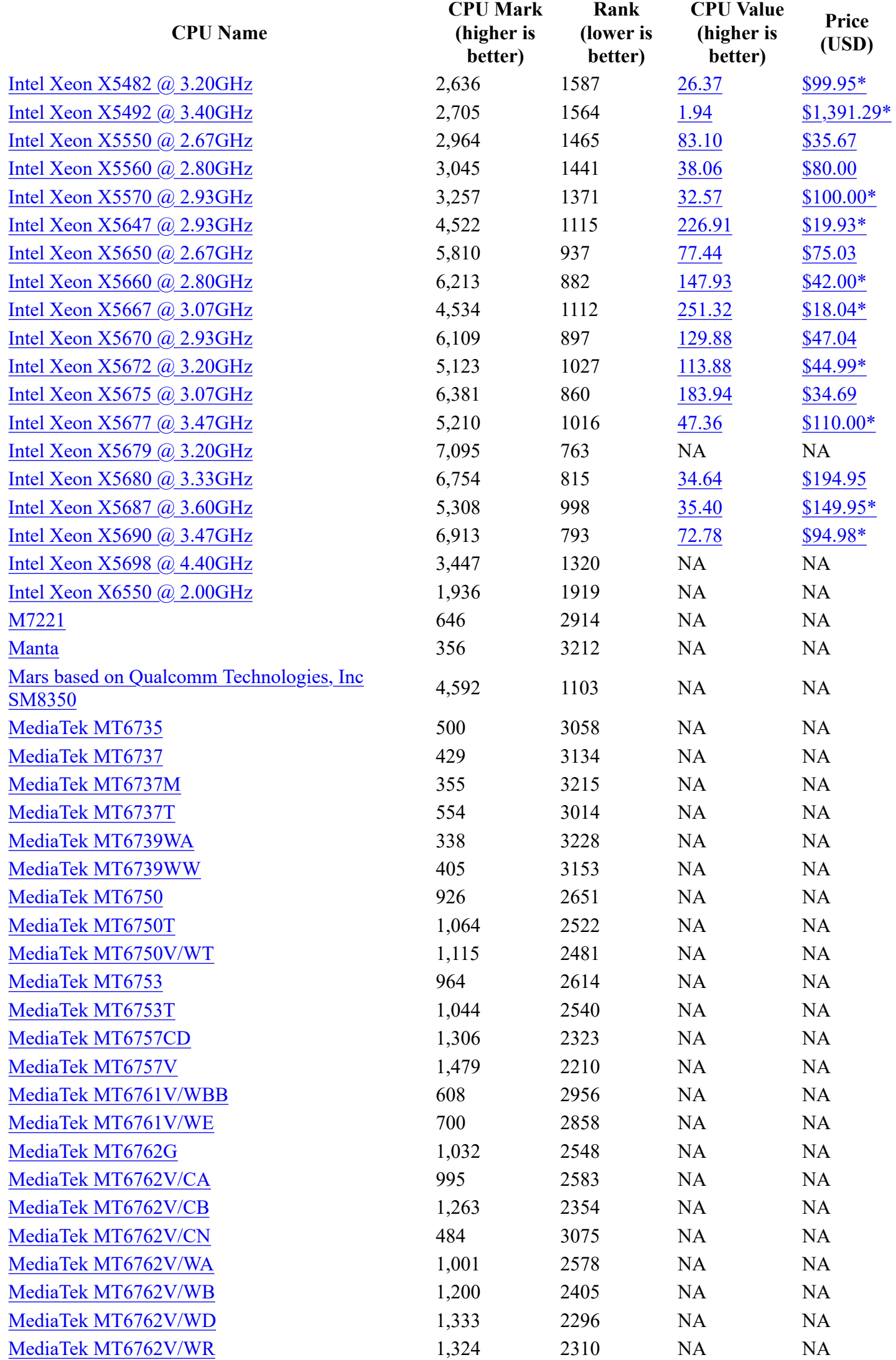

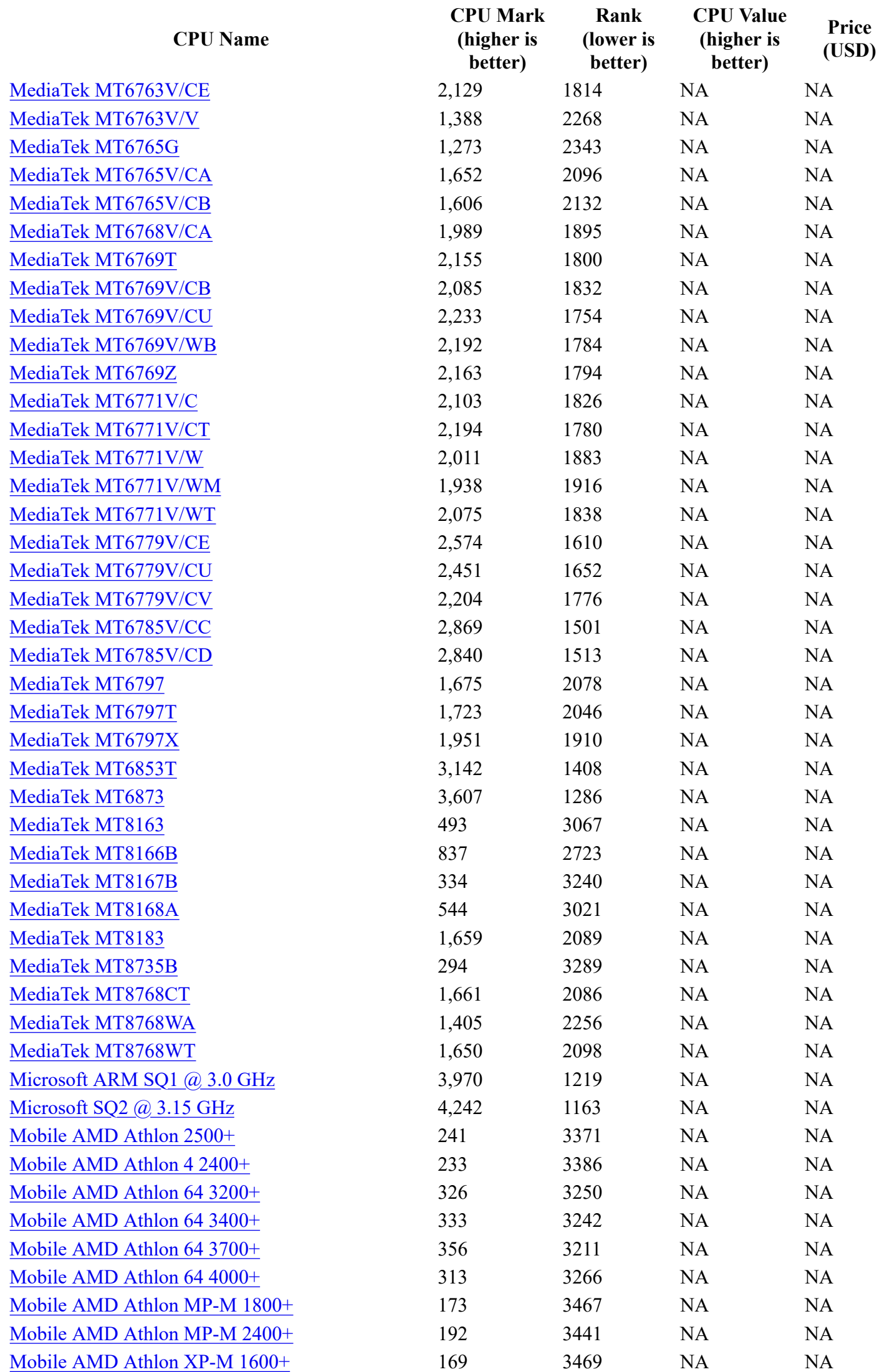
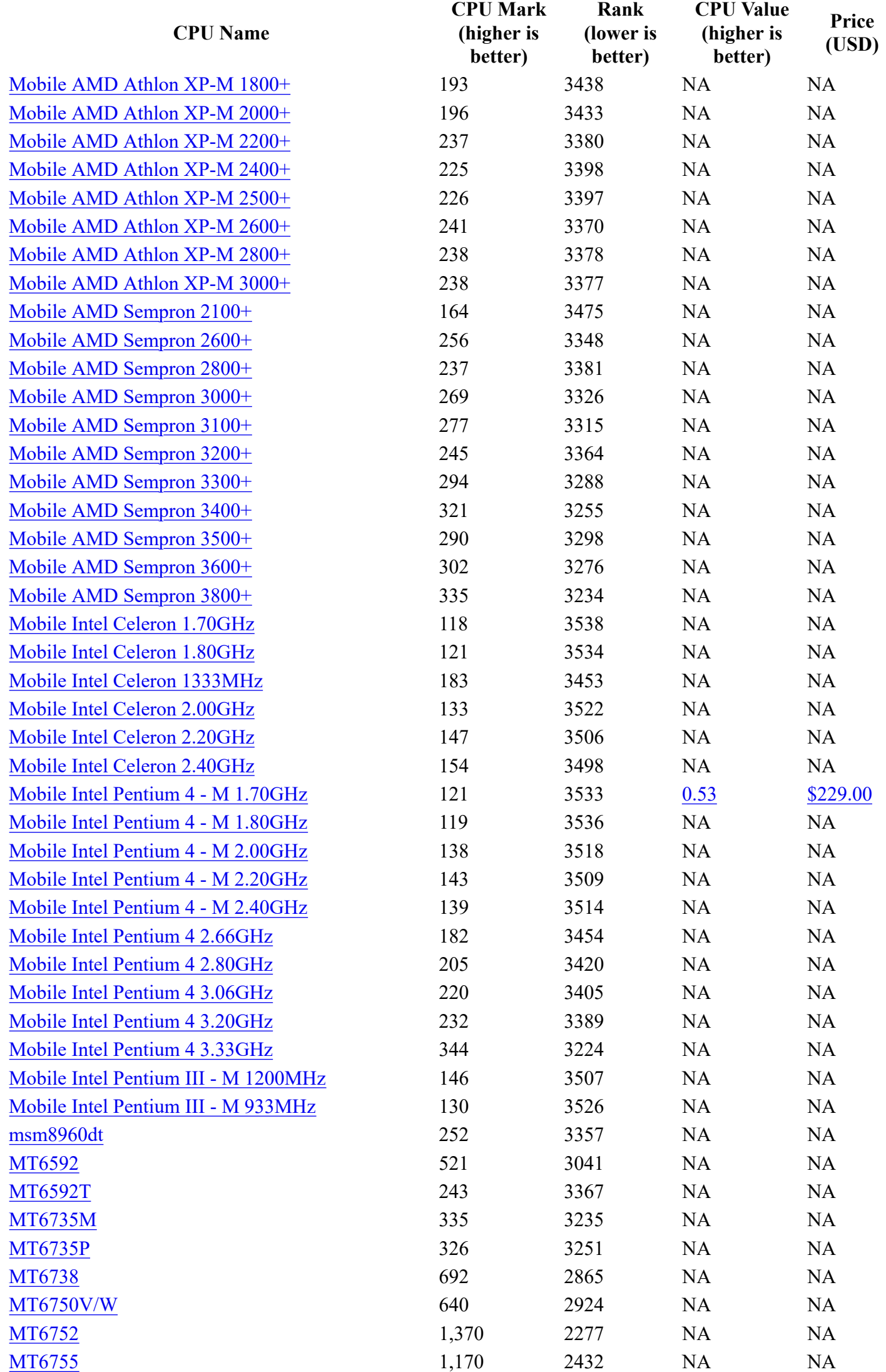

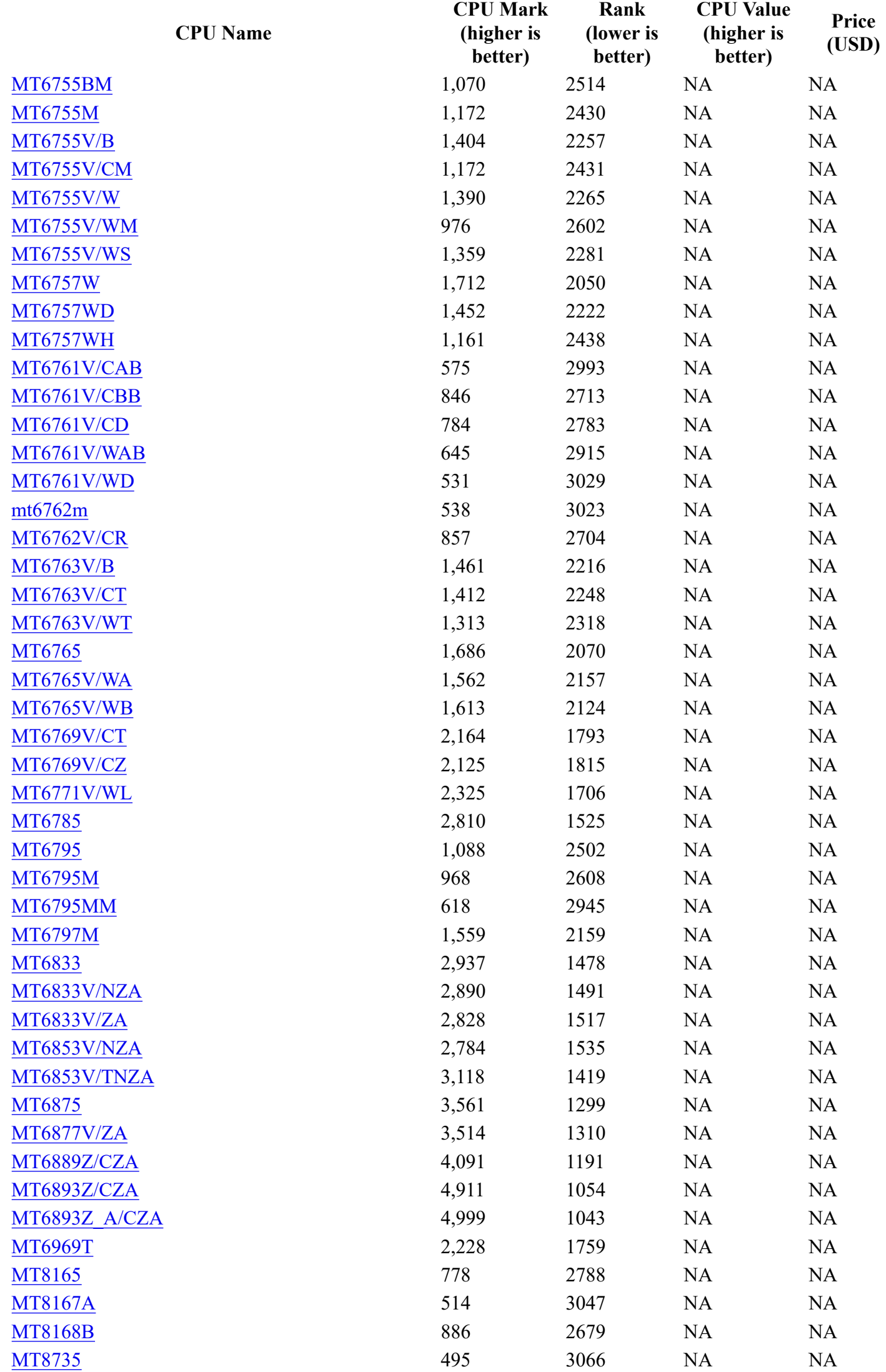

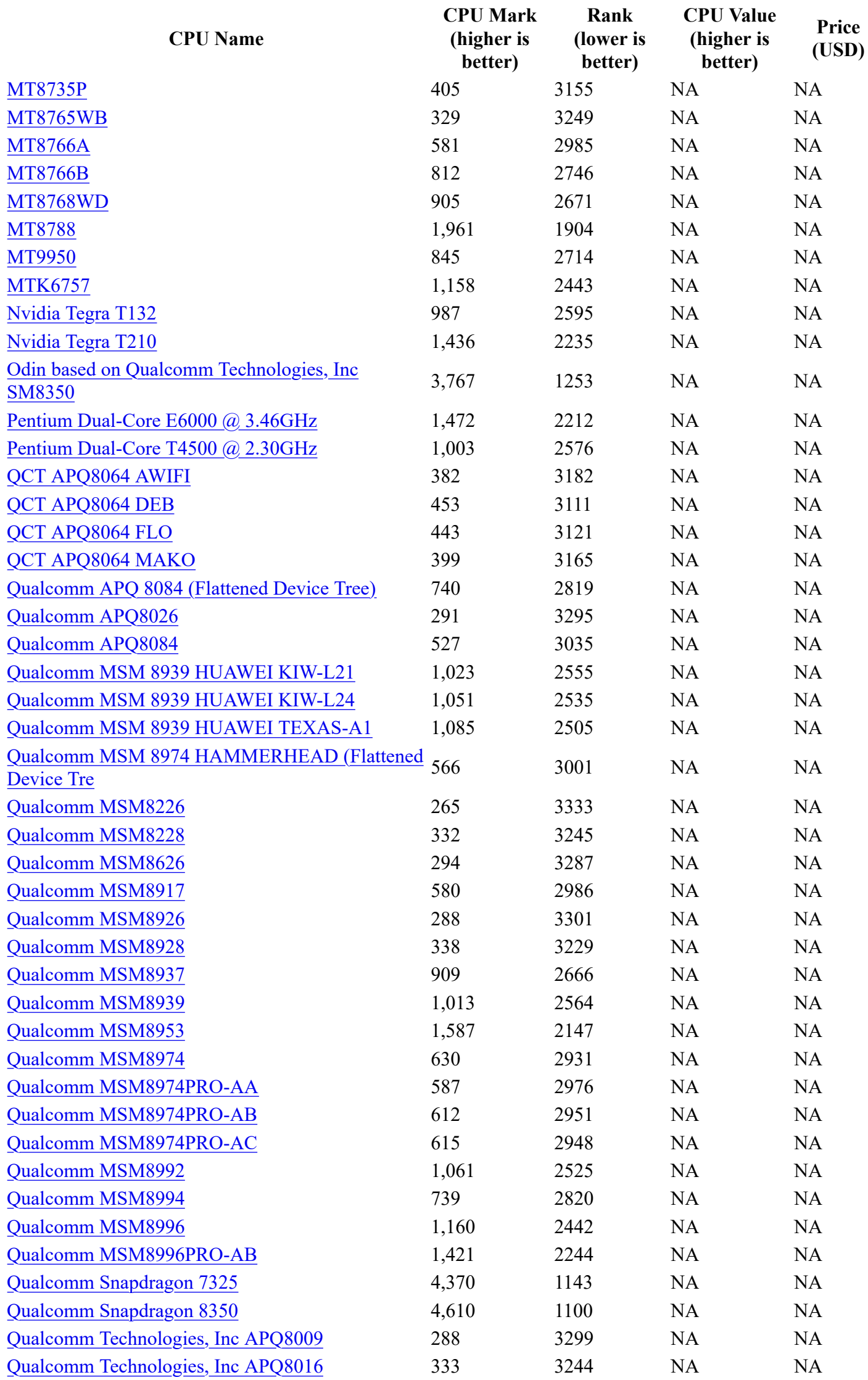

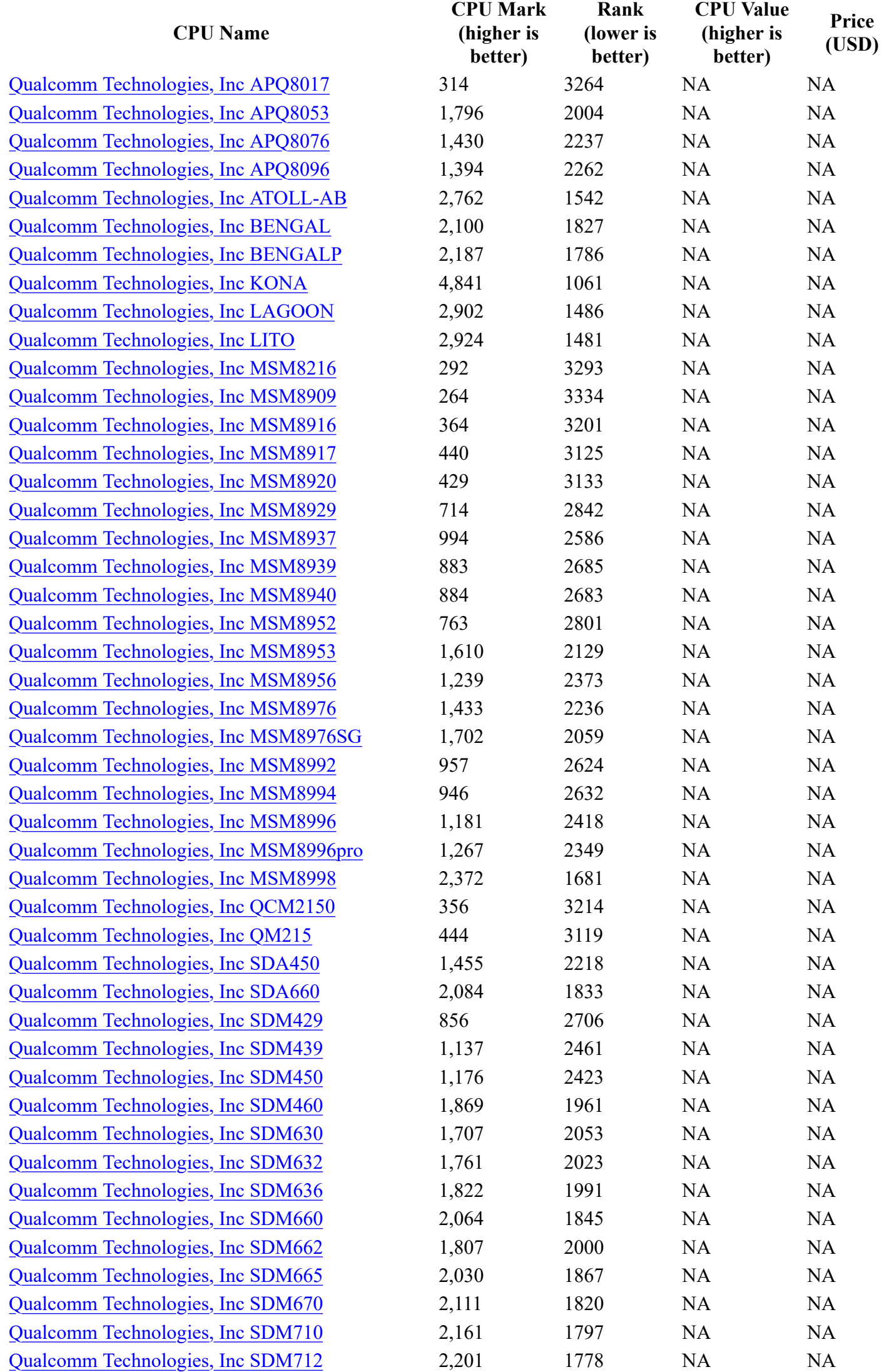

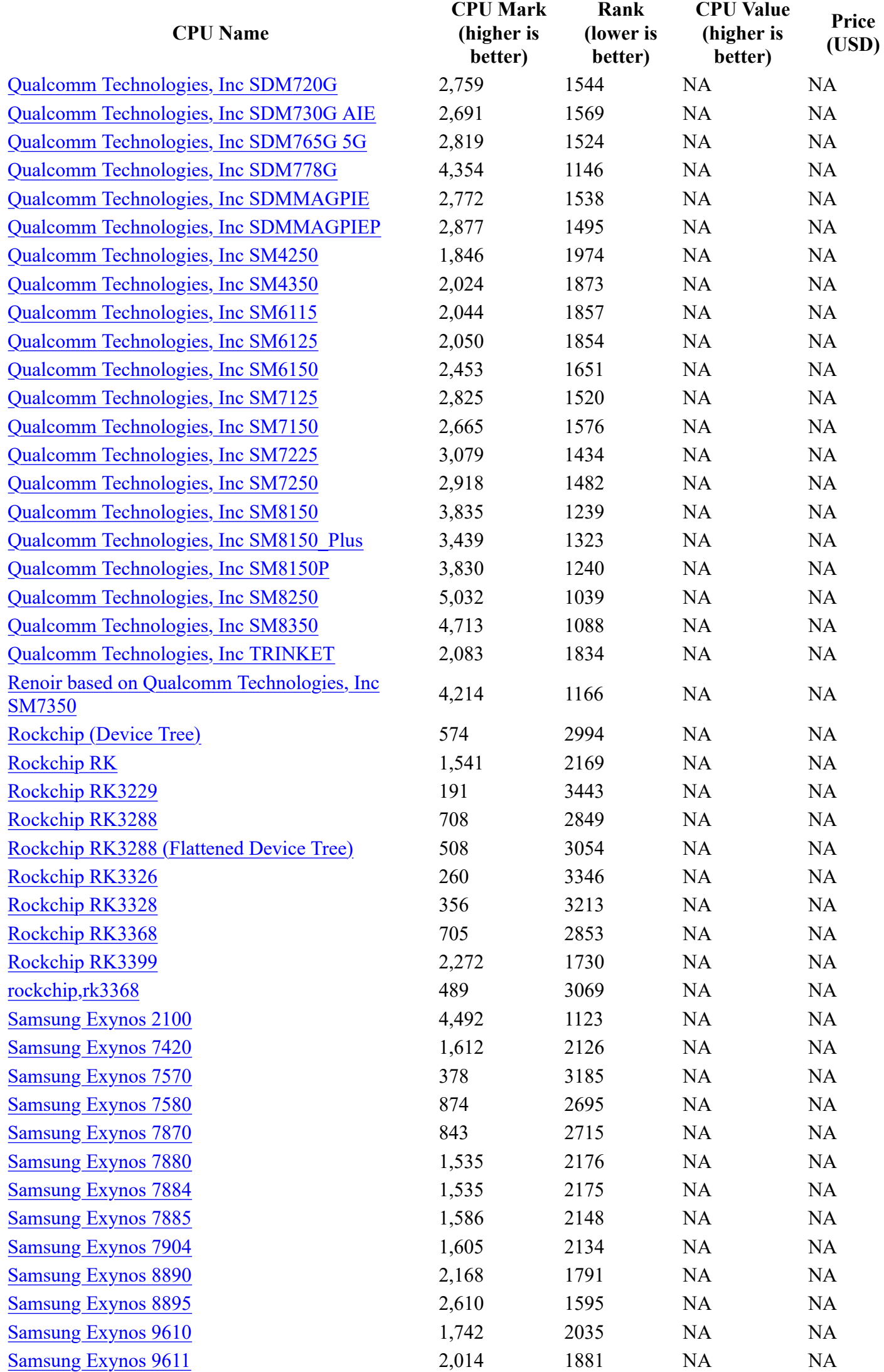

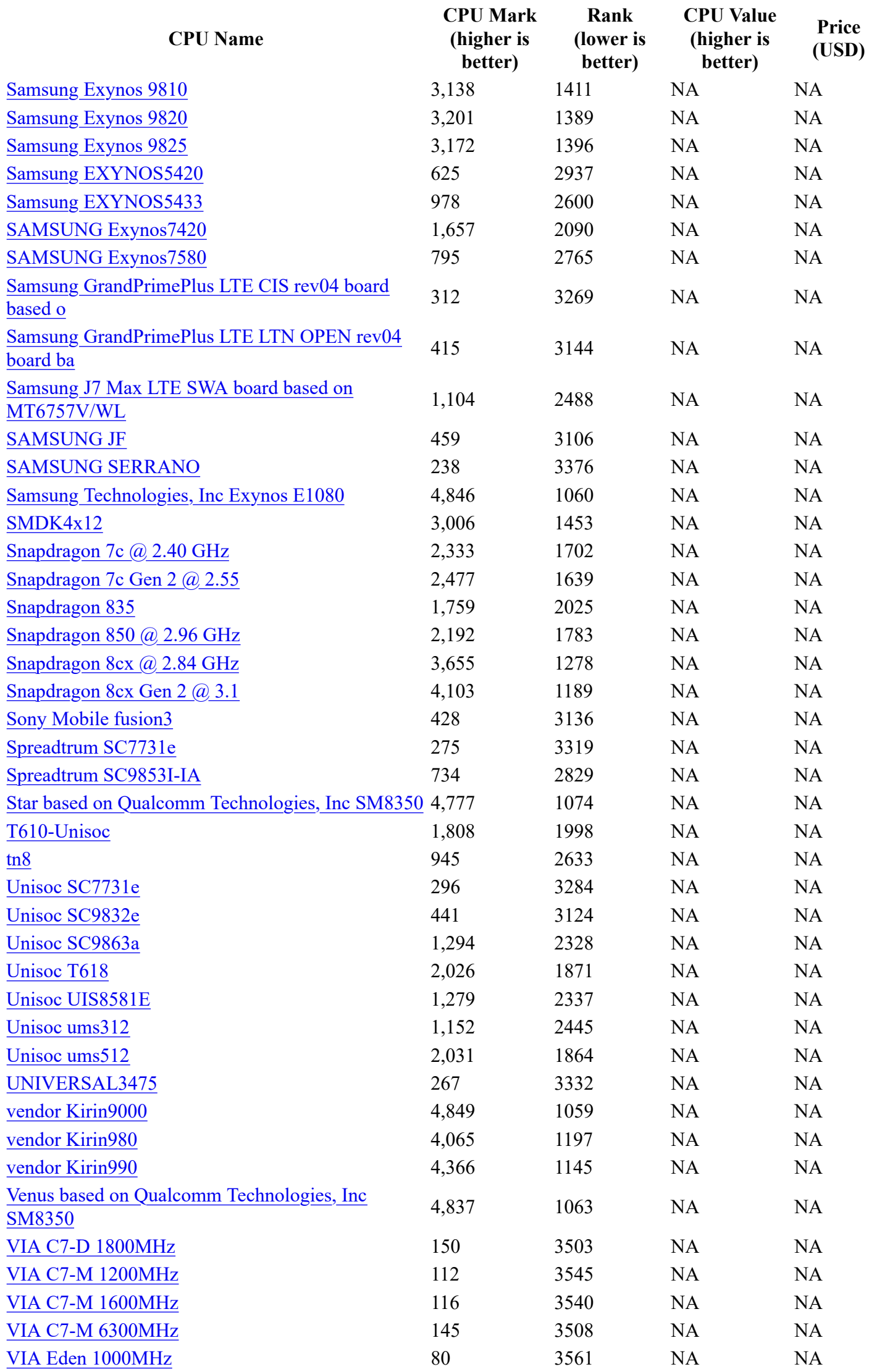

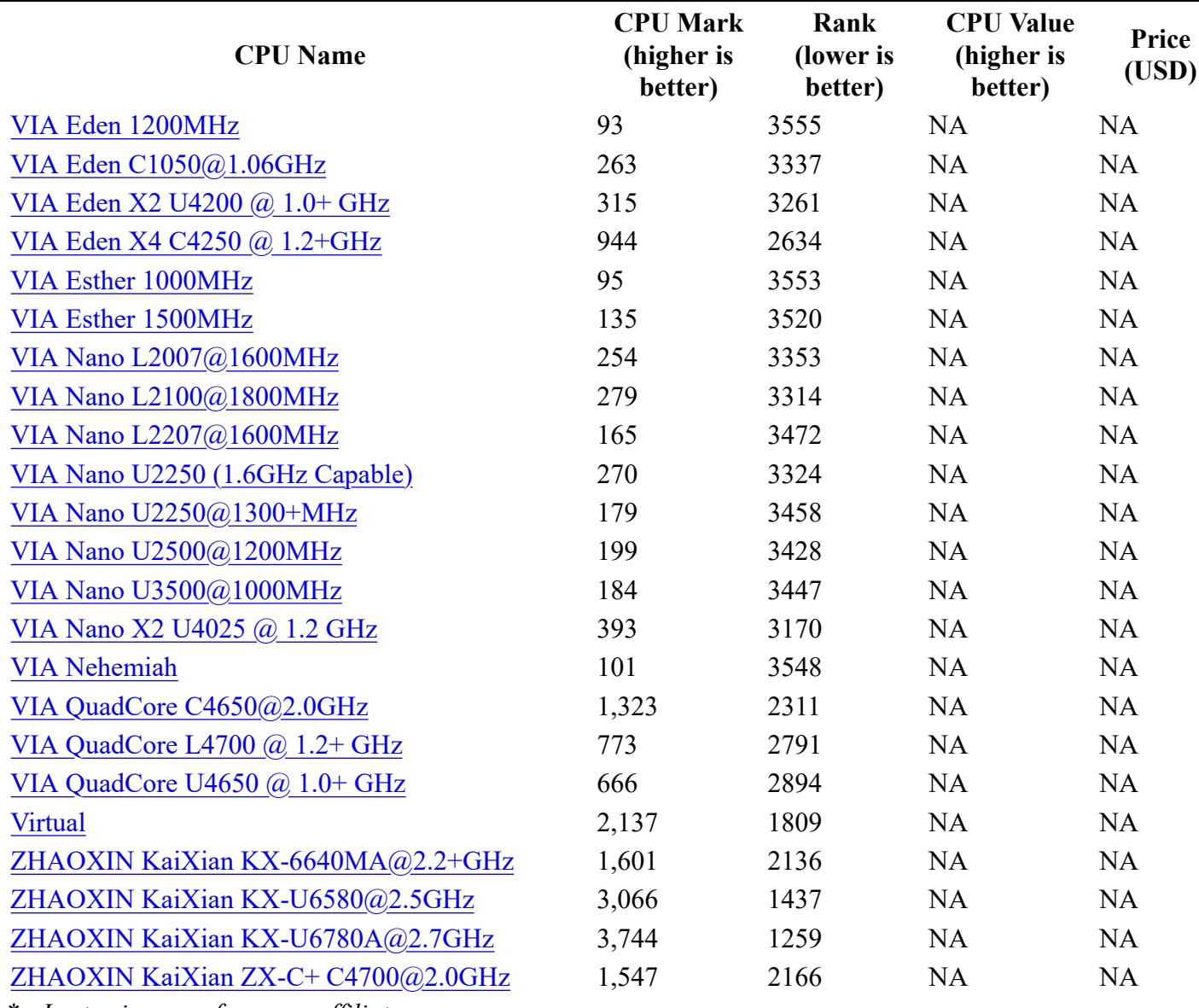

*\* - Last price seen from our affiliates.* **[Software](https://www.passmark.com/products/index.php)** 

- [BurnInTest](https://www.passmark.com/products/burnintest/index.php)
- [PerformanceTest](https://www.passmark.com/products/performancetest/index.php)
- [OSForensics](https://www.osforensics.com/)
- [MemTest86](https://www.memtest86.com/)
- [WirelessMon](https://www.passmark.com/products/wirelessmonitor/index.php)
- [Zoom Search Engine](https://www.zoomsearchengine.com/zoom/)
- [Free Software](https://www.passmark.com/products/index.php#2)

## [Hardware](https://www.passmark.com/products/hardware.php)

- [USB3.0 Loopback Plugs](https://www.passmark.com/products/usb3loopback/index.php)
- [USB2.0 Loopback Plugs](https://www.passmark.com/products/usb2loopback/index.php)
- [PCIe Test Cards](https://www.passmark.com/products/pcie-test-card/index.php)
- [USB Power Delivery Tester](https://www.passmark.com/products/usb-power-delivery-tester/index.php)
- [Serial and Parallel Loopback Plugs](https://www.passmark.com/products/loopback/index.php)
- [USB Short Circuit Testers](https://www.passmark.com/products/usb-short-circuit-tester/index.php)

## **[Benchmarks](https://www.cpubenchmark.net/)**

- [CPU Benchmarks](https://www.cpubenchmark.net/)
- [Video Card Benchmarks](https://www.videocardbenchmark.net/)
- [Hard Drive Benchmarks](https://www.harddrivebenchmark.net/)
- [RAM Benchmarks](https://www.memorybenchmark.net/)
- [PC Systems Benchmarks](https://www.pcbenchmarks.net/)
- [Android Benchmarks](https://www.androidbenchmark.net/)

• [iOS / iPhone Benchmarks](https://www.iphonebenchmark.net/)

## [About Us](https://www.passmark.com/about/index.php)

- [Company](https://www.passmark.com/about/index.php)
- [Contact Us](https://www.passmark.com/about/contact_us.php)
- [The Press Room](https://www.passmark.com/press/index.php)
- [Services](https://www.passmark.com/services/index.php)
- [Store](https://www.passmark.com/sales/index.php)
- [Support](https://www.passmark.com/support/index.php)
- [Forums](https://www.passmark.com/forum/index.php)
- [International](https://www.passmark.com/international.php)
- [Disclaimer](https://www.passmark.com/legal/disclaimer.php)
- [Refunds](https://www.passmark.com/legal/refund.php)
- [Privacy](https://www.passmark.com/legal/privacy-policy.php)
- Social [twitter icon](https://twitter.com/PassMarkInc) [youtube icon](https://www.youtube.com/user/PassmarkSoftware/videos)

Copyright © 2021 PassMark® Software

logo\_pay\_ae logo\_pay\_maestro\_1 logo pay maestro 2  $logo$ \_pay\_pp logo\_pay\_visa